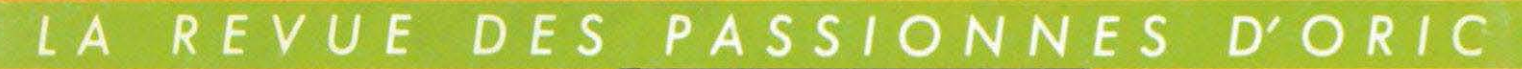

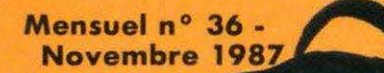

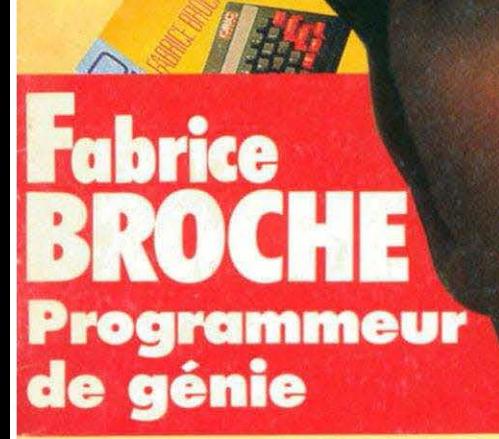

### **• DELAISSEZ<br>VOTRE CALCULETTE<br>POUR UN TABLEUR POUR COMMUNIQUER LE MODEM ORIC**

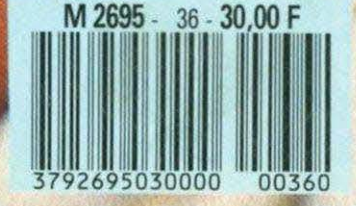

**MOIL** D **EURS** MEIL **EUX SUR** AR COMMODORE **HOMSON SUR INITEI** 

4 recies

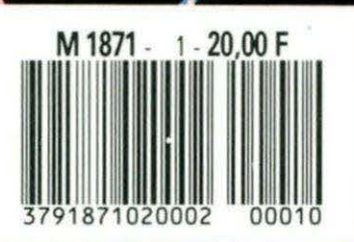

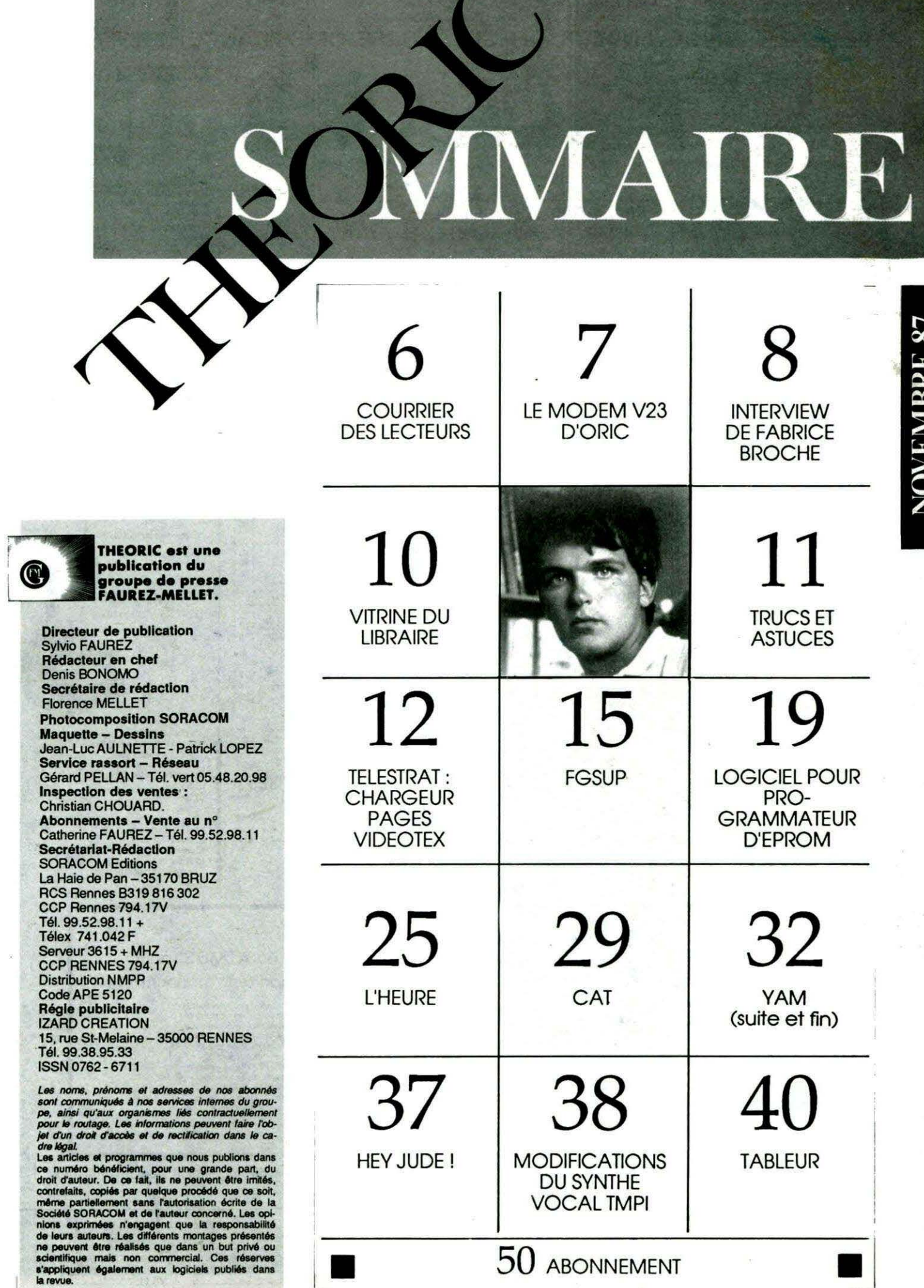

**SALE** 

 $\Gamma$ 

 $\overline{\mathbb{R}}$ 

V.

37

ud yn

 $\mathbf{3}$ 

 $\frac{1}{2}$ 

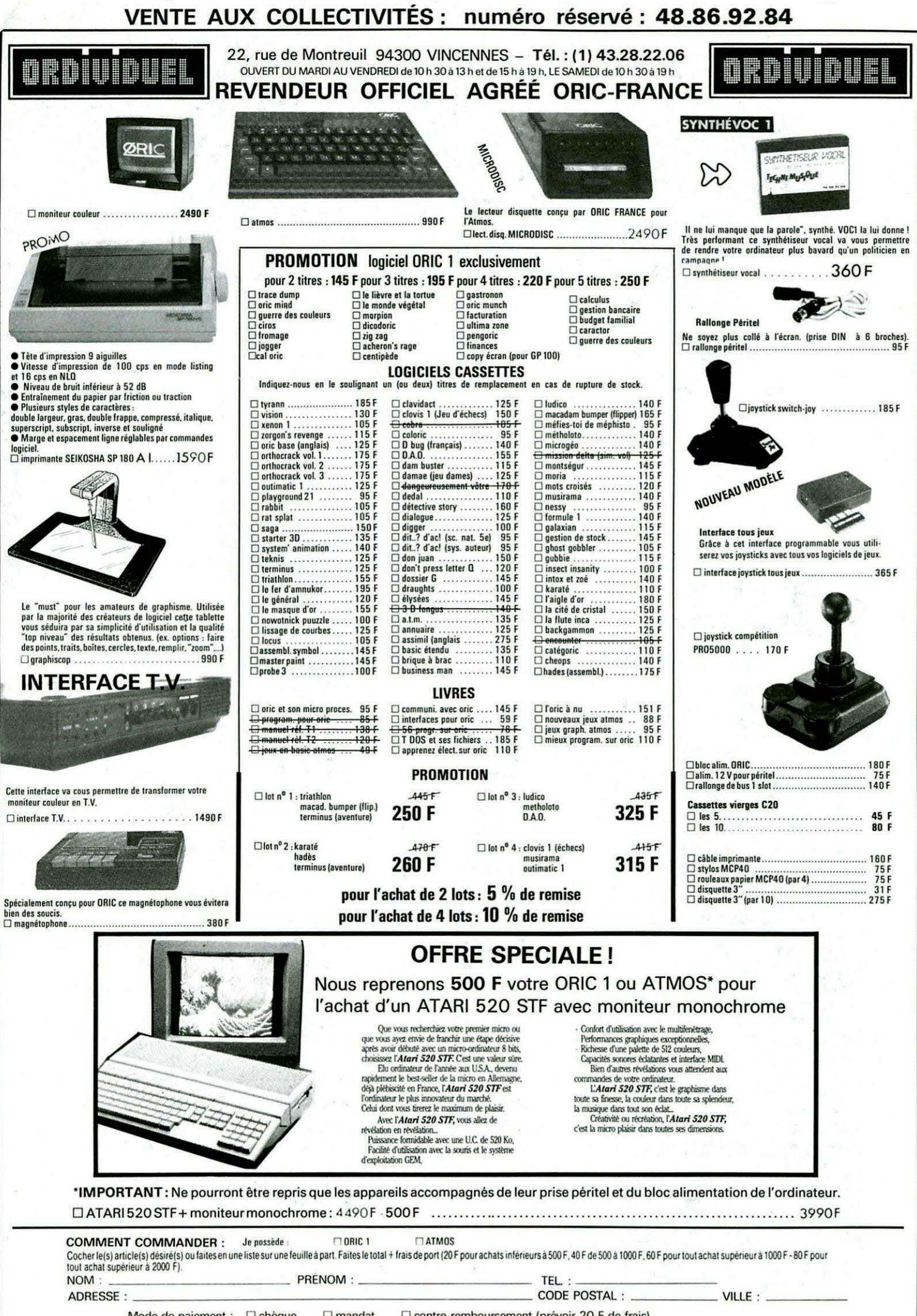

Mode de paiement : [ chèque  $\Box$  mandat □ contre-remboursement (prévoir 20 F de frais) envoyer le tout à : ORDIVIDUEL 20, rue de Montreuil 94300 VINCENNES

réseau **ORDI94** 

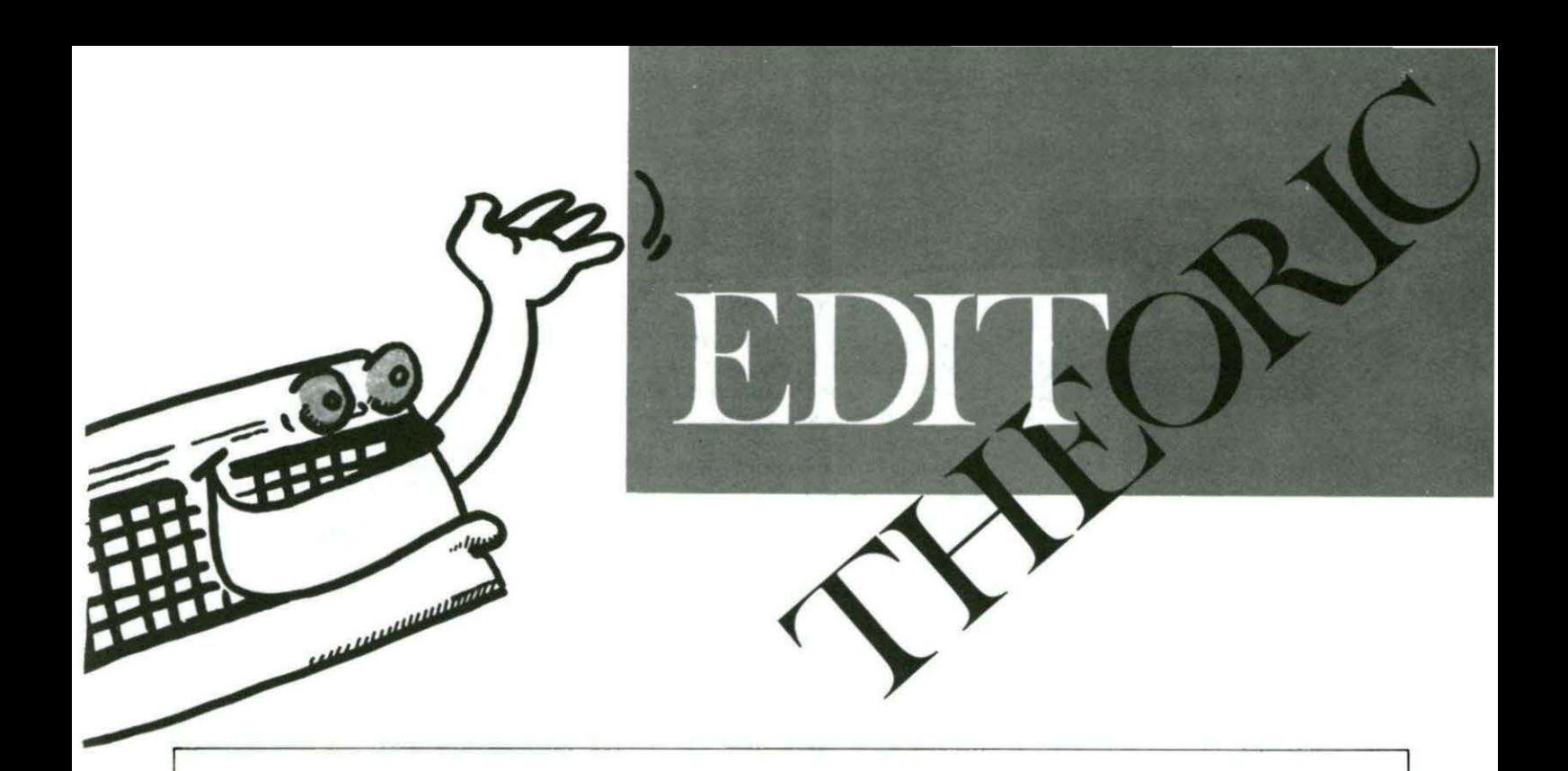

ous avez répondu nombreux à notre appel, souvent avec des suggestions. L'una-<br>nimité se fait autour d'un point : vous ne voulez pas voir THEORIC cesser de<br>paraître. Alors que faire, puisque certains d'entre vous se refusen nimité se fait autour d'un point : vous ne voulez pas voir THEORIC cesser de paraitre. Alors que faire, puisque certains d'entre vous se refusent à prendre en compte nos problèmes ? Reste donc une solution que nous allons tenter.

THEORIC va reprendre le prix des premières années, mais nous laissons l'abonnement au même tarif.

Nous espérons ainsi que chacun y trouvera son compte et que nous serons en mesure de continuer à alimenter votre machine préférée !

> S. FAUREZ Directeur de Publication

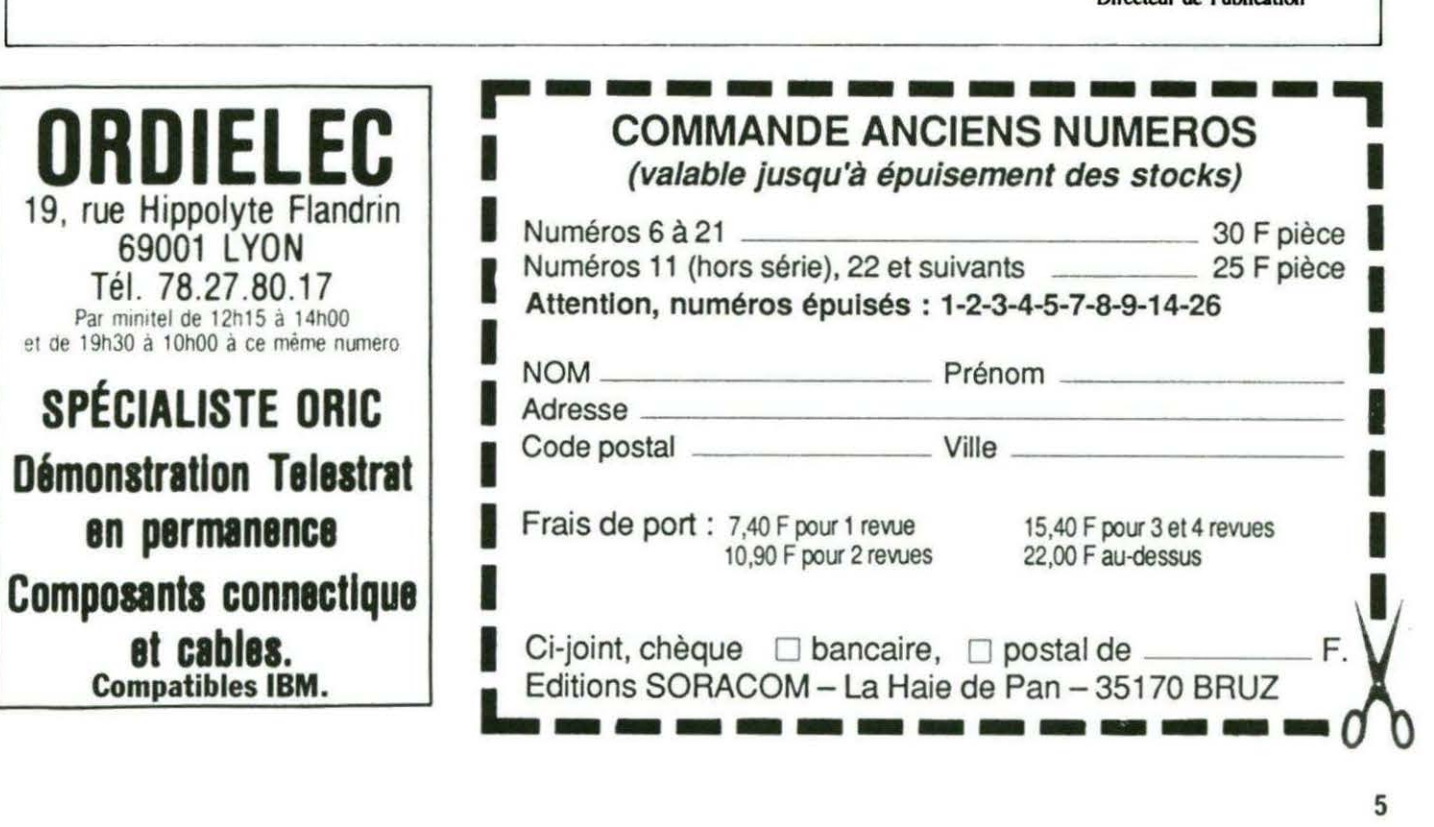

# **COURRIER**

ous vous rappelons que notre service courrier ne peut fonctionner que sous l'expresse condition qu'une enveloppe timbrée self-adressée soit jointe à vos questions. Pas plus de trois questions par lettre. Seuls nos abonnés sont dispensés de joindre l'enveloppe self-adressée mais sont tenus de fournir leur étiquette d'abonné (celle qui accompagne chaque mois la revue).

Pour les questions ne demandant pas une longue réponse, pensez *à* utiliser le 3615 code MHZ avec votre Minitel.

#### Yves-André CROS 31 TOULOUSE

Je possède depuis 2 ans un A TMOS et depuis 1 an, un TELESTRAT, mais il n'v a aucun revendeur ORIC sur Toulouse et les anciens n 'ont jamais su utiliser ces ordinateurs. Que faire *?* Les mettre au rebut *?* Etes-vous

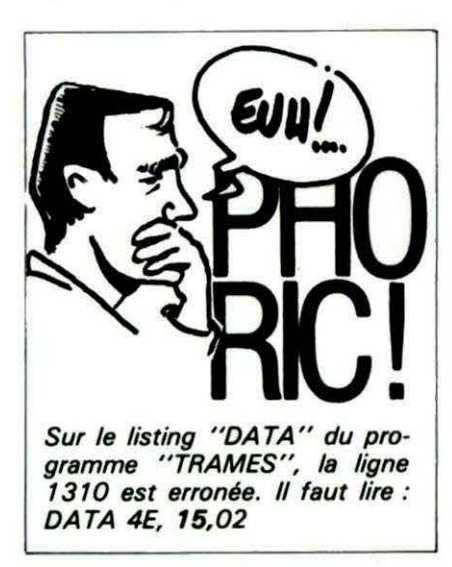

Rendons à César...

Le catalogue publié dans Théoric n° 34, comportait quelques petites erreurs dont la plus fâcheuse, semble-t-il, concernait l'éditeur Bleu Ciel Informatique et l'auteur du programme "Ludico". Cette liste ayant été<br>réalisée sous le contrôle d'ORIC International, nous prions nos lecteurs, la société Bleu Ciel Informatique et l'auteur, M. Quadri, de "Ludico" de bien vouloir nous excuser d'avoir attribué à ORIC ce qui appartient à... Bleu Ciel !

Suilterand. le li septembre 1967. Messieurs,<br>Nous vous remercions pour l'envoi de l'exemplaire n° 34 - Septembre en<br>Nous vous remercions pour la liste des produits GRIC disponibles en Messieurs,<br>Nas vas renercions par l'envoi de l'exemplaire n° 34 - Septenbre en<br>de la revue "THEORIC", celle-ci regramant la liste des produits ORIC disponibles en<br>communiquer ci-envès trois Copernant, nous nous permettors de vous communiquer ci-après trois<br>Copernant, nous nous permettors de vous communiquer ci-après trois FRANCE.<br>Cependant, nous nous permettors de vous communité.<br>remarques concernant les logiciels édités dans notre game : FRANCE. nt les logiciels édites de sons des passes exacte car il s'agit<br>page 40 : concernant "LIDICO"<br>Sa classification dans les éducatifs n'est pas exacte car il s'agit<br>Sa classification dans les disponible en K7 ATMOS et distrib Memorial de l'est de la concernant "LUDIO"<br>
1) page 40 : concernant "LUDIO"<br>
Sa classification dans les éducatifs n'est pas exacte car il s'agit<br>
Sa classification dans les éducatifs n'est pas exacte car il s'agit<br>
d'un je 1) page 40 : concernant<br>Sa classification dans les éducatifs n'est pas et Disquette l'Est<br>d'un jeu de réflexion sur les mots - il est disponible en K7 AIMOS et Disquette l'Est<br>mis SURTOUT (et son auteur nous en a tenu gri n auteur : Maintenant (MUSIPAMA)<br>page 40 : concernant (MUSIPAMA)<br>ce logiciel éducatif est disponible en K7 ATMOS et Disquette TELESTRAT<br>ce logiciel éducatif est disponible par BLEL-CTEL IT&ORMATIQUE. mais SURTOUT (et son aux MATIQUE.<br>2) page 40 : concernant "MUSIPAMA"<br>2) page 40 : concernant "MUSIPAMA" 2) page 40 : concernant "MASHAPONDLe en K7 ABUS et<br>Ce logiciel éducatif est disponible en K7 ABUS et<br>Ce logiciel éducatif est disponible en K7 ABUS.<br>Ce logiciel éducatif est disponible en K7 ABUS. Se logiciale et distribué par BLEO-Company<br>page 40 : concernant "WATH-SAM"<br>page 40 : concernant "WATH-SAM"<br>Ce logiciale éducatif, édité par BLEU-CIEL INFORMATIQUE n'a jamais été<br>Ce logiciale éducatif, édité par BLEU-CIEL I 3) page 40 : concernant "WATH-SAM"<br>3) page 40 : concernant "WATH-SAM"<br>ca. loriciel éducatif, édit 3) page = celogiciel éducatif, en ce<br>ce logiciel éducatif, en ce<br>distribué par la SOCIETE ORIC INTERNATIONAL. Espérant que vous comprendrez le bien-fondé de notre contestation et vous<br>Espérant que vous comprendrez le bien-fondé de notre dévouées. Espérant que vous comments.<br>• cette initiative,<br>Nous vous priors d'agréer, Messieurs, nos salutations dévouées. Espérant que vous

en mesure de m 'indiquer un reven-

#### deur proche de mon domicile, capable de m'expliquer *le* fonctionnement du TELESTRAT I

Non, hélas... Nous ne vous communiquerons aucune adresse pour cela | Dans THEORIC nº 35, nous avons publié une liste des revendeurs ORIC. Il n'y en a pas dans votre région. Pour apprendre à utiliser votre TELESTRAT, une seule solution : expérimenter par vousmême ou chercher un ami qui posséderait la même machine. A moins qu'en lisant ces lignes, un club de votre région ne se manifeste... De toute façon, continuez à lire THEO-R/C et merci pour votre abonnement/

#### Philippe de FRANCE 78 RAMBOUILLET

Après lecture du n° 34 de THEORIC, j'aimerais connaitre l'adresse qui me permettrait d'acquérir certains logiciels inscrits dans la liste des produits ORIC et l'adresse de revendeurs ORIC en lie de France.

Les produits listés dans le n° 34 sont, pour la plupart, disponibles chez ORIC International. Pour les revendeurs, une liste a été publiée dans notre numéro 35. Nous vous suggérons de regarder la pub d'OR-DIVIDUEL, notre fidèle annonceur.

# LE MODEM V23 D'ORIC

n MODEM, pourquoi faire? Pour communiquer pardi ! N'est-il pas<br>agréable de pouvoir se connecter entre amis, pour échanger des lo-<br>giciels, ou accéder à des serveurs du réseau Télétel quand on ne dis-<br>pose nas d'un minitel agréable de pouvoir se connecter entre amis, pour échanger des logiciels, ou accéder à des serveurs du réseau Télétel quand on ne dispose pas d'un minitel ? Oui, bien sûr...

Le minitel offert par les Télécom n'est pas encore accessible à tous . Pourquoi ne pas utiliser un modem couplé à l'Oric pour communiquer entre amis ou consulter des serveurs et banques de données ? C'est pour cela que OAIC International propose un modem, construit en Angleterre. mais utilisable en France malgré quelques petites restrictions. Ainsi, si vous envisagez de réaliser grâce à lui un serveur, abandonnez l'idée car il ne dispose pas de la détection de sonnerie et ne peut fonctionner en émission 1 200 et réception 75 bauds.

Pour toutes les autres applications, il fera l'affaire mais attention, il vous appartiendra de développer les logiciels indispensables à son utilisation car ceux-ci ne sont pas inclus dans le "package" qui vous sera remis contre votre chèque. L'emballage contient 2 éléments : le modem et l'interface AS 232 qui pourra être utilisée indépendamment. Cette interface, très compacte, se connecte sur le bus et peut être pro-

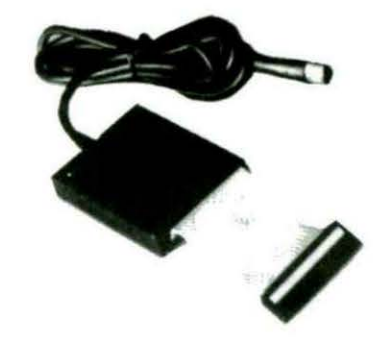

grammée entre 50 et 19200 bds. Les bits de parité et de stop peuvent étre sélectionnés selon les besoins. Abstraction faite du connecteur de· sortie, prévu pour le modem, elle pourra piloter tout matériel répondant à la norme AS 232.

Le modem, full duplex, est muni d'une alimentation secteur incorporée. D'esthétique agréable, il est enfermé dans un boîtier plastique noir. Sa face avant, très sobre, est sérigraphiée au logo d'Oric. On y

trouve 3 diodes électroluminescentes : une verte, indiquant l'état de la ligne, une jaune pour le signal DCD, une rouge s'allumant lors de la mise sous tension du modem.

Une sélection à trois positions permet de choisir ou non la détection de porteuse. Le mode "Prestel" (équivalent du Télétel Outre-Manche) établit la sélection pour un fonctionnement en mode "minitel".

Sur l'arrière du boitier on trouve un fusible et le connecteur d'E/S AS 232.

Un manuel d'utilisation est fourni, permettant la programmation de l'interface et le choix des modes de fonctionnement. La programmation devra se faire en assembleur car le BASIC s'avère trop lent pour les

applications de communication. Le manuel indique la marche à suivre pour initialiser l'interface, prendre la ligne, émettre et recevoir des octets. Tous les connecteurs du modem et de l'interface sont décrits en détails et les informations indispensables pour la programmation de l'ACIA. 6551, composant l'interface RS 232, sont données.

Mis à part le fait qu'on ne puisse· bâtir un serveur autour de ce modem, il devrait intéresser les passionnés de communication informatique  $\bullet$ 

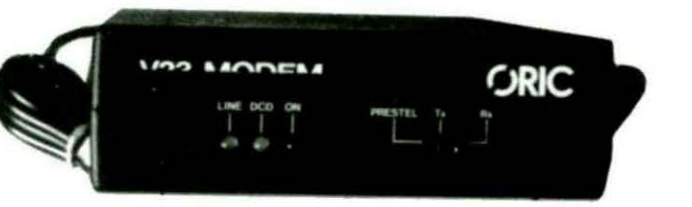

Résumé des caractéristiques techniques RS 232 par ACIA 6551 Vitesses 50 à 19200 bds. Occupe 4 adresses en mémoire ( # 380 à # 383) Modem modulation FSK Modes: full duplex 1200/75 bds half duplex 1200/1200 bds Alimentation 220 V incorporée Dimensions : 166x235x50 mm Modem : 500 F + Interface RS  $232:450 F = 950 F TTC.$ 

## FABRICE BROCHE Programmeur de amme<br>génie

Interview réalisée par notre confrère " Arcades".

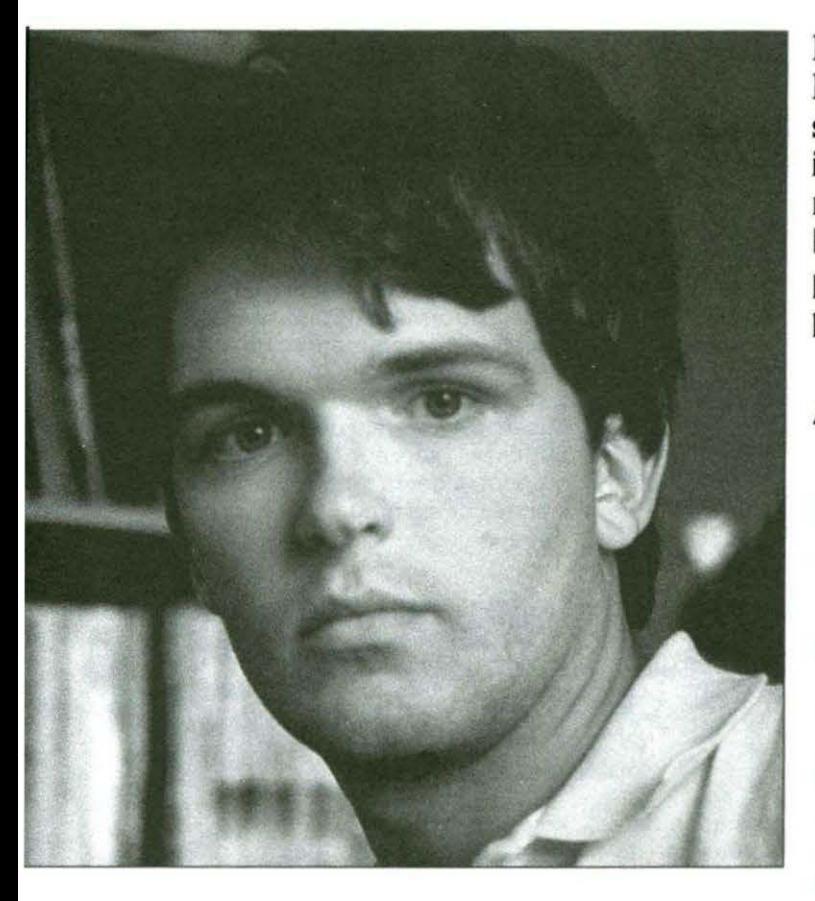

ARCADES Salut Fabrice ! Arrête un peu tes Peek et des Poke et dis-nous qui tu es. F. Broche J'ai 22 ans et j'ai quitté Chicago, euh... je veux dire Toulon, pour monter à Paris et m'installer près de Pigalle... ARCADES Arrête, déconne pas, c'est pour ARCADES! F. Broche Bon, bon.. J'ai fait toute ma scolarité à

Toulon et j'ai connu mes premiers émois informatiques avec une Tl 57 1 J'ai passé un bac C avec 18 en maths...

&t-il encore besoin de présenter Fabrice BROCHE ? Non, bien sûr ! L'ORIC et ses passionnés lui doivent beaucoup et il est l'exemple même du programmeur méthodique, capable de dépister les faiblesses d'un système et d'introduire ses propres concepts d'analyse et de programmation.

ARCADES Ouais, et si tu nous disais ta note en français ?

F. Broche ... (silence)... J'ai acheté en 1982 un TI 99 pour apprendre le BASIC. En un mois, j'en ai fait le tour. Tu parles, il n'y a pas de PEEK et POKE dans le Tl BASIC. En 1983, j' entre à Maths Sup et m'achète, en mars, un ORIC-1. Je commence à désassembler la ROM, c'est passionnant, très dur aussi : je n'ai pas d'imprimante et recopie donc à la main les listings sortis de mon désassembleur ! Tout en programmant très peu à cette époque, je m'imbibe de trucs de programmations utilisés, de méthode de résolution et acquiers une connaissance "de l'intérieur" du BASIC Microsoft. Le noyau Microsoft est vraiment du très beau travail, il *y* a peu d'octets à gagner !

ARCADES ... Et tu parles en connaisseur. Et ensuite ?

F. Broche Malgré des résultats assez bons en sup (maths et... dessin industriel), je suis invité à continuer mes études en Fac. Je n'avais pas l'esprit taupin, paraît-il. Ils avaient raison ! J'en ai toutefois gardé le goût de la rigueur. En suivant de loin (trop!) les cours en Fac, je peaufine mes connaissances sur la ROM et commence à écrire quelques utilitaires...

#### ARCADES ... dont certains ont été publiés ?

F. Broche Oui, car j'ai rencontré Lucien Augus· 1oni, à qui je dois beaucoup et qui était rédacteur en chef de Microric. Puis j'ai fait la connaissance de Denis Sebbag. Nous sympathisons tout de suite car nous avons le même style de programmation et d'approche des problèmes.

#### ARCADES Quand as-tu commencé à réunir toutes tes notes sur l'ORIC ?

- F. Broche C'était pendant les vacances 1984. J'ai fait une préversion du livre "L'ORlC à nu", qui a été édité ensuite par SORACOM. .
- ARCADES Avec tout ça, tu arrives à continuer tes études?
- F. Broche Non ! Je les abandonne à la rentrée 1985. Je consacre mon temps à la sortie de l'XL DOS, premier système d'exploitation de disquette, extrapolé de celui d'ORlC, programmé avec l'ami Sebbag.

#### ARCADES L'autre sera le SEDORIC?

**F. Broche** C 'est exact, en juin 1985, je rencontre J.C Talar, PDG d'ORIC nouvellement français. J'entre chez ORlC en août pour finir, en compagnie de Denis Sebbag le SEDORIC.

#### ARCADES Et le TELESTRAT dans tout ça?

F. Broche L'aventure commence en novembre 1985 et se finit, pour la programmation, en septembre 1986. Le TELESTRAT est, certes, arrivé en retard, mais il représente tout de même 55Ko d'assembleur (optimisés!), sans compter le travail "de routine" à ORIC. En 10 mois, ce n'est pas si mal. Le travail se répartit à peu près ainsi : 2 mois de Télématic, 3 mois de Télémon et Stratsed (toutes les routines systèmes), *5* mois de BASIC. L'HYPER-BASIC a été la plus grande difficulté, car il a fallu tout inventer : faire coexister une source et un objet en mémoire, effectuer une compilation très rapide, corriger la syntaxe dès la saisie de la ligne pour donner des messages clairs au lieu de "Syntax error" fut une tâche ardue, surtout avec un 6502 à un MHz !

#### ARCADES Qu'est-ce qui t'intéresse plus particulièrement en programmation ?

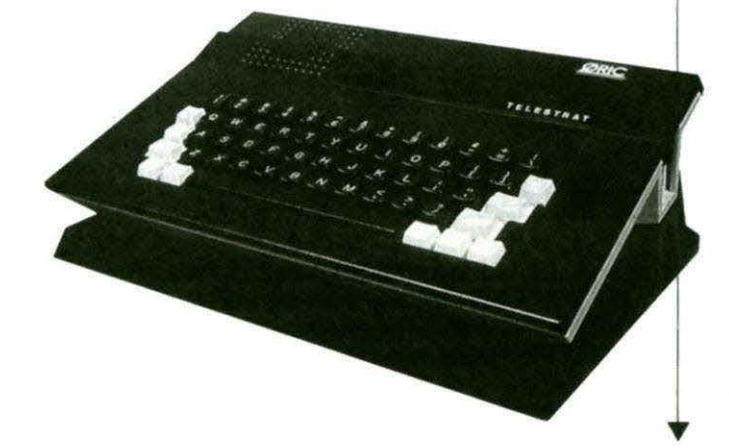

**F. Broche** Je suis particulièrement attiré par tout ce qui touche aux systèmes d 'exploitation, au fonctionnement des programmes que j'utilise. C'est le meilleur moyen de bien utiliser un soft quel qu'il soit. Je ne programme pratiquement qu'en assembleur (un peu d'HYPER-BASlC quand même!), directement et sans organigramme. Par contre, je réfléchis souvent longtemps avant de taper la première ligne!

> J 'apporte tout mon soin à la structure des données que je vais employer. Des données bien organisées sont la première condition d'un programme facilement réalisé. Mon style de programmation évolue, étant parfois plus soucieux du but à atteindre que de la beauté du geste. Mes programmes sont, en revanche, de plus en plus commentés. Toutefois, mes programmes sont en général optimisés, aussi bien en temps d'exécution qu'en longueur. Je pars du principe que plus un programme est court, plus il est facile à debugger, améliorer. Un programme non optimisé est, à mon avis, plus le signe que son auteur ne le maîtrise pas que de sa volonté de le garder facile à maintenir.

> La programmation et surtout l'analyse, une analyse en deux temps : une méthode de résolution "absolue", puis une méthode de résolution adaptée aux moyens (programmation, mémoire disponible, temps d'exécution...) Cette deuxième phase oblige souvent à revenir à la phase précédente ! J'ai acquis suffisamment d'expérience pour que le passage de l'analyse au programme luimême ne pose pas de problème.

ARCADES L'essentiel de ta carrière de program-

meur s'est déroulé sur ORJC. N'as-tu jamais été tenté par un autre micro ?

F. Broche Je me suis tourné, à titre personnel, vers

le 520 ST et son 68000. Lequel 68000 me donne parfois l'impression de programmer en BASIC, vu sa puissance ! Dommage qu'aucun soft n'utilise encore à fond les possibilités de la machine. J'ai l'impression que mes confrères les programmeurs se sont laissés aller à la facilité, pas forcément de leur faute d'ailleurs. Je pense qu'avoir commencé avec de "petits moyens" (8 bits moins de 64Ko de RAM ... ) donne le goût de faire des programmes courts, donc rapides et qui, pour une longueur donnée sont plus performants. Quand on pense à la qualité des jeux disponibles sur le Commodore 64, 1' Apple Il ou même l'ORIC, on ne peut être que déçu par la plupart des jeux - pourtant bien dans l'absolu - disponibles sur ST. L'inflation de la taille des programmes et de la qualité des machines est sans commune mesure avec celle de leur qualité, ce n'est pas normal.

ARCADES Voilà un jugement sévère, mais nous pensons que tu as bien raison !

Permier ouvrage sorti à notre<br>
connaissance sur le Télestra<br>
son auteur n'est en tous cas<br>
inconnu de lecteurs de Théorie il connaissance sur le Télestrat, son auteur n'est en tous cas pas inconnu des lecteurs de Théoric, il s'agit de Patrice GUERRIN. Nous vous l'annoncions dans le numéro de septembre, il est maintenan sorti. Ce qui surprend tout d'abord les utilisateurs - relativement - avertis que nous sommes, c' est son esprit didactique poussé à l'extrême, dans les 5 ou 6 premiers chapitres en particulier.

L'auteur *y* prend par la main les gens qui n'ont jamais touché un ordinateur de leur vie, ou tout au moins n'ont jamais programmé. Tout *y* est, depuis la signification du mot BASIC (au fait, le savez-vous ?), qu'est-ce qu'un éditeur, une commande, une fonction. un opérateur, appuyez sur la touche Return, etc.

Fait rarissime, l'auteur a évité le piège de ce genre d'exercice qui consiste à commencer par expliquer les systèmes de numérations, rien de plus déroutant pour un débutant. Notons tout de même qu'il se rattrappe avec le célébrissime programme de calcul de la TVA ! Deux mots peuvent résumer ce livre : progressif et complet....

Progressif parce que l'auteur fait attention à respecter la chronologie de la lecture, et n'utilise jamais une notion, commande ou fonction qui n'ait été définie précédemment. C'est une performance qui ne nuit pas à la clarté des programmes exemples. Complet parce qu'il aborde tous les aspects du Télestrat, depuis les calculs jusqu'au câble à utiliser pour le

relier à un compatible PC. Chaque commande du Télestrat a droit à son petit chapitre et à un ou plusieurs exemples la mettant en valeur. Toutes

les commandes sont regroup6es par thème (quelques chapitres au hasard : graphisme, télématique, son, travail sur les nombres ...).

Certains chapitres ont droit en plus à un programme complet, dûment commenté, utilisant toutes les commandes d'un thème donné, par exemple un serveur BASIC ou la gestion de fichiers. Donc, l'utilisateur débutant sur Télestrat (ou débutant tout court 1) *y* trouvera son compte. Qu'en est-il de l'utilisateur chevronné ? Le bouquin est parsemé de trucs et astuces, il fait le point sur des

## VITRINE DU LIBRAIRE

**A LA DECOUVERTE DU TELESTRAT** 

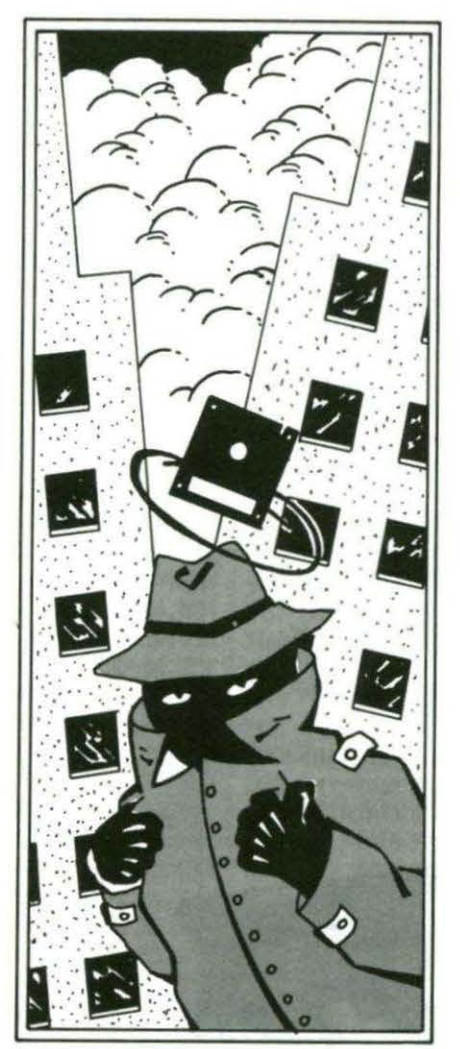

domaines, hélas passés sous silence ou presque dans la documentation fournie avec le Télestrat (gestion de la RS 232 par exemple).

Une des parties la plus intéressante est celle consacrée à un serveur BASIC. On *y* apprend ainsi que l'on peut facilement intégrer des pages haute-résolution à une borne de communication, et on *y* découvre un organigramme d'un serveur BASIC qui, s' il avait figuré dans le manuel d'origine, aurait sûrement simplifié la vie de pas mal de programmeurs ... Et là où ce livre se rend carrément indispensable, c'est avec ses annexes. Citons en vrac : le brochage de tous les connecteurs du Télestrat (il *y* en a 1), la liste de tous les codes ASCII, avec leur équivalence dans les modes French ou Azerty ainsi que les codes semi-graphiques (obtenus entre autres avec le quasi-mythique LORES 1), les classiques tables de conversion décimal/hexadécimal/binaire/ASCII, et j'en oublie.

Reste bien entendu quelques défauts, par exemple les spécificités de l'HYPER-BASIC (méthode de compilation) et sa strudure déroutante, ne sont pas du tout abordées. De même quelques variables et routines systèmes auraient été les bienvenues. Interrogé à ce sujet, l'auteur nous a répondu qu'il n'en savait pas plus que les autres sur la structure de l'HYPER-BASIC et que seul Fabrice BROCHE powait donner ce type de renseignement. Soit. On peut aussi regretter que quelques astuces purement télématiques ne soient pas développées.

En conclusion, le prix somme tout modeste de ce livre (130 francs environ) en fait un ouvrage indispensable à tout possesseur d'un Télestrat qui veut dépasser le stade du •super Atmos•. Nous sommes fiers de notre collaborateur Patrice GUERRIN !

A LA DECOUVERTE DU TELESTRAT, P. GUEARIN, disponible chez ORIC International et ses revendeurs, 130 francs environ.

# TRUCS ET ASTUCES

#### MINITEL RAPIDE

Eh oui, aussi incroyable que cela puisse paraitre, le minitel peut être un engin très rapide. Il suffit pour ce faire de lui envoyer les informations à la vitesse de 4800 bauds au lieu de la vitesse standard de 1200 bauds.

Toutefois, il y a deux contraintes:

- seuls les minitels de type M1b supportent cette vitesse sur la prise périinformatique,

- cette vitesse est seulement disponible entre l'ordinateur et le minitel, mais ne change en aucun cas la vitesse de transmission du Modem (1200/75).

La modification de la vitesse de la prise est possible directement au clavier du minitel 1b, par la séquence Fnct-P 1 pour 1200 bauds et Fnct-P 4 pour 4800 bauds.

Le petit programme suivant utilise les possibilités du protocole du minitel pour modifier automatiquement la vitesse de la prise sans intervention manuelle.

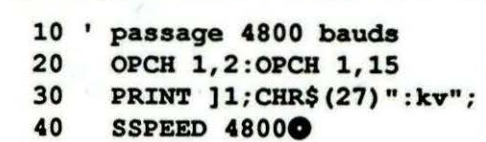

Il ne faut en aucun cas utiliser les instructions MOUT ou MPRINT, qui reconfigureront le Télestrat en 1200 bauds alors que le minitel est toujours en 4800 bauds. Pour repasser en 1200 bauds, voici la

séquence :

#### 50 60 PRINT ] 1; CHR\$ (27) " : kd"; SSPEED 12000

Il faut bien entendu prendre garde de bien envoyer à la prise des ordres dans la vitesse à laquelle elle se trouve, sinon l'incompréhension sera la plus totale avec votre minitel

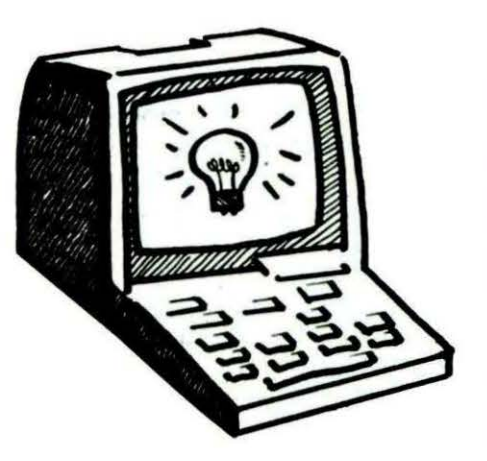

#### NUMEROTATION AVEC LE MINITEL 10

Le minitel 10, qui possède un clavier détachable et un répertoire téléphonique entre autres, permet aussi, et ce n'est pas là son moindre avantage, de composer n'importe quel numéro à partir d'un ordinateur, et ce sans Modem, grâce à la prise péri-informatique du minitel.

Le protocole est décrit sommairement dans les STUM10 (spécifications techniques d'utilisation du minitel 10) mais la numérotation n'est pas si simple.

En effet, le minitel 10 est capable de numéroter n'importe quel numéro de sa mémoire, ce qui est déjà intéressant. Mais il peut surtout numéroter un numéro présent à l'écran, dans un format compatible avec celui de l'annuaire électronique (le 11).

Dès lors, on l'aura compris, on va afficher fictivement à l'écran, avec le format adéquat, le numéro et le tour sera joué.

Ce n'est pas si simple. En effet, le minitel est organisé en différents modules, dont les relations diffèrent selon le mode connecté ou non. Les modules communs à tous les minitels sont : clavier, écran, Modem, prise. Ainsi, sans connexion, le clavier est-il relié à la prise et à l'écran, la prise à l'écran etc.

Le minitel 10 comprend un nouveau module, une mémoire tampon de la page reçue. C'est bien entendu cette mémoire tampon qui sera examinée pour numéroter. Or, si elle est bien reliée, en mode connecté, aux informations provenant du Modem (donc du serveur, le 11 par exemple), elle n'est reliée à rien du tout à l'état déconnecté. Il va donc falloir agir sur le protocole pour •refaire les aiguillages•.

Le programme suivant va donc comprendre 3 parties :

1 - faire en sorte que les données provenant de la prise aillent vers la mémoire tampon,

2 - envoyer les données au format de l'annuaire électronique,

3 - envoyer l'ordre de numérotation.

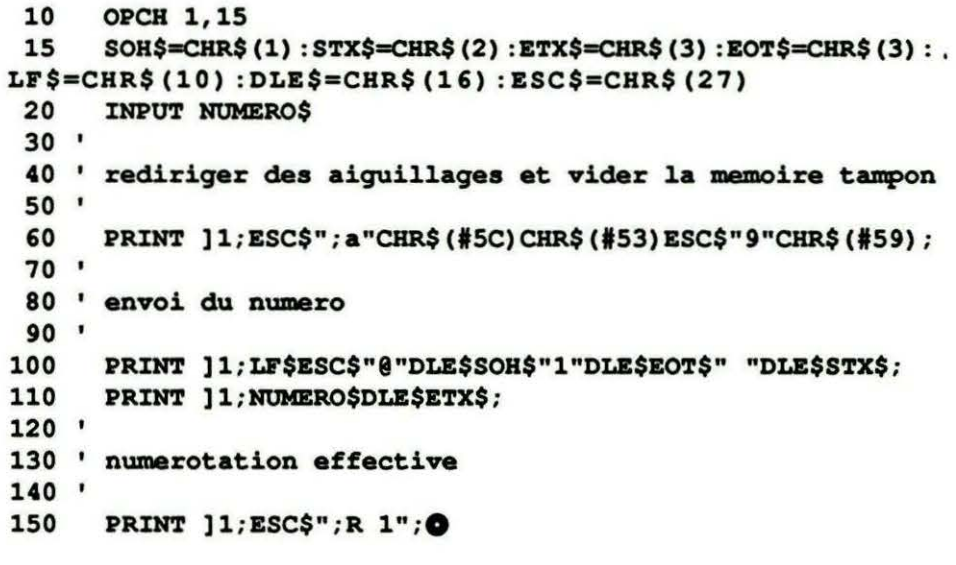

# **CHARGEUR DE PAGES VIDEOTEX**

Guillaume MEISTER

Le programme suivant permet d'afficher sur l'écran Hires pour pouvoir la sauver ensuite, une page vidéotex, présente sur le disk avec l'extension VOT. Pour l'utiliser, faites HIMEM #7FFF puis RUN, le reste vient facilement.

Maintenant, expliquons. Un principe de base à retenir est que les pages vidéotex sont stockées en mémoire à partir de l'adresse #8007 et qu'elles sont closes par un O.

Le principe de lecture est donc ex-

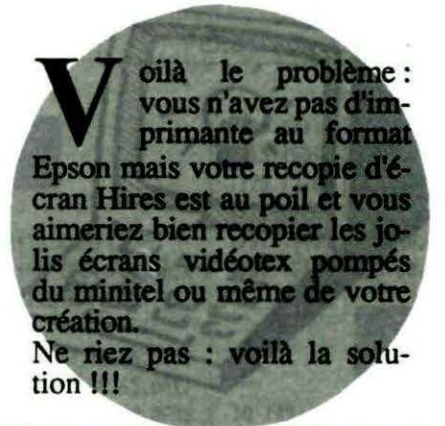

trêmement banal. Le problème sera d'avoir ouvert un canal libre en sortie sur l'écran HIRES en VIDEOTEX. J'ai choisi le canal 3, on l'utilise rarement.

Pour l'ouvrir, on fait HIRES puis

OPCH 3,17 (17 est la sortie HIRES émulation MINITEL).

Ensuite, on PRINTera à la suite tous les octets sur le canal 3 jusqu'au 0 de fin. Et Il ne vous reste plus qu'à sauver l'écran obtenu si vous le désirez (faites simplement RETURN au cas où vous ne voudriez pas sauver la page). La page sera sauvée sur le disk avec l'extension SCR.

Et voilà de quoi immortaliser vos pages vidéotex !!!

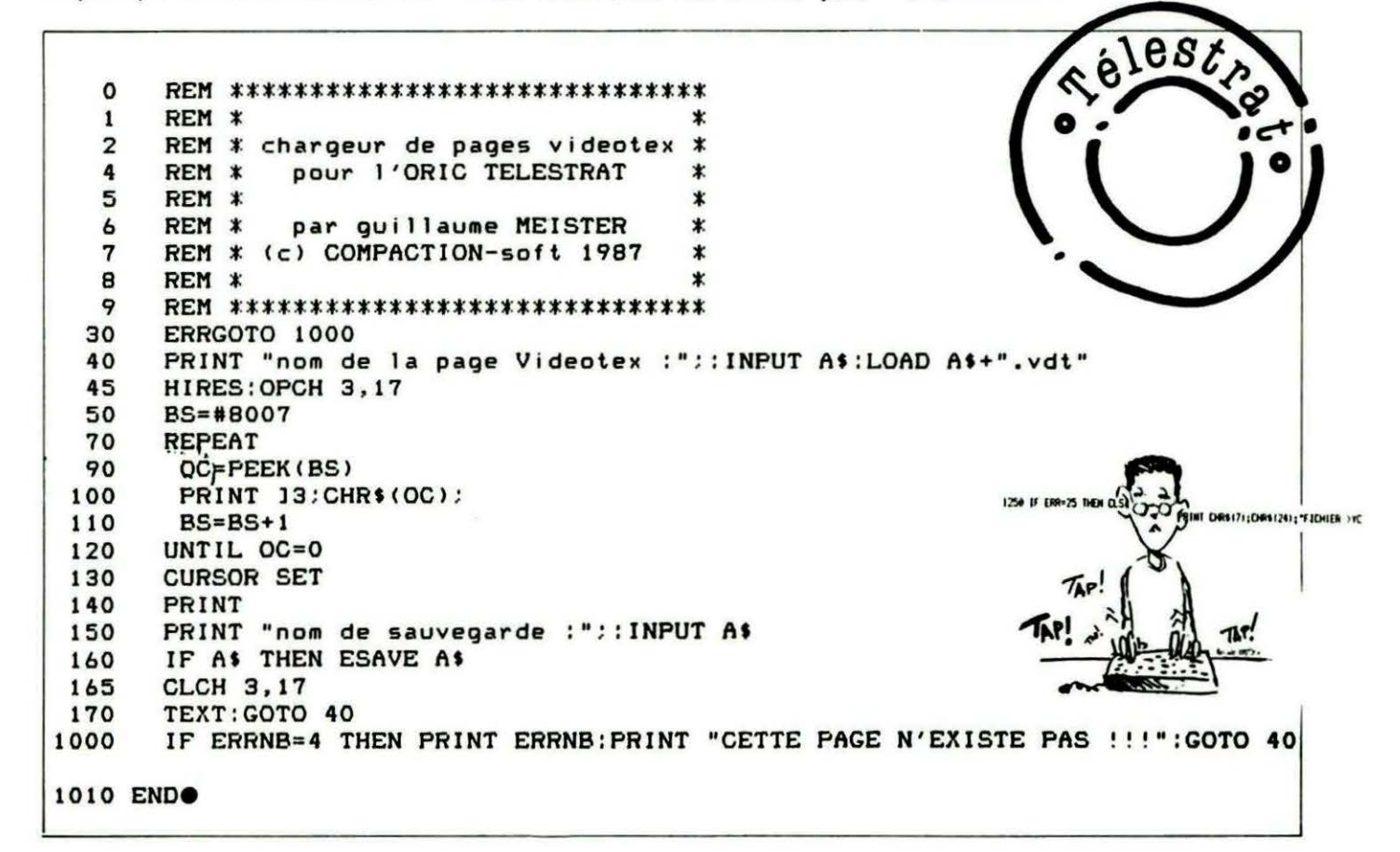

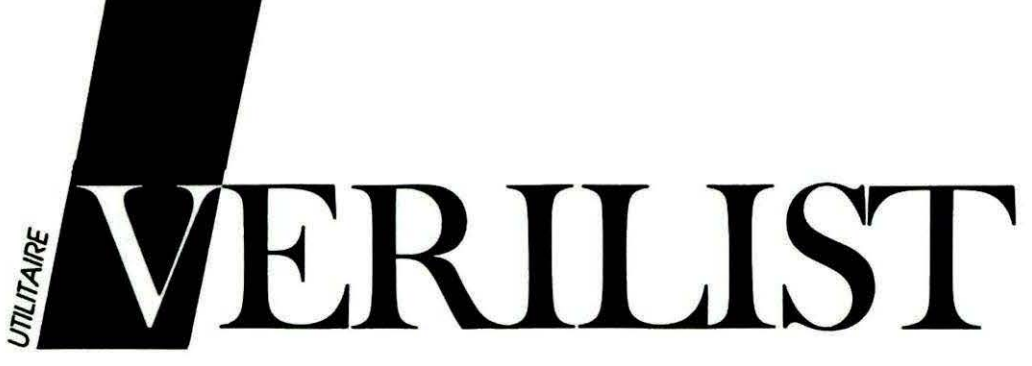

Ce court programme sert à vérifier les listings publiés dans THEORIC, dans lesquels apparaissent un nombre entre parenthèses, derrière le n° de ligne. Chargez-le à chaque fois que vous voudrez vérifier un listing !

#### Mode d'emploi

- Taper VERILIST, le sauvegarder, faire RUN puis

CSAVE "VERILIST", A # B300, **Service** E#B3E6 (il utilise l'espace HIRES, donc rester impérativement en mode TEXT tant qu'il sera en mémoire...) ; - Le listing du programme BASIC

à vérifier étant en mémoire, taper CALL#B306 : les lignes apparaissent à l'écran suivies de la somme de contrôle. Si vous possédez une imprimante, tapez CALL # B300 pour obtenir le listing. Comparez avec le listing publié dans THEORIC.

**ATTENTION ! Lorsque vous effec**tuez la saisie d'un listing de THEO-RIC, ne tapez surtout pas les nombres entre parenthèses situés derrière les numéros de lignes.

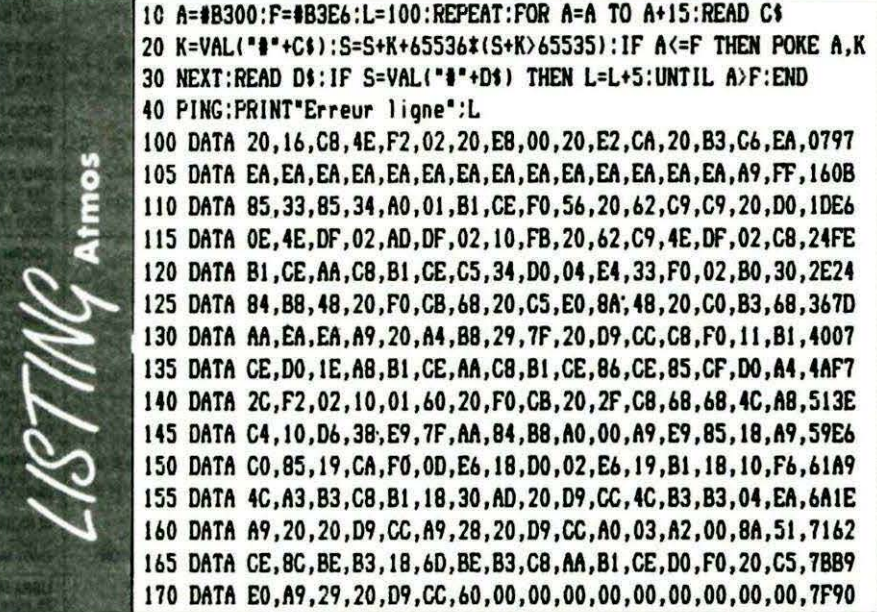

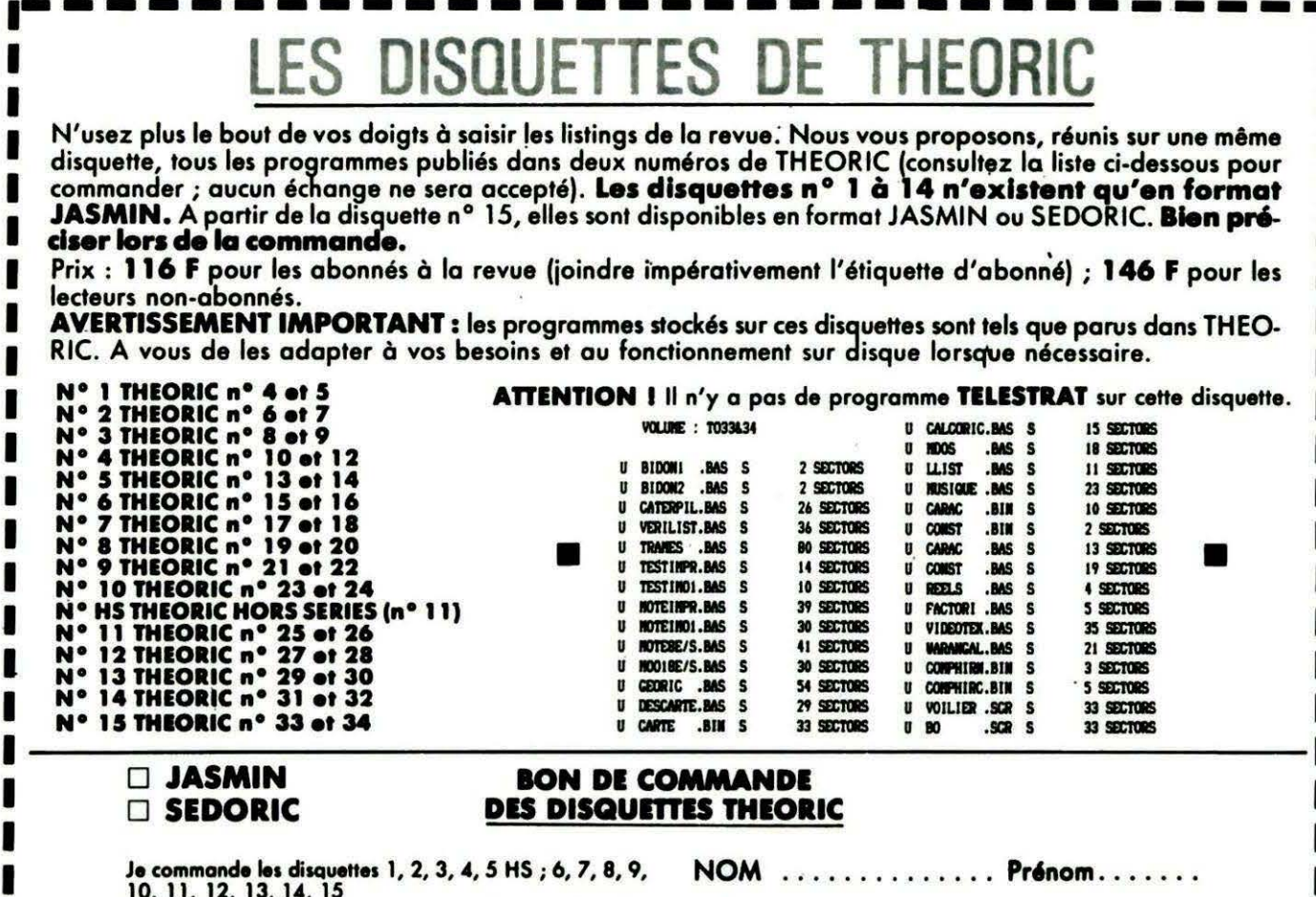

Ci-joint : 116 F par disquette et mon étiquette abonné<br>146 F par disquette car je ne suis pas abonné

Soit au total la somme de F réglée par chèque ci-joint.

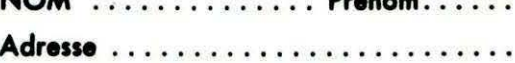

Code Postal .... Ville ............

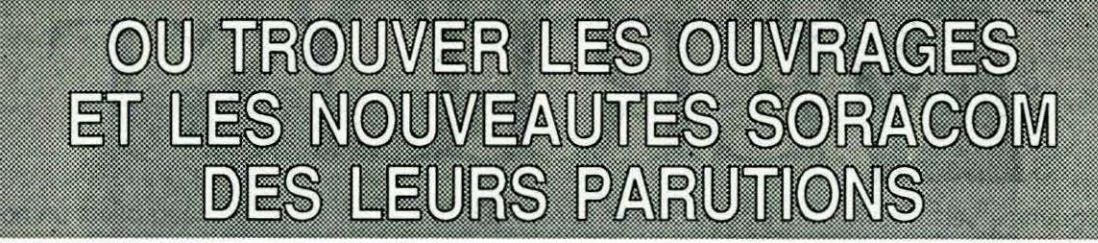

**MOULINS MICRO PERON** 90, rue Regemortes<br>03000 MOULINS

L'ORBLLE HARDIE marché Centre Comme<br>04000 DIGNE

**FNAC ETOILE - Centre NICE Etoile**<br>30, avenue Jean Medecin<br>06000 NICE

HI-FI DIFFUSION - Jeannco SARL<br>19, rue Tanduti de l'Escarène<br>06000 NICE

**LIBRAIRE A LA SORBONNE** S.N.C. Seyrat<br>S.N.C. Seyrat<br>23, rue Hôtel des Postes<br>42, rue Gioffredo<br>06000 NICE

**GES COTE D'AZUR** Résidence les Heures Claires<br>454, rue des Vacqueries<br>06210 MANDELIEU

**UBRAIRE A LA SORBONNE** 7, rue des Belges<br>06400 CANNES

**PANORAMA DU LIVRE<br>LIBRAIRIE DES ECOLES<br>Cente Commercial CAP 3000<br>06702 ST LAURENT DU VAR** 

MICROPOLIS<br>29, rue Paillot de Montabert<br>10000 TROYES

**UBRAIRE DE L'UNIVERSITE** 12 A, rue Nazareth<br>13100 AIX EN PROVENCE

**FNAC MARSEILLE** Centre Bourse<br>13231 MARSEILLE CEDEX

**UBRAIRE FLAMMARION** 54, la Cannebière<br>3, Marché des Capucins<br>13231 MARSEILLE CEDEX 1

**MAUPETIT LIBRAIRIE** UNIVERS ALLEES<br>144, La Canebière<br>13232 MARSEILLE CEDEX 01

LA PUCE INFORMATIQUE<br>42, rue du Four-Bourg-Neuf Vieux Salon<br>13300 SALON DE PROVENCE

**UBRAIRE ARMOIRES - JABALOT B.** 26, rue Saint-Yon<br>17000 LA ROCHELLE

 $M2L$ 21 rue Albert 1er<br>17000 LA ROCHELLE

**GES CENTRE** 25, rue Colette

**LIBRAIRE DE L'UNIVERSITE<br>17, rue de la Liberie BP 1070<br>21025 DIJON CEDEX** 

**BERGERAC DIFFUSION PRESSE** 37, rue de la Résistance<br>24100 BERGERAC CRUSSOL LIBRAIRIE

10 Bd Gal de Gaulle

**UBRAIRE LEGUE - AU LIVRE D'OR** 10, rue Noël Ballay<br>28000 CHARTRES

**LIBRAIRE D. LESTER** 13, bis rue du Cygne BP 124

**KEMPER INFORMATIQUE**<br>72/74, av de la Libération<br>29000 QUIMPER

CASTELA S.A.<br>LA MAISON DU STYLO 20, place du Capito

**FNAC TOULOUSE<br>LIBRAIRIE DES CAPITOULS<br>1 bis, place Occitane<br>31000 Toulouse** 

LIBRAIRIE PRIVAT 14, rue des Arts<br>31000 Taulause

LA PUCE SAVANTE 8, Bd de la Gare<br>31500 TOULOUSE

**F.N.A.C.** 

LIBRAIRIE MOLLAT<br>83 à 91, rue Porte Dijeaux<br>33080 BORDEAUX

Cente commercial Polygone<br>33000 BORDEAUX

SON VIDEO 2000<br>MICRO-AQUITAINE (Ex COCAS)<br>31, Cours de l'Yser<br>33800 BORDEAUX

INFORMATIQUE 2000<br>place René Devic Le Triangle<br>34000 MONTPELLIER

**MICROPIIE** 15, Bd Gambetta<br>34000 MONTPELLIER

**LIBRAIRE SAURAMPS** Le Triangle<br>Allée Jules Milhau BP 9551<br>34045 MONTPELLIER CEDEX

FORUM DU LIVRE 5, quai Lamartine<br>35000 RENNES

MICRO STORE<br>3, place St Germain<br>35000 RENNES

**LIBRAIRE DIALOGUES<br>LOISIR & CULTURE<br>rue de la Chalotais<br>35000 RENNES MICRO-C INFORMATIQUE** 

3, Bd de Beaumont<br>35000 RENNES **I.G.L. INFORMATIQUE<br>48, Bd de la Liberié<br>35000 RENNES** 

**VIDEO SERVICE INFORMATIQUE**<br>GALLE GALLE<br>9, place du Président Coly<br>37100 TOURS NORD

Centre Commercial CATS<br>37170 CHAMBRAY LES TOURS

**LIBRAIRE ARTHAUD** 23, Grande rue BP 18<br>38000 GRENOBLE

**LIBRAIRE HAREL** 11, rue Saint Jacques<br>38000 GRENOBLE

LIBRAIRE VIDONNE<br>134, rue de la République<br>39400 MOREZ

**LIBRAIRE PILETAN** 3, rue du Com<br>41000 BLOIS LIBRAIRIE LAUXEROIS<br>40, rue Charles de Gaulle<br>42300 ROANNE

LIBRAIRIE C. OUGUEL<br>TECHNIQUE ET CLASSIQUE<br>8, place de la Bourse<br>44000 NANTES **MICRONAUTE** 

9, rue Urvoy de Saint Bedan<br>44000 NANTES

LIBRAIRIE LODDE<br>Angle rues J. d'Arc et Royale<br>45000 ORLEANS **RICHER LIBRAIRE** 

6, rue Chaperon

DEPOT REGIONAL DE LIBRAIRIE FORUM<br>Cente Commercial<br>"Les Halles" BP 811<br>49008 ANGERS CEDEX

GUERLIN-MARTIN & FILS - LIBRAIRIE<br>82, place Drouet d'Erlon BP 216<br>51058 REIMS CEDEX

**UBRAIRIE MICHAUD** 9, rue du Cadran Saint Pierre BP 360<br>51062 REIMS CEDEX

LOGIMICRO<br>Mr Lertier Mr Leriher<br>2 av. de Laon<br>51100 REIMS

**MLL** MLL.<br>27, rue Ambroise Paré<br>53000 LAVAL

**BERGER VICTOR<br>LA GRANDE LIBRAIRIE<br>13, 15 rue St Georges<br>54000 NANCY** 

LIBRAIRIE "A LA SORBONNE"<br>F. SCHMITZBERGER et Cie<br>12, rue St Dizier BP 25<br>54002 NANCY CEDEX

LA BOUQUINERIE 7, rue du Part<br>56100 LORIENT

C.S.E.<br>Michel LUTZ 6, rue Clovis<br>57000 METZ

**MICRO BOUTIQUE – ECONOMAISON<br>1-3, rue Paul Bezançon,<br>place de la Cathédrale<br>57000 METZ** 

ELECTRONIC CENTER 16, rue Ancien Hòpita

FURET DU NORD 15, place de Gaulle BP 255

**MICROTEX - TAQUIN** 22, place de la république<br>59170 CROIX

FURET DU NORD 20, place de la République

FURET DU NORD<br>21, rue du Quesnoy<br>56300 VALENCIENNES

PROTEC PHONE 9, rue St Jacqu

**ANTENNES PRINGAULT**<br>39, ter route de Feignies<br>59600 MAUBEUGE

FURET DU NORD - DEROME S.A.<br>18 et 20, av. Jean Mabuse<br>59600 MAUBEUGE

FURET DU NORD 15, Bd Bash

LENS MICRO INFORMATIQUE<br>96 av. Alfred Maes route de Lievin

MCROGICIEL Bernard Thomas<br>2, place P. Bonh<br>62500 St OMER

**GES NORD** 9, rue de l'Alquette<br>62690 ESTREE CAUCHY

GIBERT JOSEPH LIBRAIRE 42, av des Etats-Unis<br>63000 CLERMONT FERRAND

**LIBRAIRIE LES VOLCANS** 80, 8d Gergovia<br>63000 CLERMONT FERRAND

**NEYRAL** 3, Bd Desaix<br>63000 CLERMONT FERRAND

**BASE 4 Librairie**<br>Eric GRENIER<br>11, rue Samonzel<br>64000 PAU

ARPAJOU-ORGANISATION<br>12, place de la Cathédrale<br>64100 BAYONNE

**OTOHR 90H** 33, rue Commandant Mouchotte

**ENAC FORUM** 

1, rue Pierre-Lescot<br>75045 PARIS CEDEX 01

**UBRAIRE EYROLLES** 

61, Bd St Germain<br>75240 PARIS CEDEX 05

30, rue Saint-Sulpice<br>75278 PARIS CEDEX 06

**LIBRAIRIE LESTRINGANT<br>123, rue Gal Leclerc<br>76000 ROUEN** 

**ETS THOMAS<br>MICRO-INFORMATIQUE<br>153, av. de la République<br>78500 SARTROUVILLE** 

**UBRAIRE DELOCHE S.A.** 

21, rue de la République<br>82000 MONTAURAN

**LIBRAIRE GAY** 

4, place de la Liberté<br>83000 TOULON

**UBRAIRIE AMBLARD<br>10-14, Portail Matheron<br>84000 AVIGNON** 

ne MARTIN Robert<br>53, rue Victor Hugo BP 12<br>84100 ORANGE

GIBERT J. LIBRAIRIE 9, rue Gambetta<br>86000 POITIERS

**MAJUSCULE POITOU** 

LIBRAIRIE<br>DE L'UNIVERSITE<br>70, Rue Gambeta BP 109<br>86003 POITIERS CEDEX

**UBRAIRE BARADAT** 8, place St Pierre<br>87100 LIMOGES

NIOCHAU-MARECHAL<br>LIBRAIRE DU LYCEE<br>100, Grande Rue<br>91160 LONGJUMEAU

130, rue de Corbeil Villemo<br>91360 EPINAY S/ORGE

**LOISITECH<br>Centre Terminal 93**<br>93106 MONTREUIL

7, place Camelinat<br>93600 AULNAY S/BOIS

**BERTHET A. SA<br>LIB. de la Grande Rue<br>105, Grande Rue Ch. de Gaulle<br>94130 NOGENT S/MARNE** 

**ORDI PLUS** 

**ORDMOUEL** 

AVENA STE Square Colombia<br>BP 94<br>95021 CERGY CEDEX

**UBRAIRE<br>POCHOTHEQUE<br>LECUT Pierre<br>2, rue de Stalingrad<br>95120 ERMONT** 

20, rue de Montreuil

LADNER S.A.<br>175, av. du Général Leclerc<br>94780 MAISON-ALFORT

on s/Orge

 $S<sub>01</sub>$ **25, route de Montargis<br>89300 JOIGNY** 

 $10V$ 

3, bis rue de l'Eperon

**RC ELECTRONIC** 

**UBRAIRE DUNOD** 

CITIZEN BAND<br>31, Bd de la Mame<br>76000 ROUEN

**GES PYRENEES** 28, rue de Chass<br>64600 ANGLET

MICRO-PYRENEES 41, rue du 4 septem<br>65000 TARBES

ORDI-2000<br>Thierry COLENO<br>127, av. du Régiment de Bigorre<br>65000 TARBES

**INFORMATIQUE SERVICE**<br>68, rue Maréchal Foch<br>66000 PERPIGNAN

**MICRO CENTER** Centre Commercial<br>place des Halles<br>67000 STRASBOURG

**REBGER I EVRAIL T** 23, place Broglie<br>67081 STRASBOURG CEDEX

**UBRAIRIE HARTMANN Paul** 24, Grande rue<br>68025 COLMAR CEDEX

ALSATIA INION 4, place de la Réunio<br>68051 MULHOUSE

**LIBRAIRIE G. BISEY<br>35, place de la Réunion<br>68100 MULHOUSE** 

GES I YOM 6, rue de l'Alm<br>69001 LYON

**FLAMMARION LIBRAIRE**<br>19, place Bellecour<br>69002 LYON

**LIBRAIRIE CAMUGLI<br>6, rue de la Charité<br>69002 LYON** 

**LIBRAIRIE DECITRE<br>6, place Bellecour<br>69002 LYON** 

**TOUT POUR LA RADIO<br>66, Cours Lafayette<br>69003 LYON** 

MICRO-GESTION-FOCH 25, rue de Sèze<br>69006 LYON

LIBRAIRIE INFORMATIQUE<br>MONTAIG<br>8, rue Pré Benevix<br>74300 CLUSES

GIBERT JEUNE<br>15, bis Bd St Denis<br>75006 PARIS

**FNAC ETOILE**<br>26, avenue de Wagram<br>75008 PARIS

**MICROPLUS "ELYSEES 26"<br>28, av. Champs Elysées<br>75008 PARIS** 

**MICROPLUS<br>Sué KBS ELECTRONICS<br>64, rue de la Chaussée d'Anin<br>75009 PARIS** 

LIBRAIRIE PARISIENNE<br>DE LA RADIO<br>43, rue de Dunkerque<br>75480 Paris Cédex/10

VISMO<br>84, Bd Beaumarchais<br>75011 PARIS

CHOLET COMPOSANTS<br>ELECTRONIQUE<br>2, rue Emilio Castelar<br>75012 PARIS

**GENERALE** ELECTROMQUE SERVICES<br>G.E.S. Paris<br>68 et 76, av. Ledru Rollin<br>75012 PARIS

## **FGSUP Claude GUILLOT** GSUP, écrit entièrement en langage machine,

permet d'aiouter au **BASIC de l'ORIC** sept nouvelles fonctions graphiques appelées par ! + Mot-clé (+ paramètres). Ces fonctions ne concernent que la gestion de l'écran **HIRES et sauf** amateurs du "DISP **TYPE MISMATCH ERROR"** ce n'est qu'en ce mode qu'elles montreront leurs possibilités....et leurs limites !

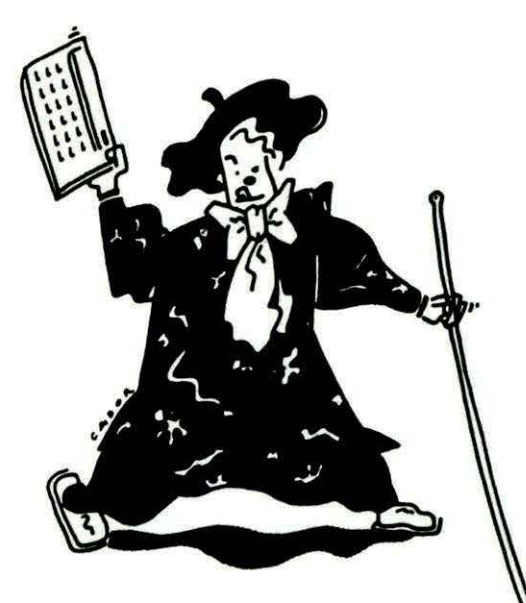

10 RENIIIIIIIIIIIIIIIIIIIIIIIIIIII 20 REMA F.G.Sun C.Guillot 30 REMA 40 REM\* Fonctions graphiques 50 REMI supplementaires **60 REMX** 70 REMIIIIIIIIIIIIIIIIIIIIIIIIIIIIII 80 90 HIMEM#8FCF:DOKE#306.#FFFF:GOSUB1480 100 IFPEEK(#D001)THENGOSUB1980:REM\*POUR ATMOS INUTILE\* 110 POKE#9111.23:CALL#8FD0:GOSUB1540 120 PRINT:PRINTCHR\$(27)"ADernier detail ! : HIRES only !":PRINTCHR\$(17):END A=#8FD0:F=#97EA:L=180:REPEAT:FOR A=A TO A+15:READ C\$  $130$ 140 K=VAL("#"+C\$):S=S+K+65536\*(S+K>65535):IF A<=F THEN POKE A.K 150 NEXT:READ D\$:IF S=VAL("#"+D\$) THEN L=L+10:UNTIL A>F 160 DOKE#306, #2710 : RETURN 170 PING:PRINT"Erreur ligne":L:DOKE#306.#2710:END 180 DATA A9, DF, A2, 8F, 85, A6, 86, A7, 8D, F5, 02, 8E, F6, 02, 60, A0, 091B 190 DATA 00, B1, E9, C9, 46, D0, 03, 4C, C0, 90, C9, 52, D0, 03, 4C, 44, 10B1 200 DATA 96, C9, 49, D0, 03, 4C, 32, 93, C9, 57, D0, 03, 4C, B6, 95, C9, 1890 210 DATA 4D, DO, 03, 4C, 93, 93, C9, 45, DO, 03, 4C, D3, 92, C9, 53, DO, 20AO 220 DATA 03.4C.57.91.4C.70.D0.46.4C.41.53.48.00.52.45.44.25AC 230 DATA 55,43,00,57,52,49,54,45,00,4D,4F,56,45,00,49,4E,299D 240 DATA 56,00,45,46,46,41,43,45,00,53,59,4D,00,18,8A,F0,2E18 250 DATA 06,65,00,C9,F0,90,05,68,68,4C,36,D3,60,18,8A,F0,34E8 260 DATA F6.65.01.C9.C8.90.F5.B0.EE.18.A5.00.69.28.85.00.3CCB 270 DATA 90,02,E6,01,60,A9,00,85,0D,8D,01,02,A9,06,8D,00,41AB 280 DATA 02,86,0C,20,C8,EF,A6,0C,60,AD,C0,02,29,01,D0,05,4796 290 DATA 68.68.4C.F7.EA.60.AD.19.02.AE.1A.02.AC.15.02.8D.4DD5 300 DATA 33, 02, 8E, 34, 02, 8C, 35, 02, A5, 10, A6, 11, 8D, 36, 02, 8E, 5250 310 DATA 37,02,60,AD,33,02,AE,34,02,AC,35,02,8D,19,02,8E,56C8 320 DATA 1A, 02, 8C, 15, 02, AD, 36, 02, AE, 37, 02, 85, 10, 86, 11, 60, 5ADF 330 DATA 20,79,90,A9,17,20,2D,91,20,C8,D8,E0,00,D0,06,A9,61C5 340 DATA 40,8D,4A,02,60,E0,01,F0,03,4C,36,D3,A9,EC,A2,90,692E 350 DATA 8D, 4B, 02, 8E, 4C, 02, A9, 4C, 8D, 4A, 02, 60, 48, 8A, 48, 98, 6EC4 360 DATA 48, AD, CO, 02, 29, 01, DO, 08, A9, 40, 8D, 4A, 02, 4C, 27, 91, 7443 370 DATA AE, 76, 02, A9, A0, 8D, 15, 91, A9, 00, 8D, 14, 91, A0, C7, 8A, 7BB1 380 DATA 29,07,AA,8D,00,A0,AD,14,91,18,69,28,8D,14,91,90,8175 390 DATA 03, EE, 15, 91, 88, DO, E8, 68, A8, 68, AA, 68, 40, 85, F3, A9, 8A37 400 DATA 90,85,F4,A0,00,B1,F3,F0,0D,D1,E9,F0,05,68,68,4C,934C 410 DATA 70, D0, C8, 4C, 35, 91, 84, F5, A5, E9, 18, 65, F5, 85, E9, 90, 9CDD 420 DATA 02, E6, EA, 60, 4C, 36, D3, 20, 79, 90, A9, 39, 20, 2D, 91, 20, A36D 430 DATA 86, 90, 20, C8, D8, E0, 01, F0, 03, 4C, F5, 91, 20, 1C, D9, 18, AB16 440 DATA E0.C6.B0.E0.E0.02.90.DC.86.05.E0.64.90.08.86.04.B38B 450 DATA 38, A9, C7, E5, 04, AA, 86, 04, 20, 1C, D9, E0, 01, D0, 0D, A9, BACC 460 DATA 00, A2, 02, 8D, CD, 91, 8E, CF, 91, 18, 90, 0F, E0, 00, D0, B4, C264 470 DATA 78, A9, 00, A2, 02, 8D, CF, 91, 8E, CD, 91, A2, 00, A4, 05, 20, C96D 480 DATA 49, F0, A5, 10, A6, 11, 85, 00, 86, 01, 18, A5, 00, 69, 28, 85, CEF1 490 DATA 02, A5, 01, 69, 00, 85, 03, A6, 04, CA, A0, 00, B1, 00, 91, 02, D3E2 500 DATA CB, CO, 27, DO, F7, 38, A5, 00, E9, 28, 85, 00, B0, 02, C6, 01, DB44 510 DATA 18, A5, 02, 69, 28, 85, 02, 90, 02, E6, 03, CA, D0, DC, 58, 4C, E1B0 520 DATA A3, 90, 4C, 36, D3, E0, 00, D0, F9, 20, 1C, D9, E0, E9, B0, F2, EB61 530 DATA E0,05,90,EE,A0,00,86,BB,CA,20,49,F0,A6,BB,20,65,F3AE 540 DATA 90,86,09,A0,C8,84,08,A5,10,85,00,85,02,85,04,85,F990 550 DATA 06, A5, 11, 85, 01, 85, 03, 85, 05, 85, 07, E6, 02, E6, 06, A6, FEEA 560 DATA BB, E0, 78, 90, 0B, 38, A9, EF, E5, BB, AA, 20, 65, 90, 86, 09, 0756 570 DATA 20, 1C, D9, E0, 01, D0, 0D, A9, 00, 8D, AB, 92, A9, 02, 8D, D1, 0EA5 580 DATA 92,18,90,0E,E0,00,D0,9A,A9,00,A2,02,8D,D1,92,8E,1602 590 DATA AB, 92, 78, 20, A8, 92, 18, A5, 00, 69, 28, 85, 00, 90, 02, E6, 1C5C

FGSUP occupe la zone mémoire de #8FDO à #97EA, ce qui laisse une part certaine (certaine part ?) au BASIC qui l'utilisera.

Ecrit pour ATMOS, le programme d'implantation contient l'adaptation à l'ORIC 1 moyennant un petit effort supplémentaire des virtuoses du clavier pour taper le listing.

Les sommes de contrôle à la fin de chaque DATA éviteront des erreurs de saisie.

Il est préférable cependant de sauver le BASIC avant lancement. Le programme d'implantation donne également un résumé des fonctions et de leur syntaxe.

Les voici plus en détail...

••

#### 1 REDUC

Peut-être l'avez-vous deviné, il s'agit d'une réduction de l'écran HIRES. L'image réduite est centrée dans l'écran. La position du curseur est préservée. Les couleurs sont reprises. Essayez 1

#### 1 INV x,y ,l,h

Provoque une inversion (encre / papier) d'une partie de l'écran HIRES.

x et y représentent les coordonnées du coin supérieur gauche,

1 et h la longueur (pixels) et la hauteur (lignes) du cadre à inverser. Le curseur n'est pas modifié.

#### 1 MOVE l,h,décal,dlr

Effectue des scrollings point par point (ou ligne par ligne). Le coin supérieur gauche de la partie à "scroller" est positionné par un CURSET x,y,O.

1 et h représentent les dimensions du "cadre" concerné par le scrolling.

décal = quantité de décalages effectués (de 1 à 255).

dir donne la direction du mouvement (de 1 à 8). (voir figure 1)

Par exemple : CURSET 50,50,0: ! MOVE120, 100,8,3.

Décale le cadre de longueur 120, de hauteur 100, 8 fois  $(=de 8$ points) vers la droite à partir de la position (50, 50).

600 DATA 01,18,A5,02,69,28,85,02,90 ,02 ,E6,03,C6,08,D0,E3,2230 610 DATA C6,04 ,D0,02,C6,05,A5 ,04 ,85,00,A5,05,85,0l ,E6,06,27E1 620 DATA D0 ,02,E6,07,A5 ,06 ,85,02,A5,07,85,03,A9,C8 ,85,08,2E04 630 DATA C6 ,09 ,DO,BF,58,4C,A3,90,AO,OO ,B1,00,C9 ,40 ,F0,20,35A3 640 DATA C9 ,21,B0,04,A9 ,40,90, 18,85,0A,29,C0,85,08,A5,0A,3889 650 DATA 29,3F,A2,06,6A,26,0A,CA,DO ,FA ,A5 ,0A,29,3F,05,0B,40EE 660 DATA 91 ,02,60,20,79 ,90,A9,32,20,20,91,20,86,90,20 ,C8,46EI 670 DATA D8 ,EO ,EF ,90,03,4C,36,D3,86,00,20 ,JC,D9 ,EO ,C7,90,4F42 680 DATA 03 ,4C,36,D3,86,01,A6,00,A4,01,20,49,F0,20,IC,D9,54DA 690 DATA 20 ,30,90,20,65 ,90 ,8E,24 ,93,20,IC,09 ,20 ,40,90,8E,5AC1 700 DATA 2C,93 ,A5,10;A6,11 ,85,00,86,01 ,A2,00,AO,OO ,A9,40,6023 710 DATA 91 ,00,C8,CO ,OJ,DO ,F9 ,20,59,90,E8,E0 ,0J ,DO ,E0,4C,68EI 720 DATA A3, 90, 20, 79, 90, A9, 2E, 20, 2D, 91, 20, 86, 90, 20, C8, D8, 6FE8 730 DATA EO,EF,90 ,03,4C,36,03,86,00,20,IC,D9,EO,C7,90,03,7774 740 DATA 4C, 36, D3, 86, 01, A6, 00, A4, 01, 20, 49, F0, 20, IC, D9, 20, 7D29 750 DATA 30,90,20,65,90,8E,7C,93,20 ,1C,D9,20 ,4D,90,8E,7A,83C2 760 DATA 93,A5,10,A6,J1,85,00 ,86,0J,A2,C8,A0,27,8J,00,C9,8A78 770 DATA 20,30,04 ,49,3F,91,00,88,DO,F3,20,59,90,CA,DO,EB,91BE 780 DATA 4C,A3,90,20,79,90,A9,29,20,2D,91,20,86,90,AD,19,9812 790 DATA 02,85,00,AD,IA,02,85,0J,20,C8,08,20,3D,90,20,65,9DlA 800 DATA 90,86,88,20,IC,09,20,40,90 ,86,Cl,20,JC,D9,E0,00,A439 810 DATA F0,30,86,16,20 ,1C,09,E0,01,D0,03,4C,80,94,E0,02,A83D 820 DATA D0 ,03,4C,52,95,E0,03,D0,03 ,4C,FE,94,E0,04 ,D0,03,828E 830 DATA 4C,68,95,E0 ,05,D0,03,4C,02,94,E0,06,D0,03,4C,84,B8FD 840 DATA,95,E0,07 ,D0 ,03,4C,5A,94 ,E0,08,D0,03,4C,9D,95,4C,COOB 850 DATA 36,D3,78,A5,10,A6,11,85,00,86,0J ,A6 ,C1,CA,20,59,C6AE 860 DATA 90,CA,DO,FA,A5,00 ,8D ,30,94 ,AS,01,8D,31,94,20,59,CE39 870 DATA 90,A5,00,A6,0J,8D,33,94,8E,34,94,A4,Cl ,A6,88,BD,D642 880 DATA FO,BE,9D,18,BF,CA,DO,F7 ,38,AD,30,94,8D,33,94,E9,DFDB 890 DATA 28,80,30,94,AD,31 ,94 ,80,34,94,80,03,CE,31,94,88,E6E9 900 DATA DO, DB, C6, 16, DO, AC, 58, 4C, A3, 90, 78, A9, 00, 8D, 00, 98, EF09 910 DATA A5,10,8D,7C,94,8D,87,94,A5,11,8D,70,94,8D,88,94,F700 920 DATA A4 ,C1,A6,88,18,2C,00,98,50,01,38,8D;OO,A0,2A,8D,FD3f' 930 DATA 00 ,98,09,40,29,7F,9D,00,AO,CA,DO,E8,18,AD,7C,94,045C 940 DATA 69,28,8D,7C,94 ,8D,87 ,94,90,06,EE,70,94,EE,88,94,0CD1 950 DATA A9,00,8D,00,98,88,DO,CA,C6,16,DO,AE,58,4C,A3,90, 14F2 960 DATA 78,20,A3,90,A5,10,A6,11 ,8E,08,94,8D,D7,94,85,00,1CAO 970 DATA 86,0J,20,59,90,AS,00,A6 ,01,8E,DS,94,8D,D4,94,A4,240C 980 DATA Cl,A6,88,8D,2A,A0,90,02,AO,CA,DO,F7,18,AD,D4,94,2DB2 990 DATA 80,07 ,94,69,28,8D,D4 ,9f,AD,DS,94,80,08,94,90,03,36D2 1000 DATA EE,DS,94,88,DO ,OB,C6 ,16,DO,B6,58,4C,A3,90,78,A9,4086 1010 DATA 00,8D,00,98,A5,10,80,1C,95,8D,2C,95,A5,11,8D,1D,467C 1020 DATA 95,80,2D,95,A4,Cl,A2,00,4E,00,98,8D,00,A0,4A,6E,4062 1030 DATA 00 ,98,09,40,2C,00 ,98,70,02,29,DF',9D,OO,AO,E8,E4,538A 1040 DATA 88,90,ES,18,AD,lC,95,69,28,BO,lC,95,80,2C,95,90,SAEO 1050 DATA 06 ,EE, 10, 95,EE,20, 95,88,DO,CC,C6, 16,D0,80,58,4C,635A 1060 DATA A3,90,A5,16,8D,01,98,A9,01,85,16,20,80,94,A9 ,01,69Cl 1070 DATA 85,16,20,FE,94,CE,01,98,DO,E0,60,AS,16,80,0l,98,7173 1080 DATA A9,01,85,16,20,FE,94,A9,01,85,16,20,02,94,CE,01,7734 1090 DATA 98,DO,E0,60,A5,16,80,01,98,A9,01,85,16,20,5A,94,7E1D 1100 DATA A9,01,85,16,20,02,94,CE,Ol,98,DO,E0,60,A5,16,8D,84E4 1110 DATA Ol,98,A9,01,85,16,20,SA ,94,A9,01,85,16,20,80,94,8A79 1120 DATA CE,01,98,DO,E0,60,20,79,90,A9,23,20,2D,91,20,17,9107 1130 DATA CF,24,28,30,03,4C,70,D0,20,DO,D7,AA,AO,OO,E8,CA,98A4 1140 DATA F0,08,81,91,99,01,98,C8,DO,FS,A9,00,99,01,98,20,A098 1150 DATA E8,00,20,1C,D9,E0,04,90,03,4C,36,03,8E,E5,02,AD,A783 1160 DATA 19,02,85,00,20,86,90,A9,20,8D,00,98,A9,00,A2,98,AD2A 1170 DATA 85,02 ,86,03,A0,00,81,02,D0,09,A5,00,8D,19,02,20,B1D3 1180 DATA A3,90,60,80,E1,02,A9,00,BO,E0,02,80,E2,02,80,E4,B9DO

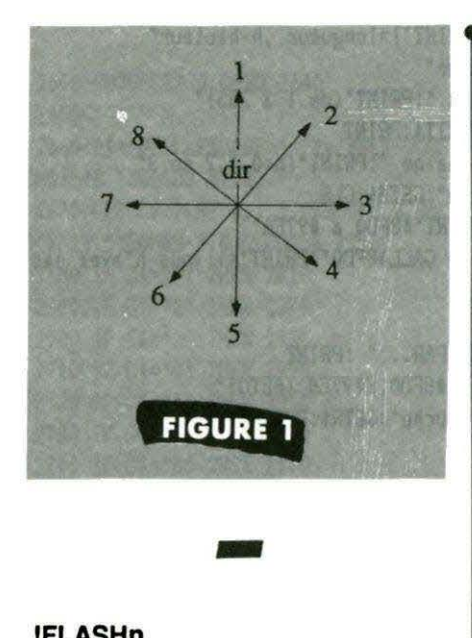

#### IFLASHn

n peut prendre les valeurs 1 (actif) ou O (arrêt). Il s'agit, en fait, "d'attirer l'attention" par des changements de couleurs rapides devant vos veux... éblouis !

Vous perdrez vos couleurs encre et papier. L'encre est prioritaire pendant FLASH. Le programme n'est pas interrompu par IFLASH1 (mais il *y* a ralentissement).

Si vous ne souhaitez pas porter de lunettes de soleil vous pouvez atténuer l'effet par POKE#9111. 7 (retour à l'origine par POKE #9111, 23).

#### !WRITE"xxx", Fb

Un PRINT en HIRES....

Ecrit à la position courante du curseur la chaîne indiquée (qui peut être une variable). La position du curseur n'est pas affectée.

Fb =  $0$ , 1, 2 ou 3 (comme pour CURSET)

#### !SYM axe,pos,dir

Construit une image symétrique selon :

axe : L'axe de symétrie peut être vertical (axe=O) ou horizontal (axe=1)

pos : position de l'axe (dépend de l'axe choisi)

dir : donne le sens de la symétrie 1

 $=$  sens positif,  $0 =$  sens négatif. (voir figure 2)

#### IEFFACEx,y ,l,h

Les paramètres ont le même sens que pour !MV mais quelle perspicacité ! On efface la zone concernée. 1760 PRINT"h = hauteur du cadre':PRINTTS:PRINT

1190 DATA 02,8D,E3,02,84,04,20,2D,Fl,A4,04,AD,E0,02,F0,03,G034 1200 DATA 4G,36,03,G8,AD,19,02,18,69,06,G9,E9,BO,F2,8D,19,G79A 1210 DATA 02,4G,06,96,20,79,90 ,A9 ,1D,20,2D,91,20,86,90,78,GGFF 1220 DATA A9,82 ,A2 ,AF,8S,02,86,03,86,0l,A9,CB,BS,00,20,0A,D332 1230 DATA 97,18,A5,02 ,69,14,85,02,90,02,E6,03,18,AS,00,69,D82D 1240 DATA 28,85,00,90,02,E6,01,A5,01,C9,BF,D0,E1,A5,00,C9,DFA0 1250 DATA 3F,30,DB,A9,AA,A2,AF,8S,02,86,03,86,01,A9,50,8S,E6A3 1260 DATA 00,20,0A,97,38,A5,02,E9,3C,85,02,B0,02,Cb,03,38,ESa2 1270 DATA A5,00 ,E9,78,B5,00,B0,02,C6,01 ,A5,01,C9,AO,DO,E1,F366 1280 DATA A5,00 ,C9,00,10,DB,A2,3C,A0,00,20,49,FO,A2,14,AO,F9EC 1290 DATA 37,8E,24,93,8C,2C,93,20,12,93,A2,02,A0,00,20,49,FF25 1300 DATA FO,A2,0A,AO,C7 ,BE,24,93,8C,2C,93,20,12,93,A2,B4,06D3 1310 DATA A0,00 ,20,49 ,FO,A2,0A,AO ,C7,BE,24,93,BC,2C,93,20,0DBF 1320 DATA 12,93,A2,3B,A0,94,20,49,FO,A2 ,17,A0,33,8E,24,93,146F 1330 DATA 8C,2C,93,20,12,93,58,4G,A3,90,A2,00,A0,01,Bl,00,1ft4A 1340 DATA 85,07,A0,00,B1,00,85,06,A5,07,C9,40,D0,0D,A5,06,1FEF 1350 DATA C9,40,D0,07,A9,40,B5,04,4C,C4,97,A5,06,29,60 ,D0,26EC 1360 DATA 30,A5,07,29,60,F0,07,A5 ,06,85,04,4C,G4,97,38,A5,2DOO 1370 DATA 02,E9,01,85 ,02 ,B0 ,02,C6,03,A5,06 ,A0 ,00,91,02,A5,3271 1380 DATA 07,8S,04,18,A5,02,69,01,8S,02,90,02,E6,03,4C,C4,373C 1390 DATA 97,A5,07 ,29,60,D0 ,07 ,A5,07,85,04,4C,C4,97,A5,06 ,3D66 1400 DATA 05,07,29,C0,85,04 ,A5,06,29,30,F0,07, 18,A5 ,04,69,4209 1410 DATA 20,85,04,A5,06,29,0C,F0,07,18,A5,04,69,10,8S,04,464C 1420 DATA AS ,06,29,03,F0,07 ,18,A5,04,69,08,8S,04,AS,07,29,4AAA 1430 DATA 30,F0,07,18,AS,04 ,69 ,04,85,04,A5,07,29,0C,F0,07,4F60 1440 DATA 18,AS,04,69,02,BS,04,A5,07,29 ,03,F0,07,18,A5,04,53AS 1450 DATA 69 ,01,85,04,A0,00,A5,04,91,02,18,A5,02,69,0t,8S,5822 1460 DATA 02,90,02,E6,03,18,A5,00,69,02,85,00,90,02 ,E6,01,SGG5 1470 DATA EB,E0 ,14,F0,03,4C,OC,97,60,00,FF,00,00,00,00,00,61E2 1480 CLS:PRINTCHRS( 171 :PAPŒO: INK2 1490 PLOT15,10, CHR\$(1)+"F"+CHR\$(3)+"G"+CHR\$(5)+"Sup":PLOT2,14, CHR\$(4) 1500 PLOT3,14, "Fonctions graphiques supplementaires" 1510 PLOT10,20, "Veuillez patienter...":PLOT10,21,"...1 minute" 1520 PLOT9.23.CHR\$(12)+"Implantation en cours" 1530 GOSUB130:RETURN 1540 CLS:PRINT"Vous disposez aaintenant de nouvelles• 1550 PRINT"fonctions graphiques appelees par' 1560 PRINT:PRINTCHR\$(27)"A! + Mot-cle":PRINT:PRINT 1570 PRINT"-----------------------•:PRJNTCHRS(271'Dl.ISTE DES FONCTIONS" 1580 PRINT'-----------------------':PRJNT:PRINT 1590 PRINT"!REDUC":PRINT:PRINT"!INV x,y,l,h":PRINT:PRINT"!MOVE l,h,decal,dir" 1600 PRINT:PRINT"!FLASH n":PRINT:PRINT"!VRITE "CHR\$(34)"xxx"CHR\$(34)",fb" 1610 PRINT:PRINT"!SYll axe,pos,dir":PRJNT:PRINT'!EFFACE x,y, l,h' 1620 PRINT:PRINT'Appuyer sur une touche' :GETAS 1630 T\$=CHR\$(27)+"C --------------------------"<br>1640 CLS:PRINTT\$:PRINTCHR\$(27)"D SYNTAXE ...":PRINTT\$:PRINT 1640 CLS: PRINTTS: PRINTCHRS(27) "D 1650 PRINT' !REDUC :reduction de l'ecran HIRES':PRJNTTS :PRINT 1660 PRINT"!FLASH n : n=1 fonction active" 1670 PRIN!' n=O arret' :PRJNT'papier perdu encre prioritaire.':PRJNT 1680 PRINTTS:PRINT"!SYM axe,pos,dir : construit une image symetrique" 1690 PRINT:PRINT"axe=O -> axe vertical':PRINT"axe=l -> axe horizontal' 1700 PRINT"pos =position de l'axe de symetrie" 1710 PRINT'dir = 1 sens positif' :PRINT'dir = 0 sens negatif':PRINTTS:PRINT 1720 PRINT:PRINT'Appuyer sur une touche':GETAS :CLS 1730 PRINTTS:PRJNT'!EFFACE x,y,l,h :efface une partie':PRINT'd'ecran':PRJNT 1740 PRINT'!INV x,y,l,h :inverse les couleurs":PRINT:PRJNT'Pour ces fonctions• 1750 PRINT'x, y = coordonnees d'origine":PRINT"1= longueur du cadre"

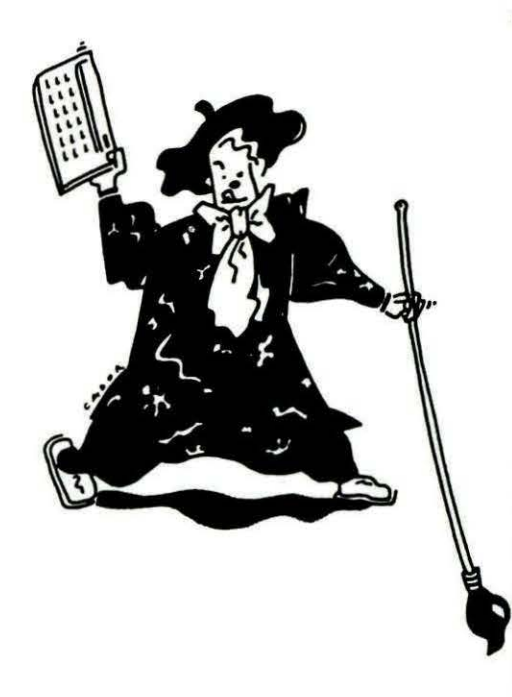

Un peu de pratique vous évitera les "ILLEGAL QUANTITY ERROR", surtout dans l'usage de !EFFACE, !INV et !MOVE (c'est fou ce qu'on veut travailler hors d'écran !). Contrôlez vos paramètres...

Un dernier point... La commande ! est détournée vers #8FDF

!FLASHn détourne les IRQ et est automatiquement coupé lors d'un passage en mode TEXT (équivalent à !FLASH 0).

```
1770 PRINT"!MOVE 1, h, decal, dir: ": PRINT: PRINT" |= longueur , h=hauteur"
1780 PRINT"depart : la position du curseur"
1790 PRINT"decal = nombre de deplacements ":PRINT"(de 1 a 255)"
1800 PRINT"dir = direction de 1 a 8":PRINTT$:PRINT
1810 PRINT"!WRITE chaine, fb : ecris la chaine ":PRINT"fb=0,1,2 ou 3"
1820 PRINTT$:PRINT"Appuyer sur une touche":GETA$:CLS
1830 PRINT"la partie machine va de :":PRINT"#8FD0 a #97EA"
1840 PRINT:PRINT"le lancement se fait par CALL#8FD0":PRINT"si yous n'avez pas s
auvegarde"
1850 PRINT"en AUTOrun..": PRINT: PRINT
1860 PRINT"SAUVEGARDEZ LA PARTIE MACHINE PAR..." :PRINT
1870 PRINT"CSAVE"CHR$(34)"nos"CHR$(34)".A#8FD0.E#97EA.(AUTO)"
1880 PRINT:PRINT:PRINT"Appuyer sur une touche":GETR$:RETURN
1890 REM------------------------
1900 REM- SI VOUS AVEZ UN ATHOS -
1910 REM- CETTE PARTIE EST
1920 REM- INUTILE ...
1930 REM- POUR ORIG 1, COURAGE!! -
1940 REM------------------------
1950 :
1960 REMII ADAPTATION ORIC 1 II
1970 :
1980 DATA#9015, #9140, #95C6, #904A, #90DA, #9155, #91F3, #92E6, #92F2, #9345
1990 DATA#9351.#9400.#95EA.#9631.#90C9.#9163.#92DF.#933E.#93A9.#90D2
2000 DATA#90E9, #90FB, #916D, #9189, #91FA, #9241, #92EB, #92FE, #930A, #934A
2010 DATA#935D, #9369, #93B4, #93BC, #93C5, #95E3, #91B0, #920A, #92FB, #935A
2020 DATA#96BB, #96CF, #96E3, #96F7
2030 V=#CFE4:FORI=0TO2:READC:DOKEC.V:NEXT
2040 V=#D20A:FORI=0TO10:READC:DOKEC,V:NEXT
2050 V=#DB0D:FORI=0TO4:READC:DOKEC.V:NEXT
2060 V=#230:FORI=0TO2:READC:DOKEC.V:NEXT
2070 V=#D861: FORI=0T013: READC: DOKEC, V: NEXT
2080 V=#EFA6:FORI=0TO7:READC:DOKEC,V:NEXT
2090 DOKE#9074.#EEFF:DOKE#9083.#E884:DOKE#90E1.#231:DOKE#90E4.#232
2100 DOKE#95C9, #D715:DOKE#95BF, #CE8B:DOKE#9627, #F0A5
2110 RETURN
```
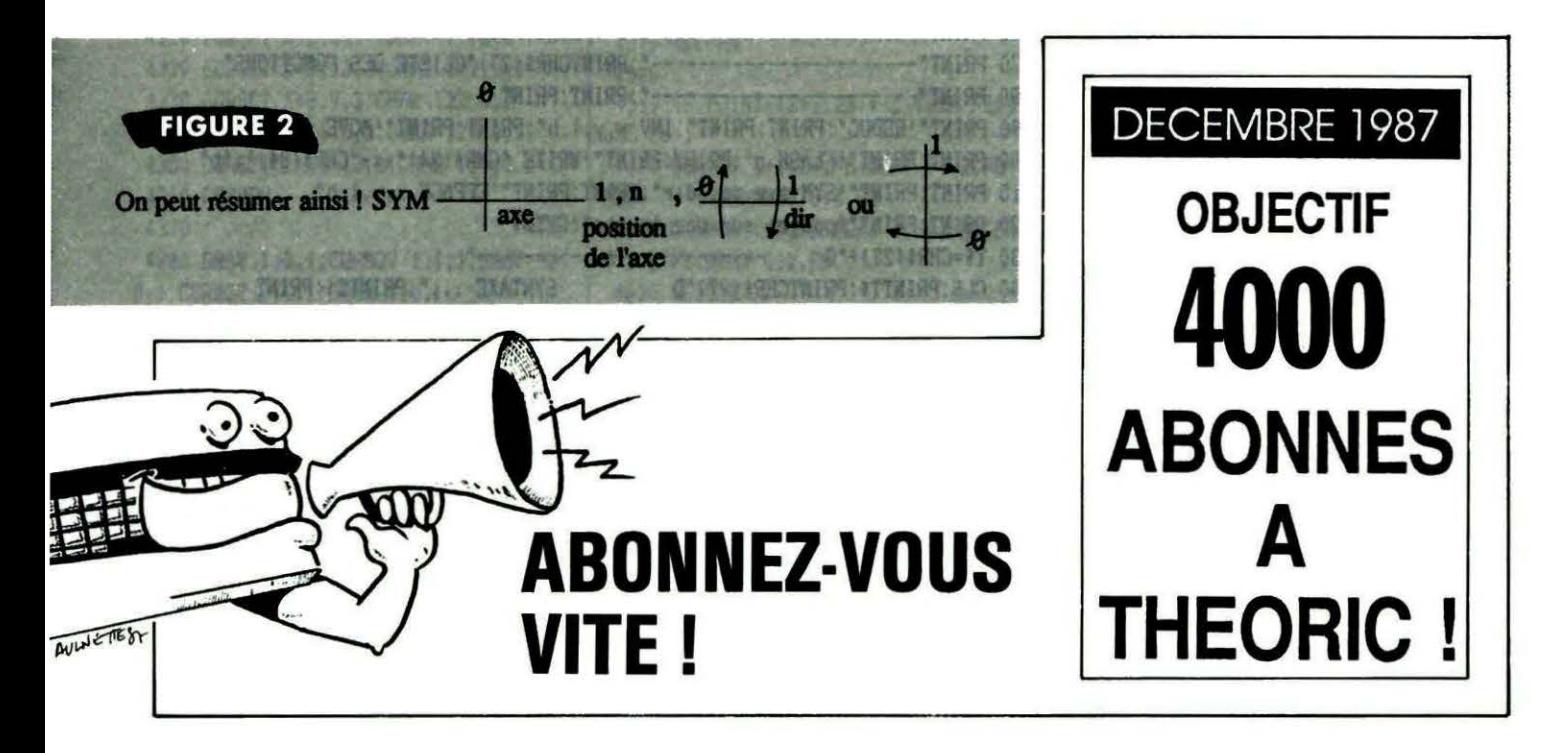

# PROGRAMMATEUR  $\mathrm{D'EPROM}$  suite et fin

**Francis BOURDON** ans le numéro 35 de THEORIC, nous vous proposions de construire un programmateur d'EPROM piloté par l'ORIC. Pour conclure cet article, voici les logiciels d'exploitation, concus par petits modules que chacun pourra modifier ou assembler selon ses besoins. Ecrits pour être utilisés avec un Jasmin, ils peuvent être transformés aisément...

Côté logiciel, il y a peu de choses à dire vu que l'ensemble est en BASIC. Le revers de la médaille est une certaine lenteur du système (environ 1 mn pour 1 KO...). Voici une organisation suggérée pour les différentes parties BASIC.

MENEPROM.BAS utilise MENU.SCR (non fourni) qui est un écran menu. Toute autre solution équivalente peut être utilisée pour afficher ce menu.

LECEPROM.BAS permet de lire l'EPROM et d'afficher son contenu sur l'écran en Hexa et en ASCII et sur demande de sortir ce dupp sur imprimante.

**unanananananananan** 

INSEPROM.BAS configure les PIA pour permettre l'insertion ou l'extraction de l'EPROM sans risque pour elle : coupure des aliés, OE = 1 , etc.

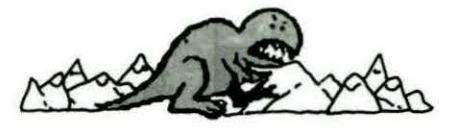

EDIEPROM.BAS permet d'éditer le contenu de l'EPROM.

LEC RAM.BAS permet la lecture de la zone de RAM ATMOS associée à l'EPROM, après une édition ou une recopie d'EPROM en RAM.

PROEPROM.BAS permet la programmation de l'EPROM à partir de n'importe quelle zone RAM ; il programme n'importe quelle zone de l'EPROM. Il effectue la séquence suivante :

- test virginile de la zone,
- programmation,
- comparaison RAM-EPROM.

calcul CHECKSUM RAM-EPROM.

SUMEPROM.BAS calcul du CHECK-SUM d'une zone EPROM.

TRAEPROM.BAS transfère n'importe quelle zone de l'EPROM dans n'importe quelle zone de la RAM ATMOS.

#### **MENEPROM.BAS**

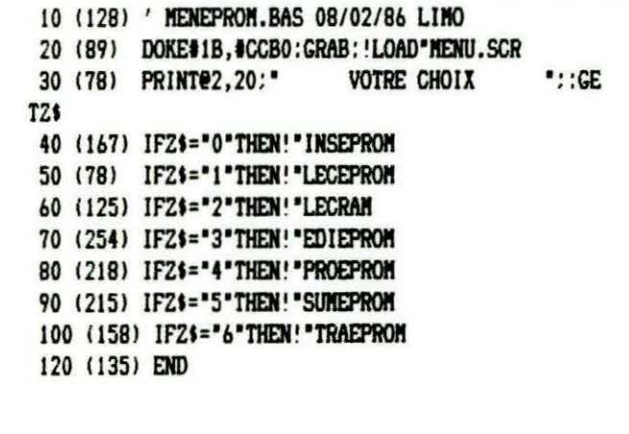

#### **SUMEPROM.BAS**

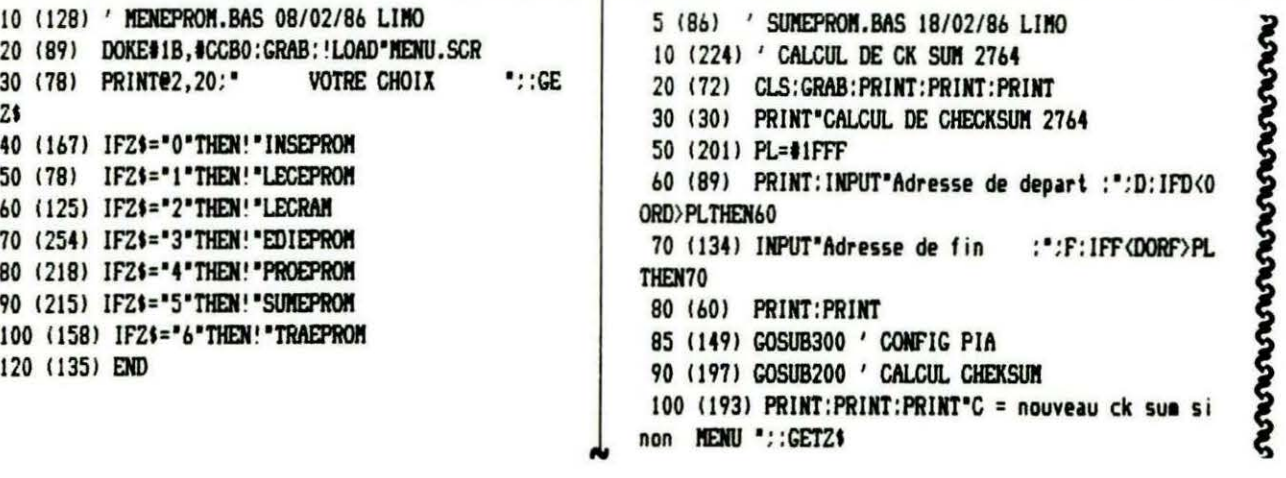

 $\Omega$  $\Omega$  $\Omega$ 110 (20) IF24-PC TUEVOIN

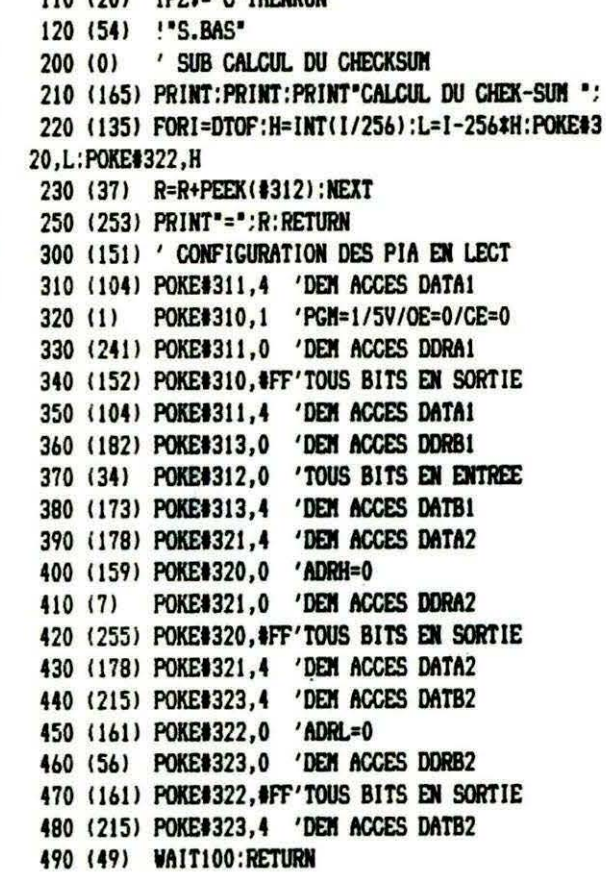

#### **MORSE MAR LEC RAM.BAS**

5 (114) ' LECRAM. BAS 11/11/86 LIMO 10 (195) ' LECTURE DE LA RAM 20 (72) CLS: GRAB: PRINT: PRINT: PRINT PRINT" LECTURE DE LA RAM  $30(5)$ 35 (43) PRINT: INPUT'Sortie sur imprimante":S\$ 40 (248) PL=#1FFF:PRINT:PRINT"Zone memoire 1 (#70 00-#8FFF):" 50 (155) INPUT"Zone memoire 2 (#9000-#AFFF):":2 54 (219) IFZ<10RZ>2THENRUN 56 (77) IFZ=1THENBE=#7000ELSEBE=#9000 60 (89) PRINT: INPUT"Adresse de depart :":D: IFD<0 ORD>PLTHEN60 70 (134) INPUT Adresse de fin :":F:IFF<DORF>PL THEN70 80 (60) PRINT: PRINT 210 (101) FORJ=DTOFSTEP8:A\$=HEX\$(J):A\$=RIGHT\$(A\$, LEN(A\$)-1) 211 (157) IFLEN(A\$)<4THENA\$="0"+A\$:GOTO211 212 (67) PRINT'#":A\$: 213 (156) IFS\$="0"THENLPRINT"#":A\$: 215 (246) FORI=0T07 230 (243) R\$=HEX\$(PEEK(BE+I+J)): H(I)=VAL(R\$): IFLE N(R\$)<3THENR\$="#0"+RIGHT\$(R\$,1) 240 (117) PRINT" ":RIGHT\$(R\$,2): 242 (118) IFS\$="O"THEMLPRINT" ":RIGHT\$(R\$,2): 244 (26) NEXT: IFS\$="O"THENLPRINT" ٠, 245 (246) FORI=0T07

250 (146) IFM(I)(330RM(I))125THENM(I)=46 255 (31) PRINTTAB(32+I): CHR\$(M(I)): 256 (181) IFS\$="O"THENLPRINTCHR\$(M(I)); 260 (152) NEXT 270 (222) PRINT: IFS\$="O"THENLPRINT 275 (152) NEXT 280 (147) IFS\$="O"THENLPRINTCHR\$(12) 400 (11) PRINT:PRINT:PRINT"L = nouvelle lecture sinon MENU ":GET2\$ 410 (16) IFZ\$="L"THENRUN - 420 (137) !"S.BAS"

mmmmmmmmmm

#### **PROEPROM.BAS**

5 (81) ' PROEPROM. BAS 18/05/86 LIMO 10 (210) ' PROGRAMMATION D'EPROM 2764 20 (76) CLS: PRINT: PRINT: PRINT: CRAB: RE=0 30 (112) PRINT "PROGRAMMATION D'EPROM 2764 40 (248) PL=#1FFF:PRINT:PRINT"Zone memoire 1 (#70 00-08FFF):" 50 (155) INPUT"Zone memoire 2 (#9000-#AFFF):":2 55 (219) IFZ<10RZ>2THENRUN 56 (77) IFZ=1THENBE=#7000ELSEBE=#9000 60 (191) PRINT: INPUT"Adresse debut de l'eprom :":DE: IFDE<00RDE>PLTHEN60 65 (95) PRINT: INPUT"Adresse debut de la memoire : " ; DM : IFDM < OORDM>PLTHEN65 70 (116) PRINT: INPUT"Adresse fin de l'enroe : ": FE: IFFE<DEORFE>PLTHEN70 75 (242) PRINT: INPUT"Adresse fin de la memoire : ": FM: IFFM<DMORFM>PLTHEN75 80 (167) IFFE-DE OFN-DNTHENZAP: PRINT: PRINT "ERREUR CALCUL D'ADRESSES": GOTO40 90 (60) PRINT: PRINT 100 (31) GOSUB600 'APPLICATION DU +5V 110 (146) GOSUB300 'CONFIG DES PIA EN LECT 120 (106) GOSUB400 'TEST DE VIRGINITE 125 (24) GOSUB700 'CONFIG DES PIA EN PROG  $130(9)$ GOSUB200 'PROGRAMMATION 135 (146) GOSUB300 'CONFIG DES PIA EN LECT 140 (247) GOSUB500 'COMPARAISON 150 (177) GOSUB900 'CALCUL CHECKSUM 170 (109) PRINT:PRINT:PRINT\*P = nouvelle ecriture sinon MENU ":: GET2\$ 180 (47) IFZ\$="P"THENRUN 190 (54) !"S.BAS" 200 (110) ' SUB PROGRAMMATION 210 (102) PRINT: PRINT "PROGRAMMATION DE LA MEMOIRE ...": 220 (36) FORI=DETOFE 230 (219) H=INT(I/256):L=I-256#H 240 (40) POKE#320,L 'ADRL 250 (34) POKE#322, H 'ADRH 260 (29) POKE#312, PEEK (BE+DM+1-DE) ' DATA 270 (172) POKE#310,#A: WAIT4 'PULSE PROG 280 (75) POKE#310,#B 'FIN PULSE PROG 290 (158) NEXTI: PRINT"OK": RETURN 300 (146) / CONFIG DES PIA EN LECTURE

**ართალი საქართალი საქართალი და მინის და საქართალი და საქართალი და საქართალი და საქართალი და საქართალი და საქარ** 

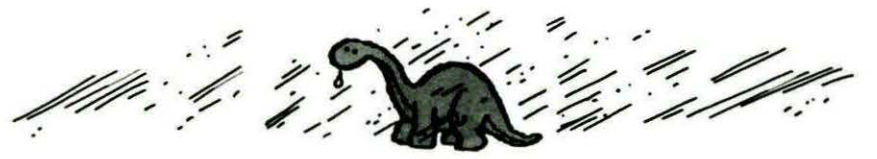

305 (104) POKE#311,4 'DEM ACCES DATA1 310 (219) POKE#310,1 'PGM=1/+5V/OE=0/CE=0 315 (241) POKE#311,0 'DEM ACCES DDRA1 320 (152) POKE#310, #FF'TOUS BITS EN SORTIE 325 (104) POKE#311,4 'DEM ACCES DATA1 330 (182) POKE#313,0 'DEM ACCES DDRB1 335 (34) POKE#312,0 'TOUS BITS EN ENTREE 340 (173) POKE#313,4 'DEM ACCES DATB1 355 (178) POKE#321,4 'DEM ACCES DATA2 360 (159) POKE#320,0 'ADRH=0 365 (7) POKE#321,0 'DEM ACCES DDRA2 370 (255) POKE#320, #FF'TOUS BITS EN SORTIE 375 (178) POKE#321,4 'DEM ACCES DATA2 380 (215) POKE#323,4 'DEM ACCES DATB2 385 (161) POKE#322,0 'ADRL=0 390 (56) POKE#323,0 'DEM ACCES DDRB2 392 (161) POKE#322.#FF'TOUS BITS EN SORTIE 394 (215) POKE#323,4 'DEM ACCES DATB2 396 (28) WAIT50: RETURN 400 (122) ' SUB TEST VIRGINITE 410 (250) PRINT:PRINT"TEST DE VIRGINITE...": 420 (151) FORI=DETOFE 430 (140) H=INT(I/256):L=I-256#H 440 (119) POKE#320,L 'ADRL 450 (109) POKE#322, H 'ADRH 460 (238) IFPEEK(#312)<>#FFTHENPRINT:PRINT\*EPROM NON VIERGE EN": I: ZAP: STOP 470 (152) NEXT 480 (144) PING: PRINT"OK": RETURN 500 (246) ' SUB COMPARAISON 505 (42) PRINT: PRINT "TEST DE COMPARAISON...": 510 (171) FORI=DETOFE: H=INT(I/256): L=I-H\$256 520 (86) POKE#320,L 'ADRL 525 (92) POKE#322, H 'ADRH 530 (133) IFPEEK(#312) <> PEEK(BE+DN+I-DE)THENPRINT "ERREUR DE COMPARAISON": I:RE=RE+1 540 (153) NEXT 550 (172) IFRE=OTHENPING:PRINT"OK" 560 (164) IFRE<>OTHENZAP:PRINT:PRINT\*ERREUR(S) DE COMPARAISON : " : RE : STOP 590 (157) RETURN 600 (234) ' SUB APPLICATION DU +5V 610 (228) POKE#311,4 'DEM ACCES DATA1 620 (233) POKE#310.7 'PGM=1/5V/OE=1/CE=1 630 (82) WAIT100: RETURN 700 (34) ' SUB CONFIG DES PIA EN PROG 710 (218) POKE#320,0 'ADRL=0 720 (172) POKE#322,0 'ADRH=0 730 (215) POKE#310,#B 'PGM=1/5/24/OE=1/CE=0 740 (220) POKE#313,4 'DEM ACCES DATB1 755 (67) POKE#312.0 'DATA PROG =0 760 (227) POKE#313,0 'DEM ACCES DDRB1 770 (28) POKE#312, #FF'TOUS BITS EN SORTIE 780 (23) POKE#313,4 'DEM ACCES DATB1 790 (158) RETURN 900 (58) ' SUB CALCUL CHECKSUM 905 (209) PRINT: PRINT "COMPARAISON DES CHECKSUM... 910 (121) FORI=DETOFE: H=INT(1/256):L=I-H#256

920 (157) POKE#320,L 'ADRL 930 (159) POKE#322, H 'ADRH 940 (208) CE=CE+PEEK(#312):CH=CH+PEEK(BE+DH+I-DE) 950 (154) NEXT 960 (211) PRINT: PRINT "CHECKSUM DE L'EPROM  $:$ .c E 970 (46) PRINT: PRINT" CHECKSUM DE LA MEMOIRE :": C 980 (202) IFCE (>CHTHENZAP: PRINT"ERREUR DE CHEKSUN ":STOP 990 (158) RETURN

 $\epsilon$ 

#### **LECEPROM.BAS**

**www.www.www.** 

10 (78) / LECEPROM. BAS 11/11/86 LIMO 20 (72) CLS: GRAB: PRINT: PRINT: PRINT 30 (99) PRINT" LECTURE DE L'EPROM 35 (43) PRINT: INPUT"Sortie sur imprimante":S\$ 40 (219) PL=\$1FFF:PRINT:PRINT 60 (89) PRINT: INPUT\*Adresse de depart :\*: D: IFD<0 ORD>PLTHEN60 70 (134) INPUT\*Adresse de fin :\*: F: IFF<DORF>PL THEN70 80 (60) PRINT: PRINT 90 (182) GOSUB800 210 (101) FORJ=DTOFSTEP8:A\$=HEX\$(J):A\$=RIGHT\$(A\$,  $LEN(A) - 1$ 211 (157) IFLEN(A\$)<4THENA\$="0"+A\$:GOTO211 212 (67) PRINT"#":AS: 213 (156) IFS\$="O"THENLPRINT"#";A\$; 215 (246) FORI=0T07 220 (83) H=INT((I+J)/256):L=I+J-256#H:POKE#320,L :POKE#322.H 230 (149) R\$=HEX\$(PEEX(#312)): N(I)=VAL(R\$): IFLEN( R\$)<3THENR\$="#0"+RIGHT\$(R\$,1) 240 (117) PRINT" ":RIGHT\$(R\$,2): 242 (118) IFS\$="O"THENLPRINT" ":RIGHT\$(R\$.2): 244 (26) NEXT: IFS\$="O"THENLPRINT" 245 (246) FORI=0T07 250 (146) IFM(I) <330RM(I)>125THENM(I)=46 255 (31) PRINTTAB(32+I): CHR\$(M(I)): 256 (181) IFS\$="O"THEMLPRINTCHR\$(M(I)); 260 (152) NEXT 270 (222) PRINT: IFS\$="O"THENLPRINT 275 (152) NEXT 280 (147) IFS\$="O"THEMLPRINTCHR\$(12) 400 (11) PRINT:PRINT:PRINT"L = nouvelle lecture sinon MENU .GETZ\$ 410 (16) IF2\$="L"THENRUN 420 (137) !"S.BAS" 800 (5) ' CONFIGURATION DES PIA EN LECT 810 (175) POKE#311,4 'DEM ACCES DATA1 820 (16) POKE#310,1 'PGM=1/5V/OE=0/GE=0 830 (17) POKE#311,0 'DEN ACCES DDRA1 840 (78) POKE#310, #FF'TOUS BITS EN SORTIE 850 (175) POKE#311,4 'DEM ACCES DATA1 860 (30) POKE#313,0 'DEM ACCES DORB1

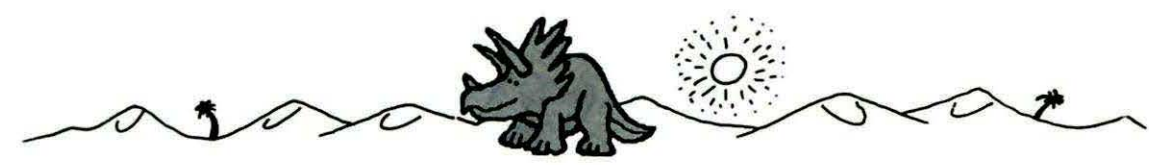

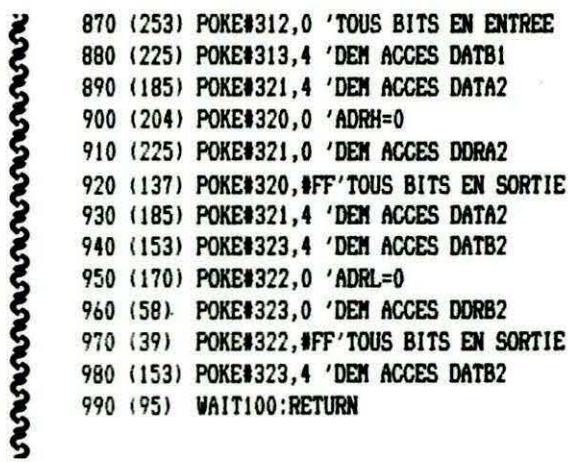

#### **INSEPROM.BAS**

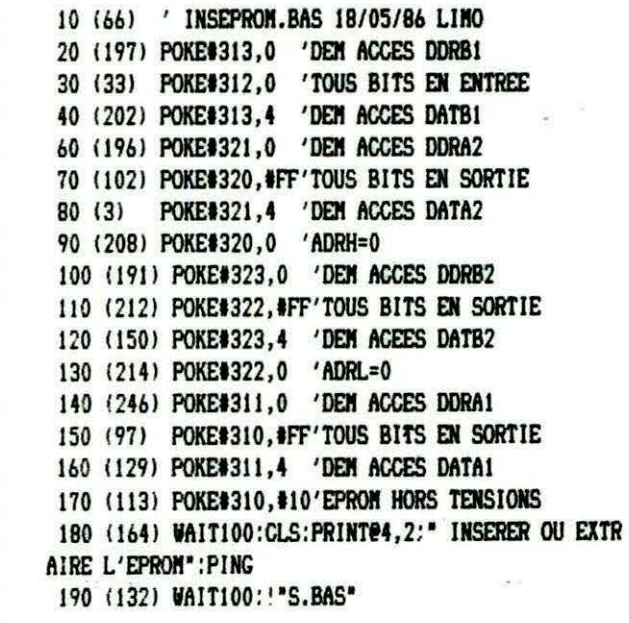

#### **TRAEPROM.BAS**

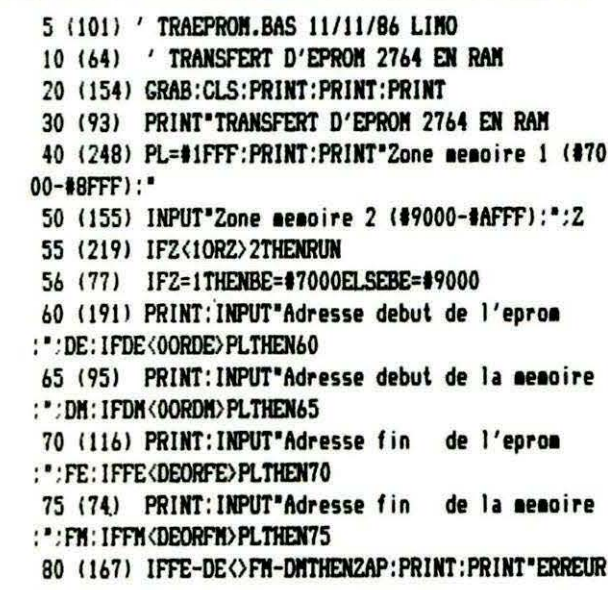

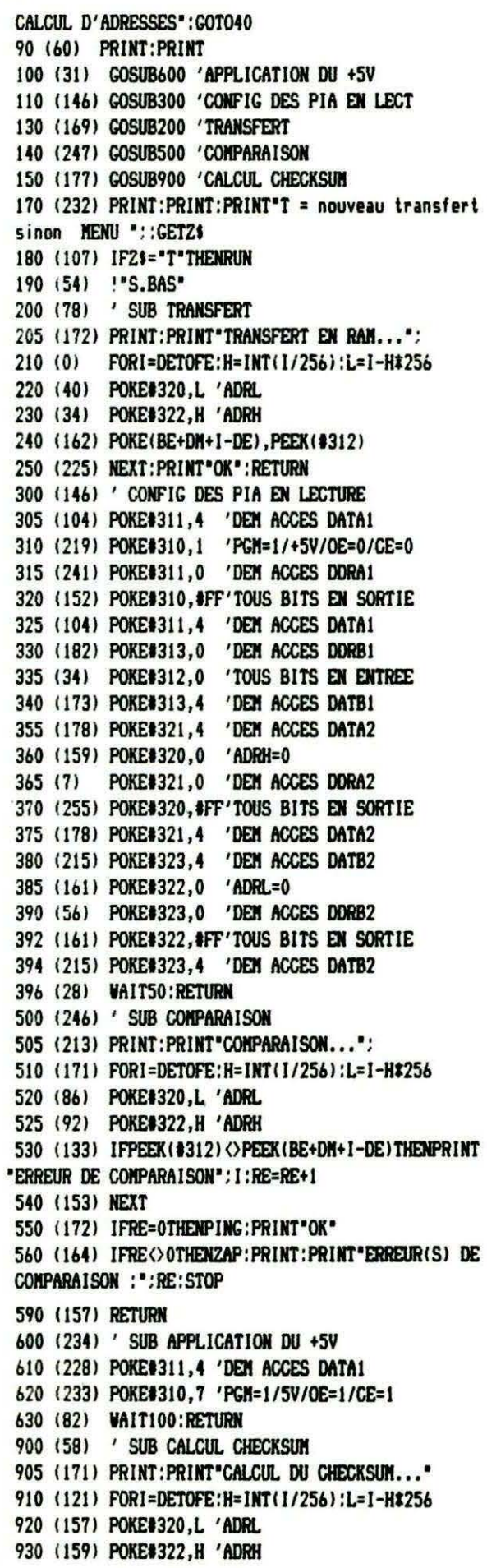

 $\overline{22}$ 

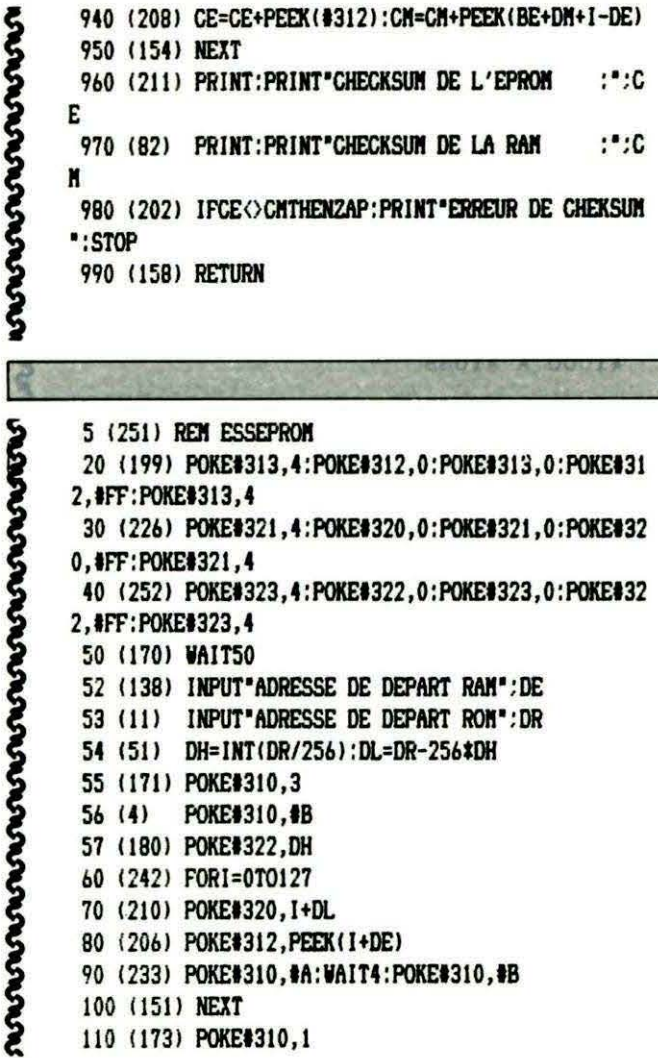

**NOVOUCHONOVOUCHO** 

医食欲

mmmmmmmmmmmmmmmmmm

5 (251) REM ESSEPROM 20 (199) POKE#313,4:POKE#312,0:POKE#313,0:POKE#31 2, #FF:POKE#313, 4 30 (226) POKE#321,4:POKE#320,0:POKE#321,0:POKE#32 0. SFF:POKE#321.4 40 (252) POKE#323.4: POKE#322.0: POKE#323.0: POKE#32 2, #FF: POKE#323, 4 50 (170) WAIT50 52 (138) INPUT\*ADRESSE DE DEPART RAM\*:DE 53 (11) INPUT"ADRESSE DE DEPART ROM":DR 54 (51) DH=INT(DR/256):DL=DR-256\*DH 55 (171) POKE#310,3  $56(4)$ POKE#310,#B 57 (180) POKE#322, DH 60 (242) FORI=0T0127 70 (210) POKE#320.I+DL 80 (206) POKE#312, PEEK(I+DE) 90 (233) POKE#310, #A: WAIT4: POKE#310, #B 100 (151) NEXT 110 (173) POKE#310,1

MODIFICATION DU FTDOS JASMIN POUR CALCUL AUTOMATIQUE DU CHECK-SUM DU PROGRAMME CHARGE ET AFFICHAGE EN HAUT D'ECRAN EN MODE TEXT ET EN BAS EN MODE HIRES IMPLANTATION A LA PLACE DU LOGO TRAN DUMP MEMOIRE APRES TRANSFERT A L'AIDE DE OVERRAM. BIN DONC TRANSLATE DE #C000-#FFFF DANS LA ZONE #4000-#7FFF  $>Q61DE$ 61DE 2037C3 JSR #C337 61E1 AD8D04 LDA #048D 61E4 8500 **STA #00** 61E6 AD8E04 LDA #048E 61E9 8501 **STA #01** 61EB AD8F04 LDA #048F 61EE 8502 **STA #02** 61F0 AD9004 LDA #0490 61F3 8503 **STA #03** 61F5 **E602 INC #02** 61F7 DO02 **BNE #61FB** 61F9 E603 INC #03

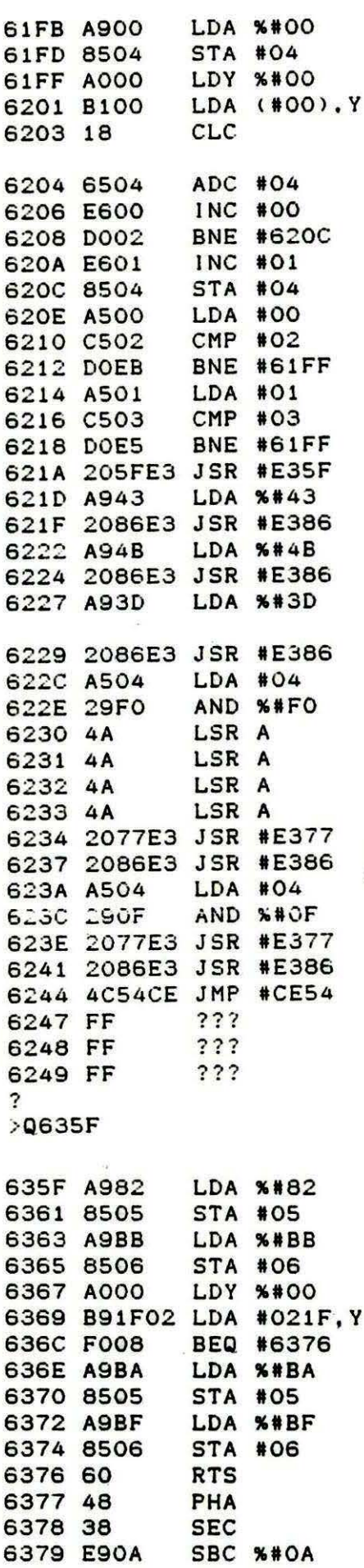

 $\epsilon$ 

 $\epsilon$ 

 $\epsilon$ 

 $\epsilon$ 

 $\mathcal{I}$ 

 $\mathbf{f}$ 

 $\mathbf{f}$ 

 $\epsilon$ 

 $\mathbf{f}$ 

# 

23

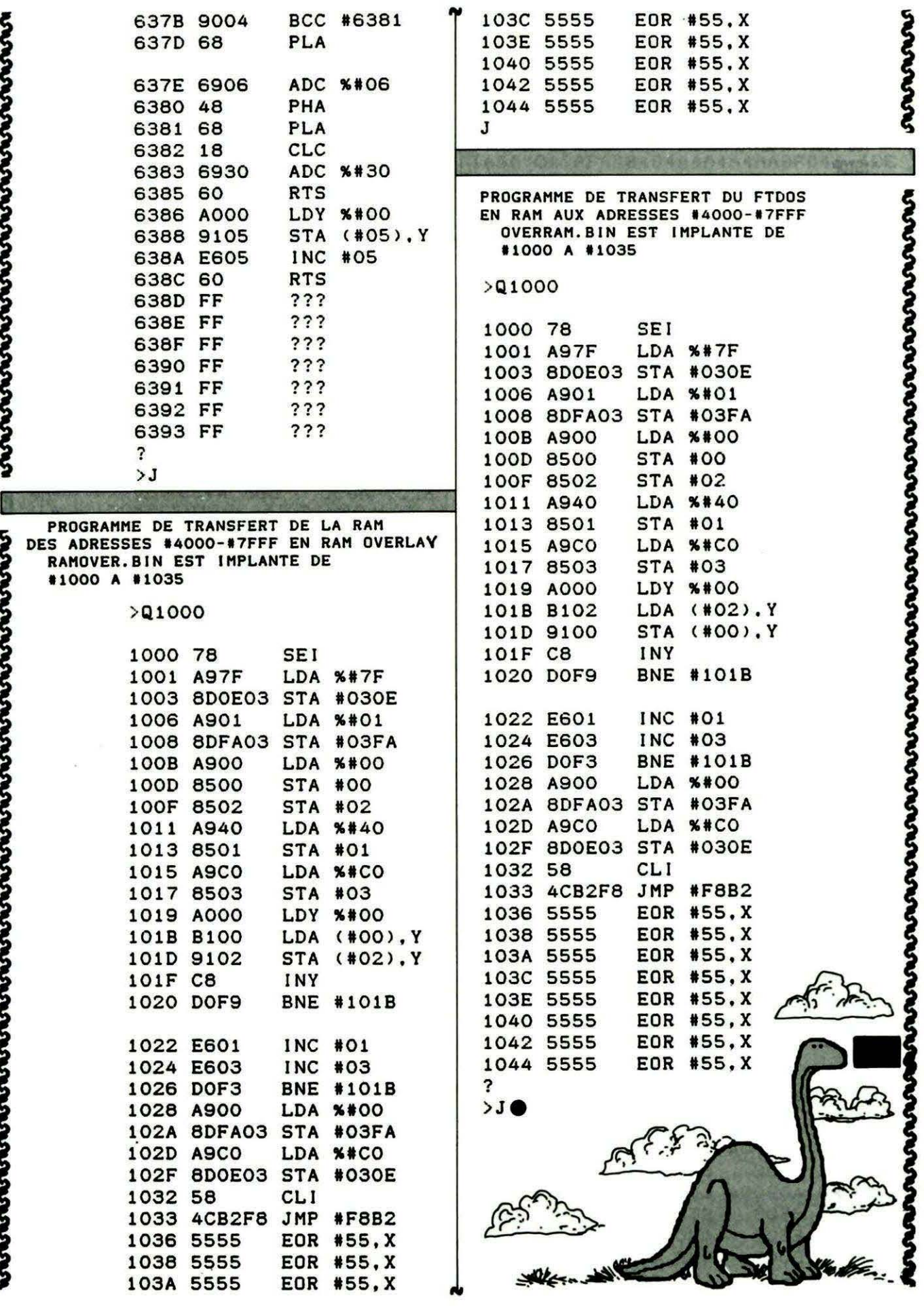

# **THEURE**

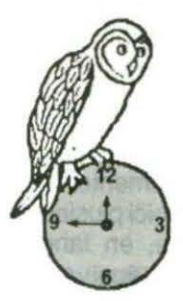

#### **José LEGRAND**

e programme a été pensé après une réflexion d'un collègue : "Comment voulezvous qu'ils apprennent l'heure en anglais. Ils ne savent pas la lire en français !".

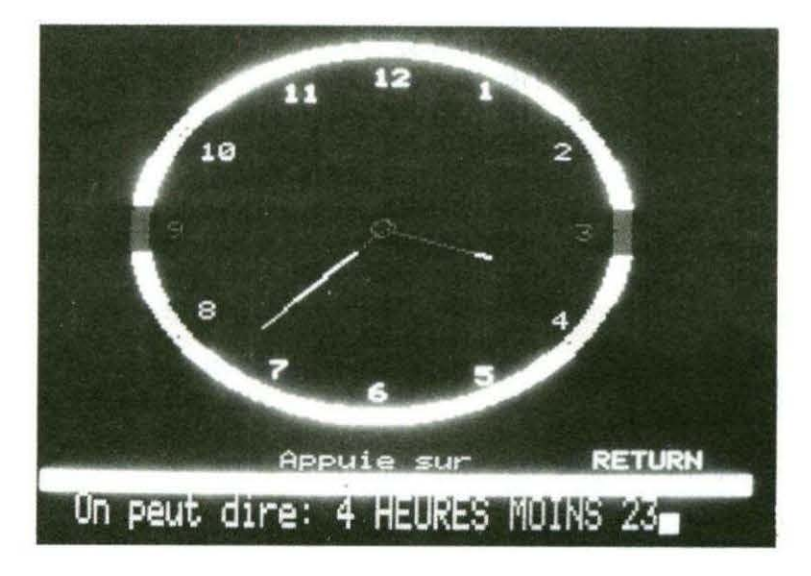

Il faut dire que, l'arrivée des montres sans aiguilles n'a pas facilité la lecture de l'heure sur une montre classique.

Ce programme, tentant d'y remédier, comporte deux options principales:

- il place les aiguilles correspondant à l'heure que vous lui donnez,

- il demande l'heure affichée par les aiguilles.

Dans la deuxième option, vous pouvez choisir une interrogation sur les quarts d'heures ou par intervalles de cinq minutes.

Le programme vous signalera, aussi l'heure courante : 11 heures moins 25, pour 10 heures 35. A noter qu'à une position d'aiguil-

les, deux réponses seront acceptées : 10 heures 20 ou 22 heures 20.

Quelques remarques sur la saisie des réponses aux lignes 2180-2310.

A ce sujet voici deux petits programmes qui remplacent avantageusement un INPUT B\$ ou un INPUT B classiques.

```
10 REM
       POUR REMPLACER LE INPUT B$
15 REM
20 REM
100 As="":Bs=""
110 PRINT"?":
200 :REPEAT
210 : GET A$
        IF AS=CHRS(13) THEN 320
220:IF AS <" " THEN 210
230:240:L=LEN(B5)250:IF AS OCHRS (127) THEN 300
        IF L=0 THEN 210
760:270:Bs = LEFTs(Bs, L-1)PRINTCHR$(8)+" "+CHR$(8);
280 :
290:GOTO 210
300 : B5 = B5 + A5310 : PRINTA$:
320 : UNTIL AS=CHR$(13)
340 PRINT
350 PRINT"B$="+CHR$(34)+B$+CHR$(34)
```
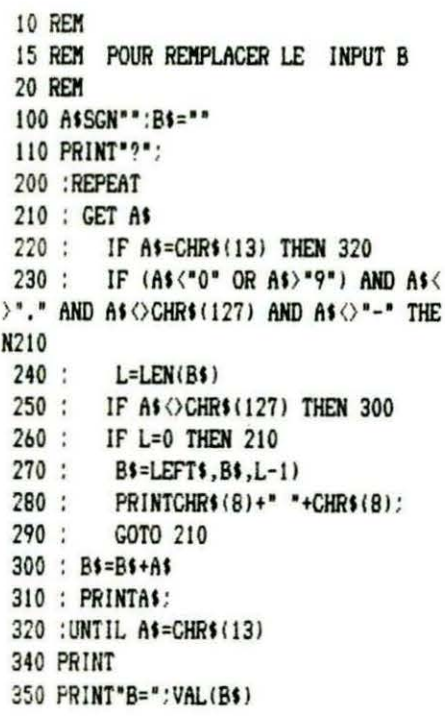

Ces INPUT ont les avantages suivants : - ils n'acceptent pas les flèches curseur. - ils acceptent jusqu'à 255 caractères. - ils acceptent la chaîne vide, - en tapant la ligne 315, tester la longueur maximale d'une chaîne. Si, par exemple, on veut une chaîne de 8 caractères maximum, on peut ajouter aux programmes la ligne. 315 : IF L=7 THEN PULL : GOTO 75 ou 315 : IF L=7 THEN A\$=CHR\$  $(13).$ Si on ne peut obtenir le message : STRING TOO LONG (chaîne de plus de 255 caractères), ajouter la ligne.

316 : IF L=254 THEN A\$=CHR\$ (13)

Pour alimenter la boîte à suggestions, voici plusieurs propositions:

- Ecrire, en langage machine des routines équivalentes à ces INPUT et pour revenir au programme sur rheure,

- Par un symbole (soleil, lune) différencier 10 heures et 22 heures,

- Compléter le programme pour la lecture de l'heure dans une autre langue.

Pour CRIC 1, changer les CALL #FB14 en CALL #FAFA et, les CALL #FB2A en CALL #FB10 (ce sont les appels aux bruits du clavier).

Quelques explications sur les programmes INPUT

Ligne 220 : teste l'appui sur **RETURN** Ligne 230 : teste les touches indé-

sirables (modifiables)

Ligne 250 : un caractère qui n'est pas DEL

Ligne 260 : on ne peut effacer un caractère inexistant

Lignes 270-290 : effet de l'appui sur DEL.

Pour finir, les lignes 110, 340, 350 sont facultatives.

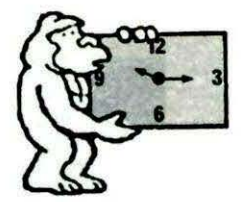

1420 1621 PLAY 1,4, l,2000 :SOUHD 4,J, O:VAIT 150 1000 (208) REM ----------1430 11421 NEXT 1 1010 (250) REM -1010 12307 REH - L'HEURE - 1440 12) GOTO 3090 1450 (153) REM 1030 (181) REM -1460 (153) REM 1040 (125) REM - LEGRAND JOSE 1470 (37) REM DESSIN HORLOGE 1050 (181) REM -1480 (153) REM 1060 (181) REM -1490 (153) REM 1070 (181) REM -1500 169 ) PAPER O:IHK 7 1080 (54) REM - ORIC ATMOS  $1510 (46) I = 0: J = 0$ 1090 (170) REM - NOVEMBRE 1985 1520 1174! HIRES 1100 (181) REM i530 11961 FOR Y=30 TO 180 STEP 20 1110 (79) REM ------------540 (161) CURSET 6, Y, O: FILL 20, 1, I+1: REM COULEUR 1120 (187) HIMEM #8FFF **ATTENTION** 1130 12231 POKE 48036,0 Program 1550 (209) I=I+1:IF I=7 THEN I=0 dispositif " 1140 12101 POKE 618,2 pas taper le nombre :<br>Iwé derri 1560 (161) NEXT Y 1145 (181) GOSUB3910 1570 (37) CURSET 120,100,1 numéro de ligne. Voir<br>explications dans article 1150 (158) REM ;i80 1148) CIRGLE 4,1 :PD! CENTRE 1160 (158) REM 1590 (177) REM TOUR 1170 (187) REM PRESENTATION *lbOO* 1961 FOR R=75 TO 80 1180 (158) REM 1610 1233 1 CIRCLE R,1 1190 (158) REM 1620 (78) PLAY 0.1.1.20#R 1200 (1411 LORES 0 1030 1150) NEXT R 1210 (220) V=#20A0 1640 (180) PLAY 0,0,0,0 1220 (116) AD=#BBA8 1650 (25) REM PLACE LES REPERES CHIFFRES 1230 (143) FOR J=0 TO 1080 STEP 40 1660 1243) FOR R=-PI /3.1 TO 4.9tPl/3 STEP PI/6 i240 1661 K=K+l  $1670(50)$  J=J+1 1250 1901 IF K=8 THEH K=O 1680 (117) IF J>3 AND *J*<9 THEN R1=64 ELSE R1=68 1260 (55) IF J=560 THEN K=6 1690 (58) X=120+R1\*COS(R):Y=100+R1\*SIN(R) 1270 (223) C=(23-K) \*256+K 1700 (68) IF J=12 THEN X=X-6 1280 1481 L=AD+J 1710 (112) IF J<4 THEN X=X-6:Y=Y-5 1290 11471 DOKE L,C 1720 1195! CURSET X,Y ,O 1300 1531 FOR A=I TO 38 STEP 2 1730 (95) IF J<10 THEN V=48+J ELSE V=49 1310 11861 DOKE L+l+A,V 1740 (221) CHAR V, 0, 1 1320 (134) NEXT A 1750 (81) IF J>09 THEN CURMOV 6,0,0:CHAR 38+J,0, 1330 i246l PLAY 1,0,0,0 1 1340 (131) IF J/80=INT (J/80) THEN CALL #FB14 ELS 17b0 11501 NEXT R E CALL #FB2A 1770 (153) RETURN 1350 12441 VAIT 10 1780 (152) REM 1360 (145) NEXT J 1370 12431 FOR 1=13 TO 14 1790 (152) REM 1380 1236! PLOT 12,1,14 1800 (235) REM POSITION DES AIGUILLES 1390 (193) PLOT 13, I, "L ' H E U R E " 1810 (155) REM 1400 (142) NEXT I 1820 (155) REM 1410 (172) FOR I=1 TO 6 1830 (222) REM GRANDE AIGUILLE

```
1840 (185) CURSET 120.100.0
1850 (20) ANG=-PI/2+((MIN/5)*PI/6)
1860 (65) X=55*COS(ANG):Y=55*SIN(ANG)
1870 (69) IF MIN=60 THEN X=X+1
1880 (201) DRAW X.Y.1
1890 (40) REM PETITE AIGUILLE
1900 (185) CURSET 120,100,0
1910 (158) DEP=(MIN/5)*(PI/72)
1920 (13) ANG=(-PI/2+H*(PI/6))+DEP
1930 (37) X=35*COS(ANG): Y=35*SIN(ANG)
1940 (172) IF MIN=0 THEN X=X+1
1950 (201) DRAW X.Y.1
1960 (125) WAIT 50: RETURN
1970 (155) REM
1980 (155) REM
1990 (32) REM 5 MINUTES OU QUART D'HEURE ?
2000 (155) REM
2010 (155) REM
2020 (18) H=INT (RND(1)*12)
2030 (162) DI=PEEK(#9001)
2040 (53) IF DI=1 THEN DI=5 ELSE DI=15
2050 (75) MIN=INT (RND(1)*60)
2060 (121) IFMIN/DI<> INT (MIN/DI) THEN 2050
2070 (155) RETURN
2080 (154) REM
2090 (154) REM
2100 (86) REM CHOIX IMPOSE D'UNE HEURE ET DES MI
NUTES
2110 (154) REM
2120 (154) REM
2130 (248) IND$="R\ponds par un NOMBRE puis"
2140 (154) X=24:Y=190:FB=1
2150 (154) GOSUB 2740
2160 (177) PRINT CHR$(27) "Q"CHR$(27) "G":
 2170 (216) C$(1)="Heure(s): ":C$(2)="
                                              Minu
te(s):
2180 (230) As="":B$(1)="":B$(2)=""
2190 (15) FOR I=1 TO 2
2200 (151) FRINT C$(I):
2010 (132) REPEAT
2220 (200) GET AS
 2230 (13) IF AS=CHRS(13) THEN 2300
 2240 (194) L=LEN(B$(I))
2250 (59) IFASC(A$)=127ANDL>0THENB$(I)=LEFT$(B$(
I),L-1); PRINTCHR$(8) " "CHR$(8): : GOTO2300
 2260 (195) IF A$<"0" OR A$>"9" THEN 2300
 2270 (173) B$(I)=B$(I)+A$
2280 (129) IF LEN(B$(I))>2 THEN PULL:1=2:GOTO 231
\mathfrak{d}2290 (255) PRINT AS:
 2300 (17) UNTIL AS=CHRS(13)
 2310 (210) NEXT I
 2320 (131) B1=VAL(B$(1)):B2=VAL(B$(2))
 2330 (190) IF LEN(B$(1))>2 OR LEN(B$(2))>2 OR B1>
24 OR B2>59 THEN CLS:GOTO 2100
 2340 (231) IF A=2 THEN RETURN
 2350 (238) H=B1:MIN=B2
 2350 (186) PRINT
 2370 (148) RETURN
```

```
2380 (149) REM
 2390 (149) REM
 2400 (255) REM HEURE COURANTE
 2410 (149) REM
 2420 (149) REM
 2430 (37) IF (H)0 AND H(12) AND (MIN(30 AND MIN(
>15) THEN 2570
 2440 (56) IF(H=0ANDMIN(31)OR(H=23ANDMIN)30)OR(H=
24) THENH1 $="MINUIT": H2$="": GOTO2500
 2450 (64) IF (H=11ANDMIN>30)OR(H=12ANDMIN<31) TH
EN HIS="MIDI":H2$="":GOTO 2500
 2460 (247) IF MIN>30 THEN H=H+1
 2470 (187) IF H) 12 THEN H=H-12
 2480 (115) H2$=STR$(H)
 2490 (191) IFH=1 THEN H1$=" HEURE" ELSE H1$=" HEU
RES"
 2500 (84) IF MIN=15 THEN P$=" UN QUART"
 2510 (61) IF MIN=30 THEN P$=" ET DEMI"
 2520 (12) IF MIN=45 THEN PS=" MOINS QUART"
 2530 (108) IF(MIN(30 AND MIN()15 AND MIN)0) THEN
PS=STRS(MIN)
 2540 (94) IF(MIN) 30 AND MIN() 45) THEN P$=" MOINS
"+STR$(60-MIN)
 2550 (63) PH$=CHR$(27)+"J"+CHR$(27)+"FOn peut di
re:"+H2$+H1$+P$
 2560 (124) PRINT PH$: PRINT PH$:
 2570 (57) X=24:Y=190:FB=0:GOSUB 2740:FB=1:X=24:Y
= 190Appuie sur": GOSUB 274
2580 (7)
            INDs =0:GET A$2590 (149) RETURN
 2600 (148) REM
 2610 (148) REM
 2620 (220) REM FIN D'UN EXERCICE
 2630 (148) REM
 2640 (148) REM
 2650 (157) CLS
 2660 (154) PRINT: PRINTCHR$(27) "EA=Arr[ter "CHR$(
27) "CC=Continuer "CHR$(27) "BD=D\but";
 2670 (89) FB=0:X=24:Y=190:GOSUB 2740
 2680 (192) IND$="Appuie sur A C ou D puis":FB=1:X
= 24:Y = 190:GOSUB 27402690 (73) AS=KEYS
 2700 (42) GET AS:GET BS:IF ASO"A" AND ASO"C" A
ND AS <> "D" THEN 2620
2710 (149) RETURN
 2720 (148) REM
 2733 · 148) REM
 2740 (176) REM ECRITURE HIRES
 2750 (148) REM
 2760 (148) REM
 2770 (183) CURSET X.Y.O
 2780 (93) FOR I=1 TO LEN(IND$)
 2790 (66) CHAR ASC(MID$(IND$,1,1)),0.FB
 2800 (161) CURMOV 6,0,0
 2810 (213) NEXT I
 2820 (6) CURSET 6,190,0:FILL 8,1,2:CURSET 180,1
90,0:FILL 8,1,5
 2830 (50) CURSET 188, 190, 0: RET$="RETURN"
```
2840 (162) FOR I=1 TO 6 2850 (122) CHAR ASC(MID\$(RET\$, I, 1)), 0, 1 2860 (160) CURMOV 6,0,0 2870 (212) NEXT I 2880 (150) RETURN 2890 (151) REM 2900 (151) REM 2910 (221) REM INTERROGATION 2920 (151) REM 2930 (151) REM 2940 (184) PRINT 2950 (121) IF(B1=HORB1=H+12)ANDB2=MIN THENMUSIC1, 2.1.10: VAIT99: PLAY0.0.0.0: GOTO3050 2960 (231) ZAP: WAIT 100: PING 2970 (193) CURSET 14, 10, 0: FILL 170, 1, 12 2980 (140) WAIT 300 2990 (161) CURSET 14,10,0:FILL 170,1,8 3000 (110) IF H<2 THEN H\$=" Heure " ELSE H\$=" Heu res " 3010 (120) IF MIN=0 THEN MINS=" Minute" ELSE MINS =" Ninutes" 3020 (11) RE\$="Il est "+MID\$(STR\$(H),2)+H\$+MID\$( STRS(MIN).2)+MINS 3030 (223) CURSET 10.0.0 3040 (38) FOR I=1 TO LEN(RE\$):CURMOV 8,0,0:CHAR ASC(MID\$(RE\$, I, 1)), 0, 1: NEXT I 3050 (139) WAIT 200 3060 (150) RETURN 3070 (151) REM 3080 (150) REM 3090 (204) REN MENU 3100 (150) REM 3110 (150) REM 3120 (200) A=FRE("") 3130 (165) LORES 0 3140 (170) POKE 618,2 3:50 :151) POKE 48036,0 3160 168) K=17 3170 (206) FOR I=0 TO 26 STEP 26 3180 (31) FOR J=0 TO 38 3190 (3) PLOT J.I.K 3200 (232) K=K+1:IF K=23 THEN K=17 3210 (200) NEXT J 3220 (199) NEXT I 3230 (14) L\$=CHR\$(10)+" L ' H E U R E" 3240 (40) FOR P=5 TO 6:K=1 3250 (54) FOR I=1 TO LEN(L\$) STEP2 3260 (77) PLOT 1+10, P, ASC(MID\$(L\$, I, 1)): PLOT 1+1  $1, P, K: K=K+1$ 3270 (199) NEXT I 3280 (222) NEXT P 3290 (224) PLOT 2,8, "Le programme comporte 2 opti  $ons:$ 3300 (22) PLOT 5,10,"1 --> il illustre sur l'h orloge" 3310 (160) PLOT 13,11, "une proposition d'heure" 3320 (156) PLOT 13,12, que vous lui faites." 3330 (218) PLOT 13,13, "(Apprentissage)" 3340 (67) PLOT 5,16, '2 --> il vous demande l'h eure\* 3350 (243) PLOT 13,17, "qui est illustr\e sur" 3360 (231) PLOT 13,18,"1'horloge." 3370 (91) PLOT 13,19, "(Interrogation)" 3380 (201) PLOT 5,22, CHR\$(12)+"Tapez 1 ou 2" 3390 (214) GOSUB 3670 3400 (226) POKE #9000.A 3410 (52) IF A=1 THEN 3540 3420 (214) FOR I=10 TO 19:PLOT 13, I," ":NEXT I 3430 (186) PLOT 13,10, 'il interroge avec des" 3440 (194) PLOT 13,11, "intervalles de 5 minutes." 3450 (109) PLOT 13,16,"il interroge uniquement" 3460 (237) PLOT 13,17, sur les quarts d'heures." 3470 (23) GOSUB 3670:DI=A:A=2 3480 (174) POKE #9001.DI 3490 (145) REM 3500 (145) REM 3510 (131) REM REM PROGRAMME PRINCIPAL 3520 (145) REM 3530 (145) REM 3540 (155) IF A=1 THEN GOSUB 1470 :GOSUB 2100 :GO SUB 1800: GOSUB 2400: GOSUB 2620 3550 (184) IF A=2 THEN GOSUB 1470: GOSUB 1990: GOSU B 1800:GOSUB 2100:GOSUB 2910 3560 (213) IF A=2 THEN GOSUB 2400:GOSUB 2620 3570 (145) REM 3580 (145) REM 3590 (115) REM BRANCHEMENTS 3600 (144) REM 3610 (144) REM 3620 (148) IF A\$="A" THEN TEXT : END 3630 (60) IF A\$="C" THEN CLEAR : A=PEEK(#9000): ON A GOTO 3540.3550 3640 (200) RUN 3090 3650 (144) REM 3660 (144) REM 2670 :141) REM ATTENTE REPONSE 3690 (144) REM 3693 (144) REM 3700 (93) AS=KEYS 3710 (158) REPEAT 3720 (93) AS=KEYS 3730 (11) CALL #FB14: WAIT 20: CALL #FB2A: WAIT 20 3740 (190) UNTIL A\$="1" OR A\$="2" 3750 (72) A=VAL(A\$) 3760 (145) RETURN 3770 (144) REM 3780 (144) REM 3790 (233) REM CARACTERES ACCENTUES 3800 (144) REM 3900 (147) REM 3910 (212) FOR I=1 TO 16 3920 (247) READ A 3930 (211) POKE 46079+8\*ASC("[")+I.A 3940 (232) NEXT I 3950 (146) RETURN 3960 (179) DATA 28, 34, 28, 34, 62, 32, 30, 0 3970 (19) DATA 4,8,28,34,62,32,30,0A

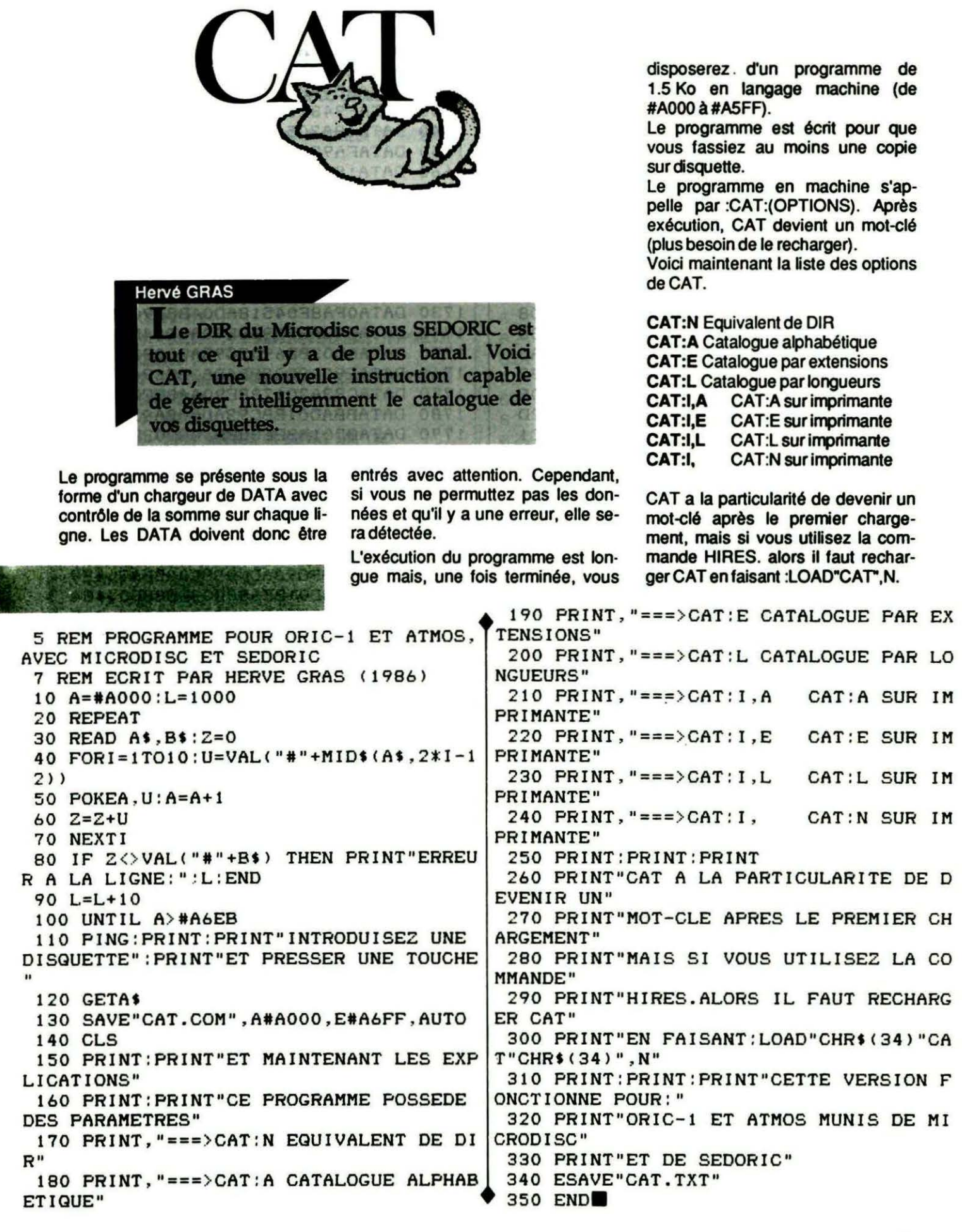

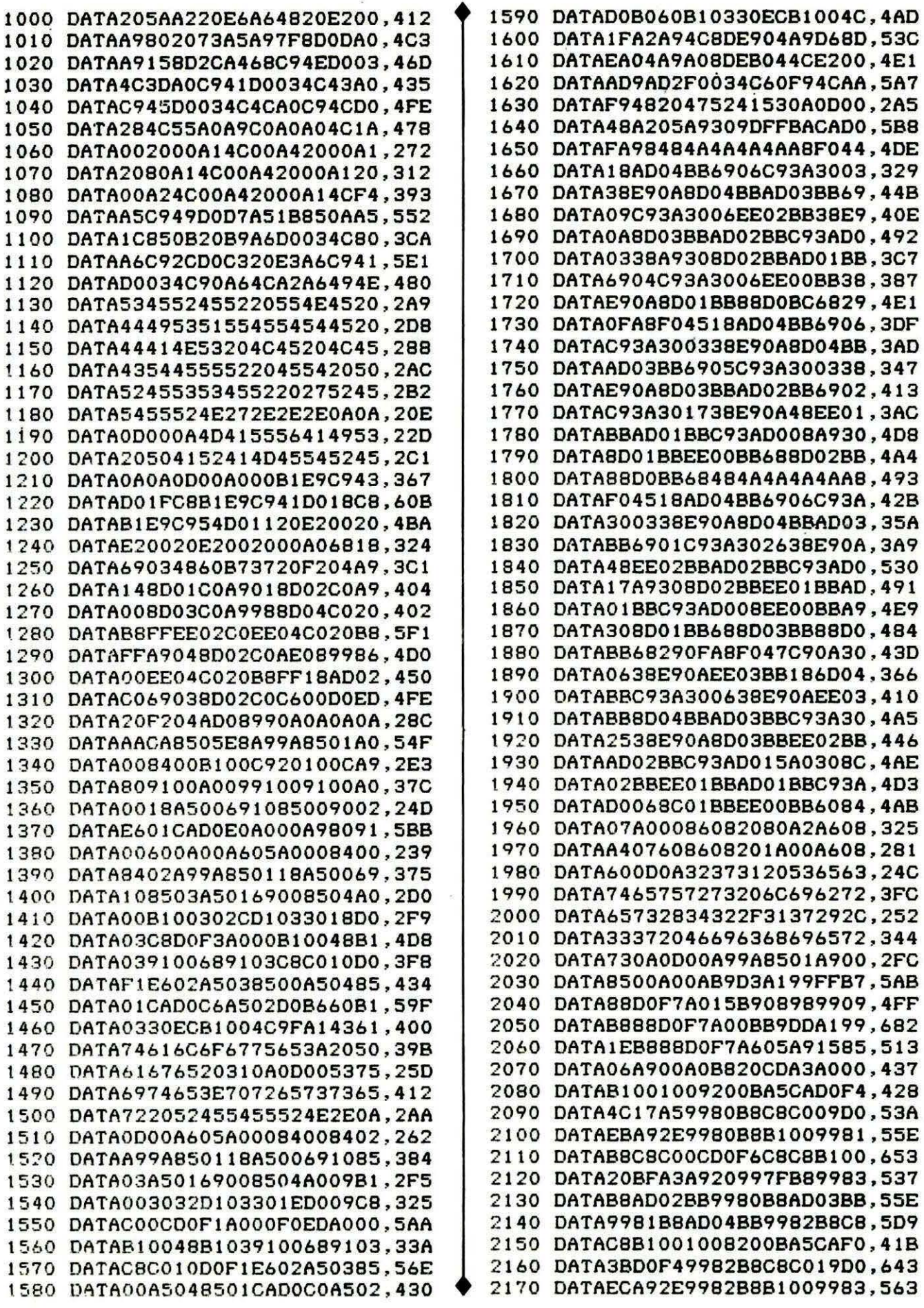

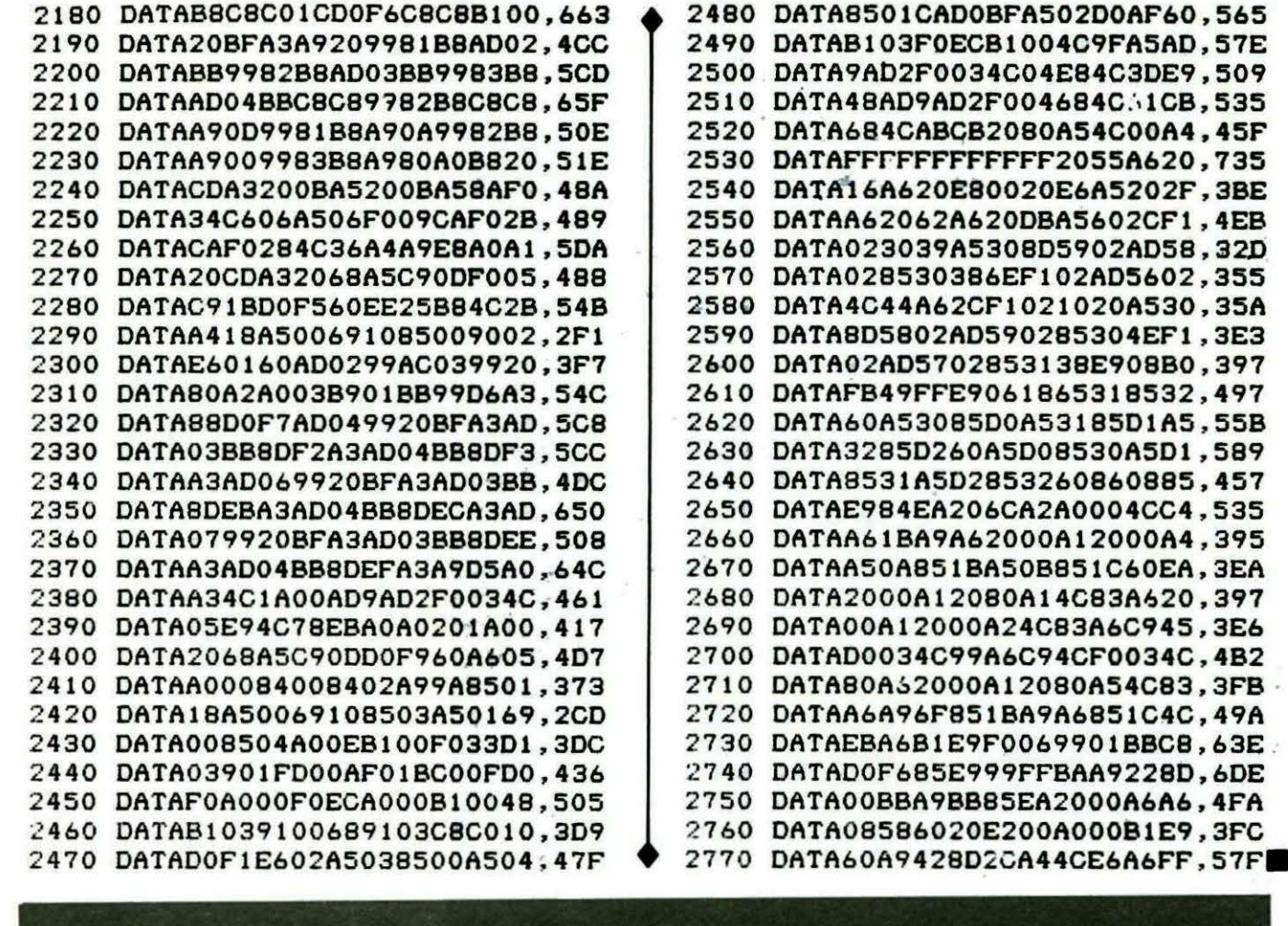

## REMPLISSEZ VOTRE BULLETIN D'ABONNEMENT SANS ATTENDRE DEMAIN. FIN DECEMBRE, IL SERA TROP TARD!

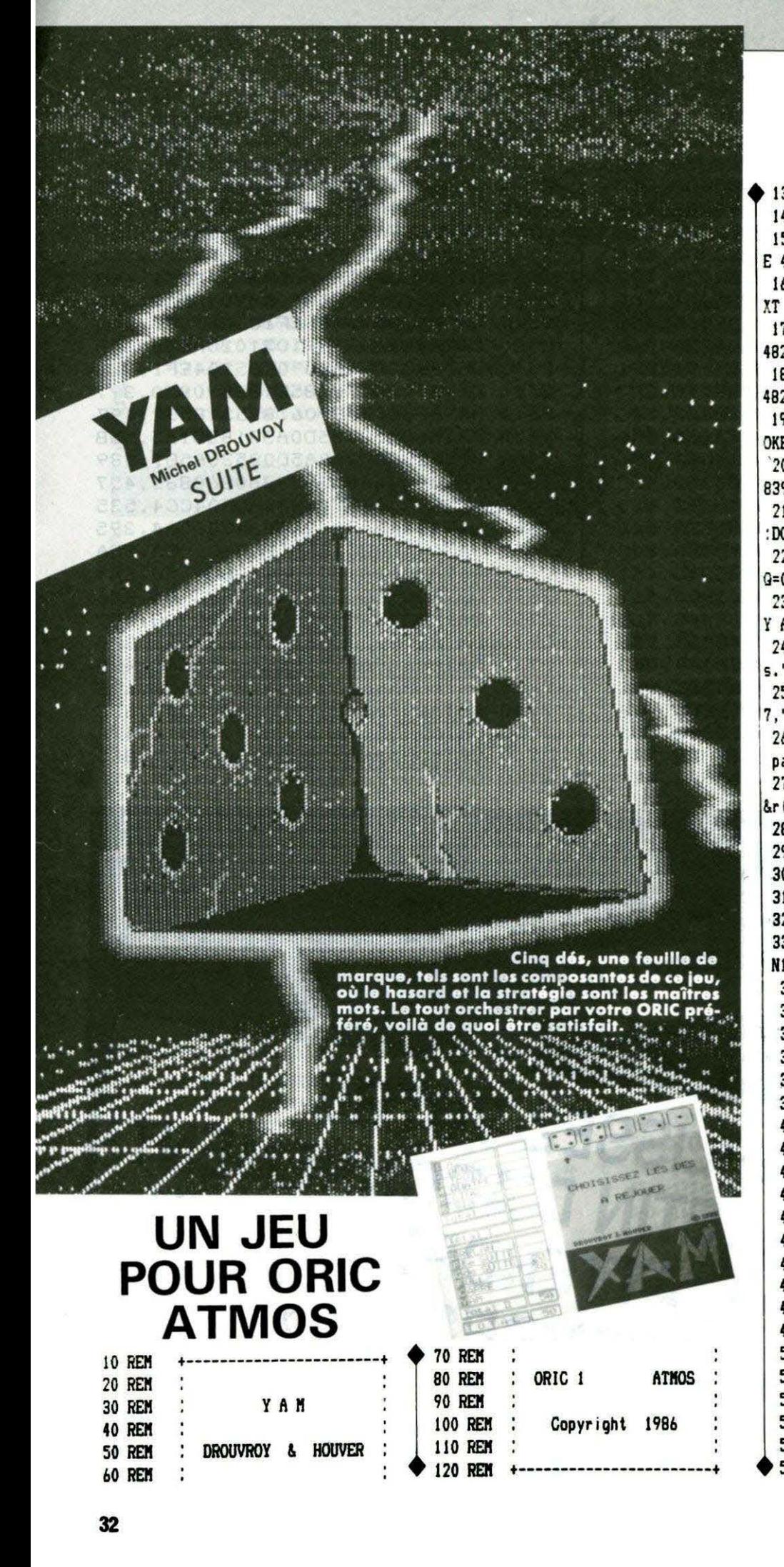

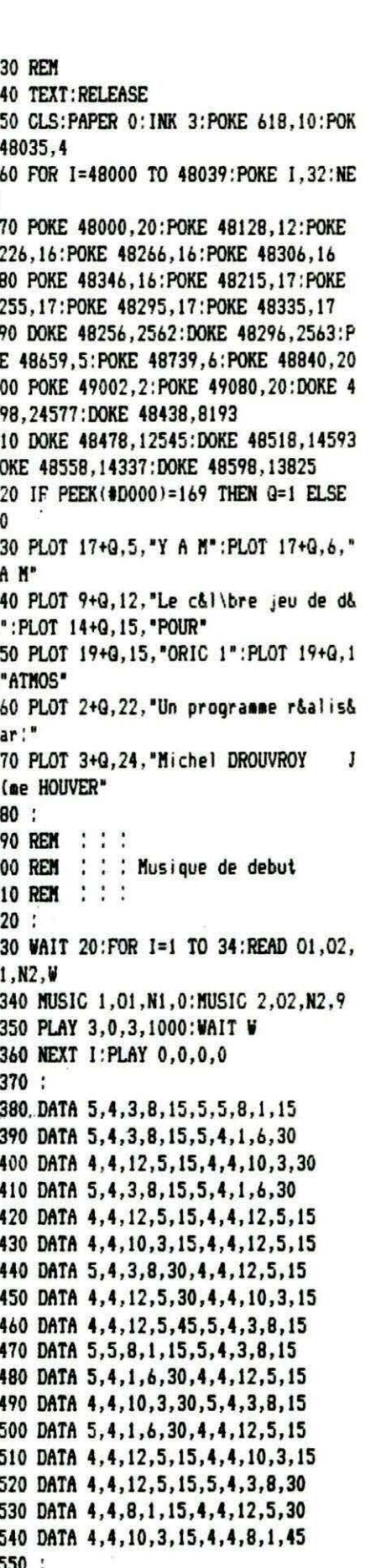

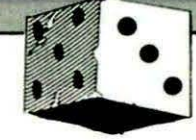

560 WAIT 20:PLOT 9+G.2. "APPUYER SUR U NE TOUCHE": GET R\$  $570:$ 560 REM . : : 590 REM : : : Affichage du menu 600 REM : : :  $610:$ 620 CLS: PAPER 6: INK 4: POKE 618, 10: POK E 48035.6 630 POKE 48000, 22: DOKE 48015, 2560: DOK E 48055.2560:POKE 48285.1:POKE 48405.1 640 POKE 48525.1: POKE 48292, 4: FOKE 48 412.4: POKE 48532, 4: POKE 48713.22 650 POKE 48753, 22: POKE 48793, 22: POKE 48833, 22: POKE 48727, 10: POKE 48767, 10 660 FOR J=48688 TO 48808 STEP 40:FOR  $I = J$  TO  $J + 24$  STEP 8 670 POKE 1.19:NEXT 1.J 680 DOKE 48729, 1042: DOKE 48769, 1042: D OKE 46737, 1042: DOKE 48777, 1042 690 DOKE 48745, 1042: DOKE 48785, 1042: D OKE 48398.24577:DOKE 48438.8193 700 DOKE 48478, 12545: DOKE 48518, 14593 :DOKE 48558, 14337; DOKE 48598, 13825 710 POKE 48017, 89: POKE 48020, 65: POKE 48023,77 720 PLOT 16+Q, 0, "Y A M": PLOT 2+Q, 3, "VOUS POUVEZ:" ?30 PLOT 5+Q.6."[ 1 ]":PLOT 12+Q.6.". .VOIR LES EXPLICATIONS." 740 PLOT 5+Q, 9, "[ 2 ]": PLOT 12+Q, 9,". . JOUER." 750 PLOT 5+Q, 12, "[ 3 ]": PLOT 12+Q, 12, "..ARRETER." 760 PLOT 11+9,17,"1":PLOT 11+9,18,"1" :PLOT 19+Q.17, "2":PLOT 19+Q, 18, "2" 770 PLOT 27+G, 17, "2": PLOT 27+G, 18, "3" 780 PLOT 5+Q, 22, "FAITES VOTRE CHOIX E N UTILISANT\* 790 PLOT 5+9,23, "LES TOUCHES ' <' ET ' >'. PUIS LA" 800 PLOT 5+Q, 24, "BARRE D'ESPACE POUR VALIDER. 810 N=48729:A=48729 820 REPEAT 830 DOKE A, 1042: DOKE A+40, 1042: DOKE N ,1809:DOKE N+40,1809 840 A=N:GET R\$ 850 IF R\$="," THEN IF N=48729 THEN N= 48745 ELSE N=N-8 860 IF R\$="." THEN IF N=48745 THEN N= 48729 ELSE N=N+8 870 UNTIL R\$=" ": PLAY 6, 1, 1, 0: SOUND 2 ,500,10:WAIT 5 880 SOUND 2,80,10: WAIT 5: SOUND 2,0,0 890 N=(N-48721)/8 900 ON N GOTO 950, 2350, 2200 910 :

920 REM : : 930 REM : : : Explications 940 REM : : 950 : 960 CLS:PAPER 0:INK 6:POKE 618,10:POK E 48035.0 970 FOR 1=48000 TO 48039:POKE 1.32:NE  $XT$ 980 POKE 48097.10:POKE 48137.10:POKE 48098.2:POKE 48138.3 990 PLOT 18+G.1. "YAM": PLOT 18+G.2. "YA  $M^*$ 1000 PRINT: PRINT: PRINT: PRINT: PRINT 1010 PRINT CHR\$(135) "\* BUT DU JEU : " : PRINT 1020 PRINT \* R&aliser diverses combi naisons de" 1030 PRINT "points qui permettent de reaplir un' 1040 PRINT "tableau de 12 cases et d' obtenir le" 1050 PRINT "plus haut score.":PRINT:P RINT 1060 PRINT CHR\$(135) "\* LE JEU : ": PRI **NT** 1070 PRINT " Le jeu n&cessite cinq d &s et une " 1080 PRINT "feuille de marque (celleci sera gåråe" 1090 PRINT "par votre ORIC).":PRINT 1100 PRINT " En lanlant, au maximum trois fois." 1110 PRINT "tous les d&s ou seulement une partie." 1120 PRINT "vous allez essayer de for mer la" 1130 PRINT "meilleure combinaison." 1140 PLOT 35+Q.26."-->":GET R\$ 1150 CLS: PAPER 0: INK 6: POKE 618, 10: PO KE 48035.0 1160 PRINT CHR\$(135) "# LES CASES DE LA FEUILLE DE MARQUE": PRINT 1170 PRINT CHR\$(131) "Les cases simpl es: ":PRINT 1180 PRINT \* Ce sont les six premi\r es cases:" 1190 PRINT " AS, DEUX, TROIS, QUATRE , CING, SIX." 1200 PRINT:PRINT " La case AS: on fa it le total des 1" 1210 PRINT "obtenus, et on les inscri  $\mathbf{t}$ . 1220 PRINT " La case DEUX: a ae chos e que pour" 1230 PRINT "la case AS, mais on fait le total des" 1240 PRINT "2." 1250 PRINT ' Il en va de a\_ae pour l

es 4 autres" 1260 PRINT "cases.": PRINT: PRINT 1270 PRINT CHR\$(131) "Les cases % com binaison.":PRINT 1280 PRINT " Les cases concern&es so nt les six" 1290 PRINT "dernilres du tableau:" 1300 PRINT " BRELAN, PETITE SUITE, G RANDE SUITE." 1310 PRINT " FULL, CARRE, YAM." 1320 PRINT:PRINT " La case BRELAN: 0 n fait le total" 1330 PRINT "des points du Brelan (3 f aces identi-" 1340 FRINT "ques) et on y ajoute les points des" 1350 PRINT "deux autres d&s.": 1360 PLOT 35+Q.26."-->":GET R\$ 1370 CLS: PAPER 0: INK 6 POKE 618, 10: PO KE 48035.0 1386 PRINT " La case PETITE SUITE: L a s&quence i" 1390 PRINT "% 5 vous permet de marque r 15 points.": PRINT 1400 PRINT " La case GRANDE SUITE: L a s&quence 2" 1410 PRINT "% 6 vous permet de marque r 20 points.":PRINT 1420 PRINT " La case FULL: Lorsque v ous faites" 1430 PRINT "un brelan + une paire vou  $s$  marquez  $30$ <sup> $\degree$ </sup> 1440 PRINT "points.":PRINT 1450 PRINT " La case CARRE: Quand vo us obtenez" 1460 PRINT "quatre faces identiques, vous marquez" 1470 PRINT '40 points.": PRINT 1480 PRINT " La case YAM: Vous marqu ez 50 points" 1490 PRINT "pour les cinq faces ident iques.": PRINT 1500 PRINT: PRINT CHR\$(135) "\* REMARQU  $E$  : ": PRINT 1510 PRINT " Dans le cas ou vous n'a vez pas" 1520 PRINT "de combinaison et si vous ne pouvez" 1530 PRINT "pas reaplir une case, vou s inscrivez" 1540 PRINT "00 dans la case de votre choix." 1550 PLOT 35+Q, 26, "-->":GET R\$ 1560 CLS: PAPER 0: INK 6: POKE 618, 10: PO KE 48035,0 1570 PRINT " Il ne tient qu'X vous d e choisir la"

chez tenter" 1590 PRINT "l'impossible, on ne sait jamais, le' 1600 PRINT "hasard des d&s....!!":PRI NT: PRINT 1610 PRINT CHR\$(135) "\* LE JEU AVEC L ORIC : " : PRINT 1620 PRINT " Pour lancer les d&s **RETURN": PRINT** 1630 PRINT " Pour choisir les d&s : < et >":PRINT 1640 PRINT " Pour valider le choix at ESPACE": PRINT 1650 POKE 48375,6:POKE 48368,3:POKE 4 8387.1:POKE 48456.6:POKE 48448.3 1560 POKE 48472.1: POKE 48469.6: POKE 4 8467.1:POKE 48536.6:POKE 48528.3 1670 POKE 48547.1 1680 PRINT " Si vous avez fait une e rraur en" 1690 PRINT "choisissant un d& % rejou er, vous" 1700 PRINT "pouvez vous replacer sur ce d& et" 1710 PRINT "valider une deuxilme fois : votre" 1720 PRINT "erreur sera effac&e.":PRI **NT** 1720 PRINT " Au bout du troisi\me la ncer, il vous" 1740 PRINT "faudra indiquer la case d ans laquelle" 1750 PRINT "vous d&sirez afficher vos points, Pour" 1760 PRINT "cela vous tapez au clavie r le carac-" 1770 PRINT "t\re qui se trouve % l'ex tr me gauche' 1780 PRINT "du tableau de marque en v id&o inverse." 1790 PLOT 35+Q, 26, "-->":GET R\$ 1800 CLS: PAPER 0: INK 6: POKE 618, 10: PO KE 48035.0 1810 PRINT " Si avant le troisilee j et vous tes' 1820 PRINT "satisfait de la combinais on que vous 1830 PRINT "avez r&alis&e, vous pouve  $2$  anssit $ft$ 1840 PRINT "inscrire vos points dans le tableau en" 1850 PRINT "appuyant simplement sur R ETURN. ": PRINT. 1860 PRINT " N'essayez pas de triche r, ORIC est" 1870 PRINT "seul juge et il ne se tro ape pas.":PRINT:PRINT 1880 PRINT " Comme cela a &t& dit pr

2210 REM : : : &c&demment." 1890 PRINT "c'est ORIC qui se charge  $2220:$ de la feuille" 2230 CLS:PAPER 0:INK 2:POKE 618,10:PO KE 48035.0 1900 PRINT "de marque et cela en troi 2240 FOR I=48000 TO 48039:POKE 1,32:N s temps:":PRINT 1910 PRINT " - Il fait le total des p EXT: PRINT: PRINT: PRINT: PRINT 2250 PRINT " ETES VOUS SUR DE VOULOIR pints de" 1920 PRINT " l'ensemble des combinais ARRETER ?" 2260 GET R\$ ons simples" 2270 IF R\$<>"0" THEN 590 1930 PRINT " et il inscrit les points 2280 ON G GOTO 2290.2310  $d$ ans une<sup>\*</sup> 1940 PRINT " case appel&e Total I.":P  $2290:$ 2300 CALL #F42D **RINT** 2310 CALL #F88F 1950 PRINT " - Il fait le total des p oints des"  $2320$  : 2330 REM : : : 1960 PRINT ' autres combinaisons figu 2340 REM : : : Jeu rant dans le" 1970 PRINT " bas du tableau et il ins 2350 REM  $2360:$ crit ce total" 2370 CLS: PAPER 0: INK 3: HIRES: PORE 618 1980 PRINT " dans la case Total II.":  $.10$ PRINT 1990 PLOT 35+Q, 26, "-->":GET R\$ 2380 DOKE #5003.#5025:DOKE #5006.#A00  $\mathbf{r}$ 2000 CLS: PAPER 0: INK 6: POKE 618, 10: PO 2390 CALL #5000: CURSET 94 KE 48035.0 2400 AS-MORUTEZ SURGETURE VZS 2010 PRINT " - Et pour finir, dans la case TOTAL," ZAND BEPEAT : R=PEEK (\$208) : UNTIL R=BAF : 2020 PRINT " ORIC fait la somme des cases Total I"  $\overline{\phantom{a}}$ 2030 PRINT " et Total II.": PRINT 200 POR PEL TO STOP D-TREPRING (1) 16)+ 2040 PRINT CHR\$(135) "\* REMARQUE :":P **TEXT 1.1:00508 3730** RINT **BAN COFCA** 2050 PRINT " Lorsque le Total I d&pa  $2450 - 41 = -0$ sse 63, vous" **OUER. : 605UB 4420** 2060 PRINT "avez droit % un Bonus de 2460 27-127 DEPENT: 2 35 points.":PRINT:PRINT 4874 2070 PRINT " Une variante que vous  $1.0, 3.0$  TAR  $94.0$ ouvez choisir" **SBO GET AS** 2060 PRINT "est d'inscrire vos points 490 IP R& dans l'ordre" 27 BLSE 22-26-28 2090 PRINT "des cases du tableau de arque. Ceci" 2100 PRINT "rend le jeu plus difficil e, mais ORIC" 2110 PRINT "ne controlera pas si les r\gles de" 2120 PRINT "cette variante sont respe ct&es.":PRINT:PRINT:PRINT 2130 PRINT " LES AUTEURS VOUS SOUHAI TENT UN BON": PRINT **DIVERTISSEMENT** 2140 PRINT \* 2150 PRINT: PRINTEPRI **NPPWKEZ &** WILL IM 2160 **FRIME** 1984 七安 十  $-2 - 1$ 2170 GET RV: GOTO 590  $2180:$ 2190 REM : : :

2200 REM : : : Arreter

2500 IS NS --- THEN IS 22-222 THEN 22 T 2.34.3: GING 74.0 **2520 C** 1.0.3:CHAR 94.0.0 2530 UNTIL PEEK (#200 2540 PLAY 6,1,1,0:SOUND 2,20 5:SOUND 2,0,0:GOSUB 4550 2550 : 2560 REM : : : Des a rejouer 2570 : 2580 J=0:P2=0 2590 FOR 1-124 TO 224 STEP 25: 1-14 IF FOINT (1,28)=0 THEN 2620-2610 GOSUB 4280:D(J)=INT(RND(1)\*6)+1 2620 NEXT: IF P2=0 THEN 2660

**Courses and** 

**RENIR** 

 $\ddot{\phantom{0}}$ 

**UB 4550** 

 $CC = 0.5$ 

 $F = 3$ 

**THEM 2650** 

**ULSIASEZ LES DES 125-1A RE** 

"THEN IP 22-122 THEN 22

**CURSET 2, 34, 34 CHAR 94, 0, 1: CURMOV** 

2640 GOSUB 3730:GOTO 2440  $2650:$ 2660 AS="QUELLEXCASE ": 2S="AVEZ-VOUS CHOISIE.": GOSUB 4420 2670 GET C\$:PLAY 6,1,1,0:SOUND 2,80,1 0:WAIT 5:SOUND 2.0.0:GOSUB 4550 2680 IF C6="1" THEN 2810 2690 IF C\$="2" THEN 2870 2700 IF C\$="3" THEN 2930 2710 IF C6="4" THEN 2990 2720 IF C\$="5" THEN 3050 2730 IF C6="6" THEN 3110 2740 IF C\$="B" THEN 3170 2750 IF C\$=\*P\* THEN 3270 2760 IF C\$="G" THEN 3360 2770 IF CS="F" THEN 3450 2780 IF C\$="C" THEN 3540 2790 IF C\$="Y" THEN 3630 ELSE 2660 2800 : 2810 REM : : : Controle des 1 2820 : 2830 BE W1=1 THEN 3710 ELSE W1=1 2840 FOR 1=1 TO 5: IF D(I)=1 THEN S1=S  $1 + T$ 2850 NEXT:R=SI:Y=6:GOTO 4640 **2860 -**Controle des 2 **2870 REM** 2880 : 2690 IF W2=1 THEN 3710 ELSE W2=1 2900 FOR I=1 TO 5:1F D(I)=2 THEN S2=S  $2 + 2$ 2910 NEXT:R=S2:Y=16:GOTO 4640 2920 : 2930 REM : : : Controle des 3  $\bullet$ 2950 IF W3=1 THEN 3710 ELSE W3=1 2960 FOR I=1 TO 5:18 D(I)=3 THEN S3=S  $3 + 3$ 2970 NEXT:R=S3:Y=26:GOTO 4640 2980 2990 2001 : : : Controle des 4 3000 3010 IF W4=1 THEN 3710 ELSE W4=1 3020 FOR I=1 TO 5 IF D(I)=4 THEN S4=S 444 3030 NEXT: R=54:Y=36:GOTO 4640 3040 3050 REM : : : Controle des 5 3060 : 3070 IF W5=1 THEN 3710 ELSE W5=1 3080 FOR I=1 TO 5: IF D(I)=5 THEN S5=S 5+5 3090 NEXT:R=S5:Y=46:GOTO 4640 3100 : 3110 REM : : : Controle des 6  $3120:$ 3130 IF W6=1 THEN 3710 ELSE W6=1 3140 FOR I=1 TO 5: IF D(I)=6 THEN S6=S

T

 $6 + 6$ 3150 NEXT:R=S6:Y=56:GOTO 4640  $3160:$ 3170 REM : : : Controle du Brelan 3180 : 3190 IF V1=1 THEN 3710 ELSE V1=1 3200 B=0:FOR J=1 TO 5:B1=D(J) 3210 FOR I=1 TO 5: IF D(I)=B1 THEN B=B  $+1$ 3220 NEXT 1: IF B>=3 THEN J=6:GOTO 324  $\mathbf{0}$ 3230 B=0:NEXT J 3240 IF BOO THEN U1=D(1)+D(2)+D(3)+D  $(4) + D(5) + D(6)$ 3250 R=U1:Y=109:GOTO 4640  $3260:$ 3270 REM : : : Controle Pte Suite 3280 : 3290 IF V2=1 THEN 3710 ELSE V2=1 3300 FOR I=1 TO 5:FOR J=1 TO 5 3310 IF D(J)=1 THEN U2=U2+1: J=6 3320 NEXT J.I 3330 IF U2=5 THEN U2=15 ELSE U2=0 3340 R=U2:Y=119:GOTO 4640 3350 : 3360 REM : : : Controle Gde Suite 3370 : 3380 IF V3=1 THEN 3710 ELSE V3=1 3390 FOR I=2 TO 6:FOR J=1 TO 5 3400 IF D(J)=I THEN U3=U3+1: J=6 3410 NEXT J.I 3420 IF U3=5 THEN U3=20 ELSE U3=0 3430 R=U3:Y=129:GOSUB 4640  $3440:$ 3450 REM : : : Controle du Full 3460 : 3470 IF V4=1 THEN 3710 ELSE V4=1 3480 F1=0:F2=0:E=D(1):FOR I=2 TO 5:IF  $D(I)$   $\Diamond$  E THEN  $F=D(I)$ : I=6 3490 NEXT:FOR I=1 TO 5 3500 IF D(I)=E THEN F1=F1+1 ELSE IF D  $(I)=F$  THEN  $F2=F2+1$ 3510 NEXT: IF ((F1=2 AND F2=3) OR (F1= 3 AND F2=2)) THEN U4=30 3520 R=U4:Y=139:GOSUB 4640 3530 : 3540 REM ::: Controle du Carre  $3550:$ 3560 IF V5=1 THEN 3710 ELSE V5=1 3570 FOR J=1 TO 2:A=D(J):FOR I=J+1 TO  $\overline{\mathbf{5}}$ 3580 IF D(I)=A THEN U5=U5+1 3590 NEXT I: IF U5=3 THEN J=3:U5=40:EL **SE 115=0** 3600 NEXT J 3610 R=U5:Y=149:GOSUB 4640  $3620:$ 3630 REM : : : Controle du Yam

 $3640:$ 3650 IF V6=1 THEN 3710 ELSE V6=1 3660 A=D(1):FOR I=1 TO 5 3670 IF D(I)=A THEN 116=116+1 3680 NEXT: IF U6=5 THEN U6=50 ELSE U6=  $\mathbf{a}$ 3690 R=U6:Y=159:GOSUB 4640  $3700:$ 3710 A\$="%IMPOSSIBLE!. "CETTE ":Z\$="CA SE EST PRISE.": GOSUB 4420 3720 WAIT 100:GOSUB 4550:GOTO 2660 3730 : 3740 REM  $\frac{1}{2}$  : :: Dessin des des 3750 REM  $\pm$   $\pm$ 3760 REM 3770 : 3780 FOR I=1 TO 5:X=89+I#25 3790 ON D(I) GOSUB 3820,3880,3940,401 0,4090,4180 3800 NEXT I: RETURN 3810 : 3820 REM : : : Dessin du 1 3830 : 3840 CURSET X+10.11.1 3850 GOSUB 4380 3860 RETURN 3970 : **3880 REM** : : : Dessin du 2 3890 : 3900 CURSET X+4,5,1:GOSUB 4380 3910 CURSET X+16,17,1:GOSUB 4380 3920 RETURN 3930 : 3940 REM  $\therefore$   $\therefore$  Dessin du 3  $3950:$ 3960 CURSET X+16,5,1:GOSUB 4380 3970 CURSET X+10,11,1:GOSUB 4380 3980 CURSET X+4,17,1:GOSUB 4380 3990 RETURN 4000 : 4010 REM : : : Dessin du 4 4020 : 4030 CURSET X+4,5,1:GOSUB 4380 4040 CURSET X+4,17,1:GOSUB 4380 4050 CURSET X+16.5.1:GOSUB 4380 4060 CURSET X+16, 17, 1: GOSUB 4380 4070 RETURN 4080 : 4090 REM ::: Dessin du 5 4100 : 4110 CURSET X+4,5,1:GOSUB 4380 4120 CURSET X+4.17.1:GOSUB 4380 4130 CURSET X+10, 11, 1: GOSUB 4380 4140 CURSET X+16,5,1:GOSUB 4380 4150 CURSET X+16, 17, 1: GOSUB 4380 4160 RETURN 4170 : 4180 REM : : : Dessin du 6

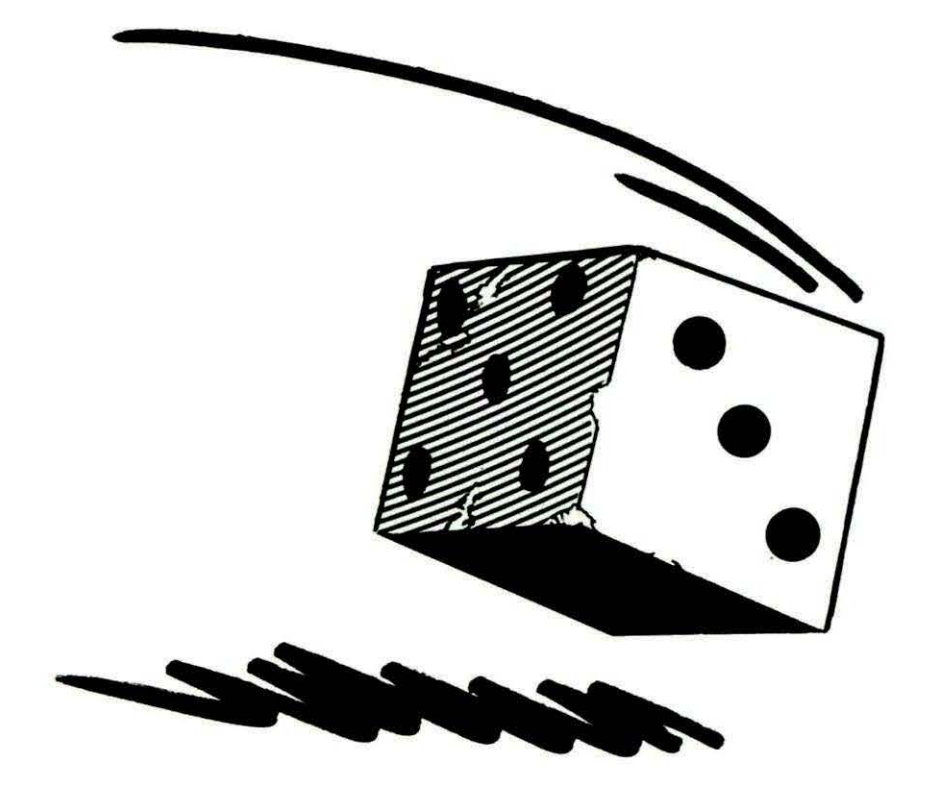

 $4:90:$ 4200 CURSET X+4,5,1:GOSUB 4380 4210 CURSET X+4.11.1:GOSUB 4380 4220 CURSET X+4.17.1:GOSUB 4380 4230 CURSET X+16,5,1:GOSUB 4380 4240 CURSET X+16, 11, 1:GOSUB 4380 4250 CURSET X+16,17.1:GOSUB 4380 4260 RETURN 4270 : 4280 REM : : : Effacement du de 4290 : 4500 X=89+J\*25 4310 CURSET X+2,5,3:CHAR 127,0,0 4320 CURSET X+2,13,3:CHAR 127.0,0 4330 CURSET X+8, 9, 3: CHAR 127, 0, 0 4340 CURSET X+14, 5, 3: CHAR 127, 0, 0 4350 CURSET X+14,13,3:CHAR 127,0,0 4360 RETURN 4370 : 4380 DRAW 1,0,1:CURMOV 1,1,1:DRAW -3, 0,1:CURMOV 0,1,1:DRAW 3,0,1 4390 CURNOV -1,1,1:DRAW -1,0,1 4400 RETURN 4410 : 4420 A=LEN (A\$):Z=LEN (Z\$):X=115+(INT  $(120-(A*b))/2)$ 4430 FOR I=1 TO A:CURSET X+((I-1)\*6), 65.3:C=ASC(MID\$(A\$.1.1)) 4440 IF C=37 THEN FILL 8,1,4:GOTO 447  $\theta$ 4450 IF C=94 THEN FILL 8,1,0:GOTO 447  $\mathbf{0}$ 4460 CHAR C, 0,1 **4470 NEXT** 

4490 FOR I=1 TO Z: CURSET X+((I-1)\*6). 85.3:C=ASC(MID\$(2\$, I.1)) 4500 IF C=37 THEN FILL 8.1.4:GOTO 452 Ō 4510 CHAR C, 0,1 **4520 NEXT 4530 RETURN** 4540 : 4550 FOR 1=1 TO 7:CURSET 115,64+1,0:F ILL 1.21.64:NEXT 4560 FOR I=1 TO 7: CURSET 115,84+1,0:F ILL 1.21.64:NEXT **4570 RETURN** 4580 : 4590 IF POINT (2+2,28) =- 1 THEN FB=0 E LSE FB=1 4600 CURSET 2+1,29,FB:DRAW 0,-2,FB:CU RMOV 1.-1.FB: DRAW 0.4.FB 4610 CURMOV 1, 0, FB: DRAW 0, -4, FB: CURMO V 1.1, FB: DRAW 0, 2, FB 4620 RETURN 4630 : 4640 REM : : : Marquage . points 4650 : 4660 IF R=0 THEN R\$="000":GOTO 4680 4670 R\$=STR\$(R):R\$=RIGHT\$(R\$,LEN(R\$)- $1)$ 4680 GOSUB 5030 4690 T1=S1+S2+S3+S4+S5+S6:TT=W1+W2+W3 +84+85+86 4700 IF (T1=0 AND TT(>0) THEN R\$="000 ":GOTO 4720:ELSE IF TT=0 THEN 4740 4710 R=T1:R\$=STR\$(R):R\$=RIGHT\$(R\$,LEN  $(R5) - 1)$ 

4430 X=115+(INT((120-(2\*6))/2))

4720 Y=68:GOSUB 5060:GOSUB 5030 4730 Y=92: GOSUB 5060: GOSUB 5030 4740 T2=U1+C2+U3+U4+U5+U6:TT=V1+V2+V3 **+74+V5+V6** 4750 IF (T2=0 AND TT<>0) THEN R\$="000 ":GOTO 4770:ELSE IF TT=0 THEN 4780 4760 R=T2:R\$=STR\$(R):R\$=RIGHT\$(R\$,LEN)  $[PL] - 1$ 4770 Y=171:GOSUB 5060:GOSUB 5030 4780 T=T1+T2 4790 IF 1=0 THEN R\$="000":GOTO 4810 4800 R=T:R\$=STR\$(R):R\$=RIGHT\$(R\$,LEN(  $R5! - 11$ 4810 Y=188:GOSUB 5060:GOSUB 5030 4820 22=W1+W2+W3+W4+W5+W6+V1+V2+V3+V4 +75+V6:IF 22012 THEN 5090 4830 IF T1>63 THEN 4840 ELSE 4930 4340 A\$="BONUS":FOR I=1 TO 5:CURSET 1  $5+(11-1)*8$ , 80.3 4850 CHAR ASC(MID\$(A\$, I, 1)), 0, 1: NEXT 4960 A\$="VOUS AVEZ UN%BONUS":2\$="+ 3 5 FOINT S": GOSUB 4420 4870 WAIT 20:R\$="+35":Y=80:GOSUB 5030 : GOSHR 4550 4880 T1=T1+35:R=T1:R\$=STR\$(T1):R\$=RIG  $HTS(RS, LEN(RS) - 1)$ 4890 Y=92:GOSUB 5060:GOSUB 5030 4900 T=T1+T2:R=T:R\$=STR\$(R):R\$=RIGHT\$  $(R<sub>5</sub>, LEN(R<sub>5</sub>) - 1)$ 4910 Y=188:GOSUB 5060:GOSUB 5030 4920. 4930 PLAY 6,1,1,0:SOUND 2,200,10:WAIT 9:50UND 2,300,10:WAIT 9 4940 SOUND 2.100.10: WAIT 9: SOUND 2.0.  $0:$ WAIT  $2$ 4950 R=T:R\$=STR\$(R):A\$="T O T A L X"+ R\$ 4960 Z\$="P O I N T S.": GOSUB 4420: WAI T 200:GOSUB 4550 4970 PRINT: PRINT " APPUYEZ SUR UNE TO UCHE POUR LE MENU\* 4980 S1=0:S2=0:S3=0:S4=0:S5=0:S6=0:U1 =0:U2=0:U3=0:U4=0:U5=0:U6=0 4990 V1=0:V2=0:V3=0:V4=0:V5=0:V6=0:V1  $=0:62=0:93=0:64=0:95=0:66=0$ 5000 T1=0:T2=0:T=0:TT=0 5010 GET R\$: PLAY 6, 1, 1, 0: SOUND 2, 80, 1 0: WAIT 5: SOUND 2,300,10: WAIT 5 5020 SOUND 2,0,0:HIRES:TEXT:GOTO 590 5030 FOR I=1 TO LEN(R\$) 5040 CURSET 92-(6\*LEN(R\$))+((I-1)\*6), Y, 3: CHAR ASC(MID\$(R\$, I, 1)), 0, 1: NEXT 5050 RETURN 5060 FOR I=0 TO 6 5070 CURSET 72, Y+I, 0: DRAW 19, 0, 0: NEXT **5080 RETURN** 5090 FOR J=1 TO 5:GOSUB 4280:NEXT:GOT  $02420$ 5100 GOTO 2420

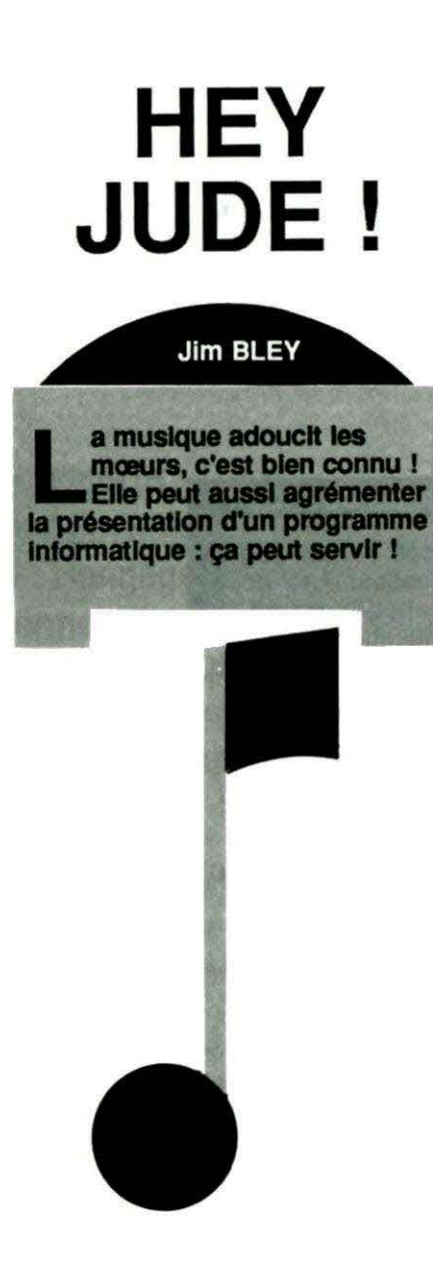

Les quelques lignes de BASIC proposées ici n'ont pas d'autre prétention que de rendre service à tous ceux qui ne sont pas musiciens. Il est difficile de déchiffrer une partition et de la transformer en données utilisables par l'ordinateur... -Ne vous privez pas d'une petite illustration musicale, qui pourra servir d'introduction à une de vos prochaines réalisations.

Jim Bley vous offre "Hey Jude", le célèbre tube des Beatles. Si vous êtes trop jeune pour connaître, demandez à vos parents ! L'adaptation n'est certes pas parfaite, mais pourquoi s'en priver?

Et si les musiciens se réveillaient et offraient, en quelques lignes, un peu de musique aux lecteurs de THEORIC ? A vos claviers... de synthé 1

```
10 REM#### HEY JUDE .ORIC. BY JIM BLEY.####
20 DATA8 ,3,50,5,3,125,5,3,25,8,3,25,10,3,25,3,3,150 
30 DATA3,3,25,5 ,3,25,6,3,50,l,4 ,75,1,4,25,12,3,25 
40 DATA8 ,3,25,10,3,25,8,3,12 ,6,3,13,5,3,175,8,3 ,25 
50 DATAI0,3,25,10,3,50,I0,3,25,3,4,25,1,4,25,12,3,12 
60 DATA1,4 ,13,10,3 ,2S,8,3, 100,1,3,25,3,3,25,5,3,25 
70 DATAI0,3,25 ,8,a,75,8,3,25,6,3,50,S,3,50,l2,2,25,l ,3,125 
80 DATA8 ,3,50,5,3,125,5,3,25,8,3,25,10,3,25,3,3,150 
90 DATA3,3,25,S,3,2S,6,3,50,1,4 ,75,1,4,25,12,3,2S 
100 DATA8 ,3,25 ,10,3,25,8,3,12,6,3, l3,5,3,175,8,3,25 
110 DATAl0,3,25,10,3,50,10,3,25,3,4,25,1,4 ,25,1 2,3,12 
120 DATAl,4 ,13,10,3,25,8,3,100,1 ,3,25,3,3,25,5,3,25 
130 DATAl0,3,25,8,3,75,8,3,25,6,3,50,5,3,50,12,2,25,1.3,125 
140 DATA1 ,3,25,1 ;4,2S ,10,3,2S,10,3,2S,8,3,2S,8,3,2S 
ISO DATA6,3,25,10,3,SO,l,4,2S,10 ,3,7S,1,4,2S,6,3,100 
160 DATAl ,4,2S,10,3,2S,8,3,2S,6,3,2S,8,3,7S,10,3,2S 
170 DATA8,3,75,6,3,25,S,3,7S,3,3,2S,l,3,1SO 
180 DATA1,3,2S,l ,4,2S,10,3,2S,1 0,3,2S,8,3,2S,8,3,25 
190 DATA6,3,2S,10,3,50,l,4 ,25,10,3,75,1,4,25,6,3,100 
200 DATAl ,4,25,10,3,25,8,3,25,6,3,25,8,3,75,10,3,25 
210 DATA8,3,75 ,6,3,25,5,3,75,3,3,25,1,3,150 
220 DATAl ,3,25,8,3,25,10,3,25,11,3,50,11 ,3,SO 
230 DATAll ,3,25,1,4,25,3,4 ,50,3,4,25 
240 DATA8 ,3,50,5,3,12S,5,3,25,8,3,25,I0,3 ,25,3,3,150 
250 DATA3,3,25,5,3,2S,6,3,50 ,1,4,7S,l,4,2S,12,3,25 
260 DATA8,3 ,25,10,3,25,8,3,12,6,3,13,5,3,175,8,3,25 
270 DATAl0,3,25,10,3,50,10,3,25,3,4,25,1,4,25,12,3,12 
280 DATAl,4 ,13,10,3,25,8,3,100,1,3,25,3,3,25,5,3,25 
290 DATAl0,3,25,8,3,75,8,3,25,6,3,50,5,3,50,12,2,25,1,3,130 
300 : 
310 TEXT:CLEAR:CLS:POKE853,40:POKE618,10:FORI=#BB80TO#BBA8:POKEI,32:NEXTI
320 PING:PAPERO: INK3:CLS:FORI=#B4F1TO#B52D:POKEI,PEEK(I)OR64:NEXTI:PRINT
330 PLOtl,3,IO:PLOT1,4,10:PLOt2,3,2:PLOT2,4 ,4:PLOT3 ,3,17:PLOT3,4,17 
340 PLOT16,3 ,'Hey Jude' 
350 PLOT16,4,'Hey Jude' 
360 M=ABS(DEEK(#D000)=169)
370 IFM=1THENCALL#F8DOELSECALL#F89B
380 PLOT3,6,"Ceci est un petit morceau de musique"
390 PLOT3,8, "Ecrit par Jim Bley et Compatible Oricl/Atmos."
400 PLOT3,11,"Le titre : Hey Jude , compose par les"
410 PLOT2,12,5:PLOT3,12,'Beatles.• 
420 PLOT2,14,6:PLOT3,14,'------------------------------------• 
430 PLOT2, 18, 2: PLOT3, 18, "Volume Sonore : 1 a 15"
440 FORI=1T018:PRINT:NEXTI
450 INPUTY 
460 IFV>=16THEN310 
470 PLOT1,23,7:PLOT2,23, Appuyez sur une touche pour ecouter.":GETAS
480 FORI=ITOl66 :READB,A,C 
490 MUSICI, A, B, V
500 PLAY3,0,7,3000 
510 MUSIC2, 4, B, 6
520 VAITC:PLAY0,0,0,0 
530 NEXT
540 PLOT14, 26, "Fin.": END
550 REM
```
# JUHICATIC

**Francis BOURDON** 

e synthétiseur vocal TMPI a rencontré un vif succès de par son excellent rapport qualité/prix. Néanmoins, les possesseurs de<br>JASMIN auraient aimé voir ces deux matériels fonctionner ensemble... Ceci est est possible grâce à une petite modification apportée au synthétiseur.

La modification peut être réalisée très simplement à l'aide seulement d'une diode. Celle-ci est à insérer selon le schéma ci-joint sur la liaison "1/0 control" pour faire un "OU" logique sur cette ligne. L'idéal serait d'utiliser une porte à collecteur ouvert, mais la modification serait plus complexe. Il n'est pas nécessaire de mettre de pull up au + 5 V sur la ligne I/O control, cette résistance est dans l'Oric.

Le seuil de 0,6 V de la diode diminue l'immunité au bruit sur la ligne, mais cela fonctionne très bien. On peut utiliser une diode Shottcky dont le seuil de 0,2 à 0,3 V est plus adapté.

Une modification des adresses du synthétiseur est nécessaire (#3FE et#3FF).

En utilisant une porte NAND libre dans l'appareil, on inverse le bit d'adresse A4, les adresses du synthé· tiseur deviennent : #3EE et #3EF.

(Le JASMIN utilise #3F4 à #3FF). Il faut, de plus, modifier la routine assembleur de transfert de données placée dans le programme BASIC sous forme de data.

Il y a, en tout et pour tout, 4 octets à changer:

 $-$  Ligne 3100 #FF devient #EF - Ligne 3110 #FF devient #EF #FE devient #EE - Ligne 3140 #FE devient #EE

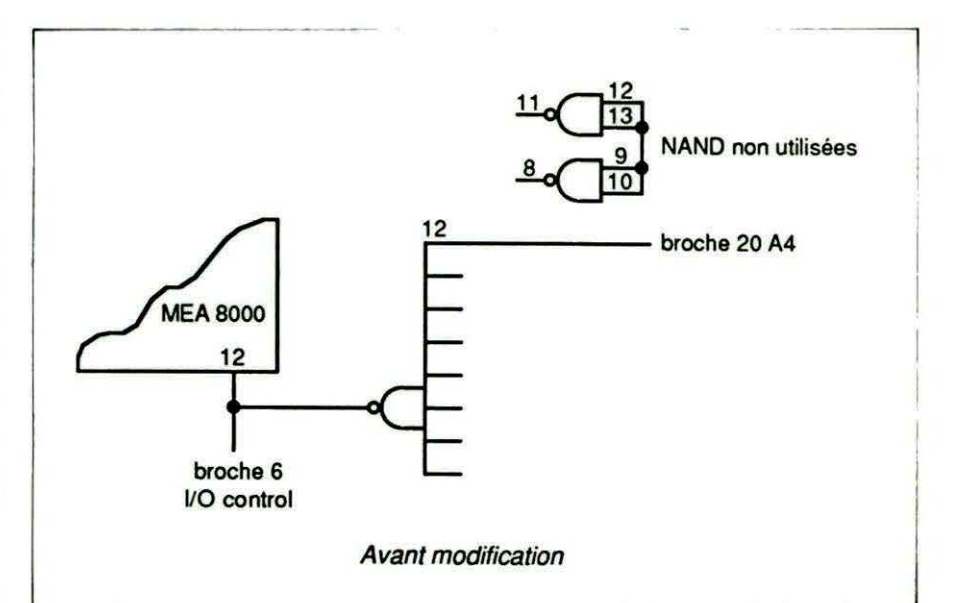

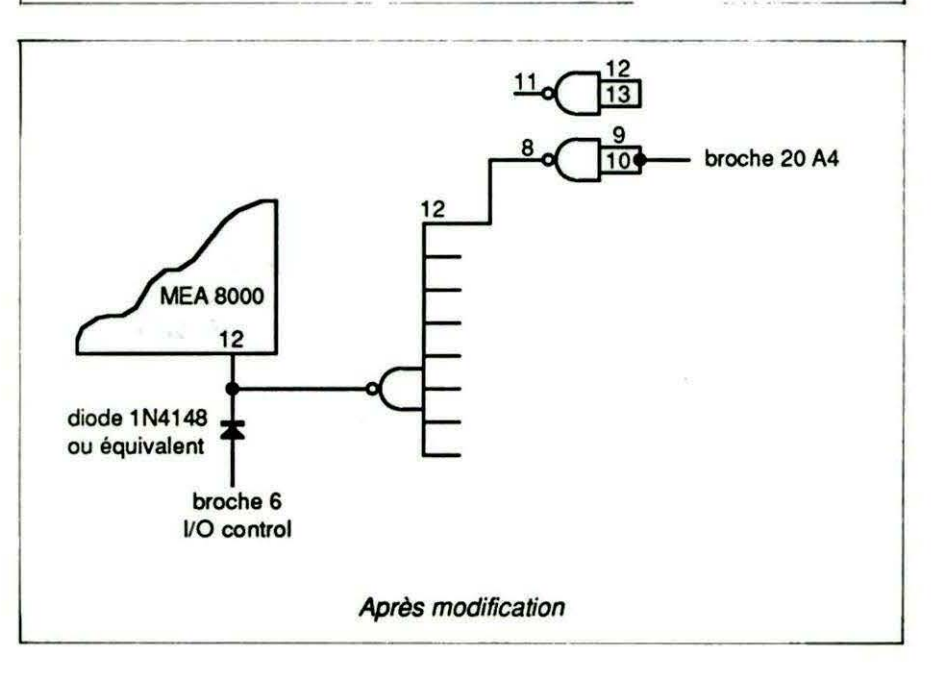

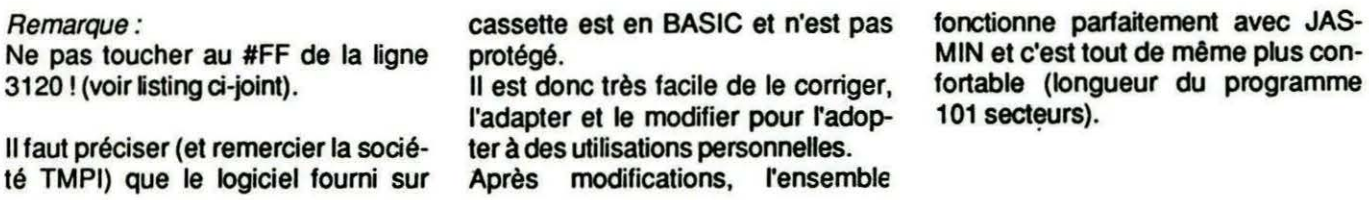

EXTRAITS DE SYNTHOR ( ORIGINAL ) \*\*\*\*\*\*\*\*\*\*\*\*\*\*\*\*\*\*\*\*\*\*\*\*\*\*\*\*\*\*\*\* DATA CORRESPONDANT A LA ROUTINE ASSEMBLEUR IMPLANTEE DE #B345 A #B38C PAR LA LIGNE DE PROGRAMME BASIC 10000 10000 BA=#A000:AD=BA:READ A:REFEAT:POKE AD.A:AD=AD+1:READ A:UNTIL A=1000 3100 DATA #EA.#EA.#EA.#EA.#EA.#AIL#FF.#03.#29.#80.#F0.#F9.#60<br>3110 DATA #20.#45.#B3.#A9.#1A.#8P.#FF.#03.#20.#45.#B3.#A5.#04.#8D.#FE.#03 3120 DATA #AO, #FF, #B1, #OO, #C9, #FF, #DO, #01, #60, #85, #03, #86, #R1, #00 3130 DATA #85.#02,#88.#98.#AA.#A0.#01.#B1.#02.#18.#69.#FC.#C8.#C8 3140 DATA #85.#05.#C8.#29.#45.#B3.#B1.#02.#8D.#FE.#00.#C6.#05.#D0.#F3 3150 DATA #8A. #A8. #4C. #5F. #B3 3500 DATA 1000 EXTRAITS DE SYNTHOR MODIFIE \*\*\*\*\*\*\*\*\*\*\*\*\*\*\*\*\*\*\*\*\*\*\*\*\*\* DATA CORRESPONDANT A LA ROUTINE ASSEMBLEUR IMPLANTEE DE #B345 A #B38C PAR LA LIGNE DE PROGRAMME BASIC 10000

3100 DATA #EA,#EA,#EA,#EA,#EA,#AD,#EF,#03,#29,#60,#F0,#F9,#60<br>3110 DATA #20,#45,#B3,#A9,#1A,#8D,#EF,#03,#20,#45,#B3,#A5,#04,#8D,#EE,#03 3120 DATA #AO, #FF, #B1, #00, #C9, #FF, #D0, #01, #60, #65, #03, #88, #E1, #00 3130 DATA #85,#02,#88,#98,#AA,#AO,#01,#B1,#02,#18,#69,#FC,#C6,#C8<br>3140 DATA #85,#05,#C8,#20,#45,#B3,#B1,#02,#BD,#EE,#03,#C6,#05,#D0,#F3 3150 DATA #8A, #A8, #4C. #5F. #B3 3500 DATA 1000

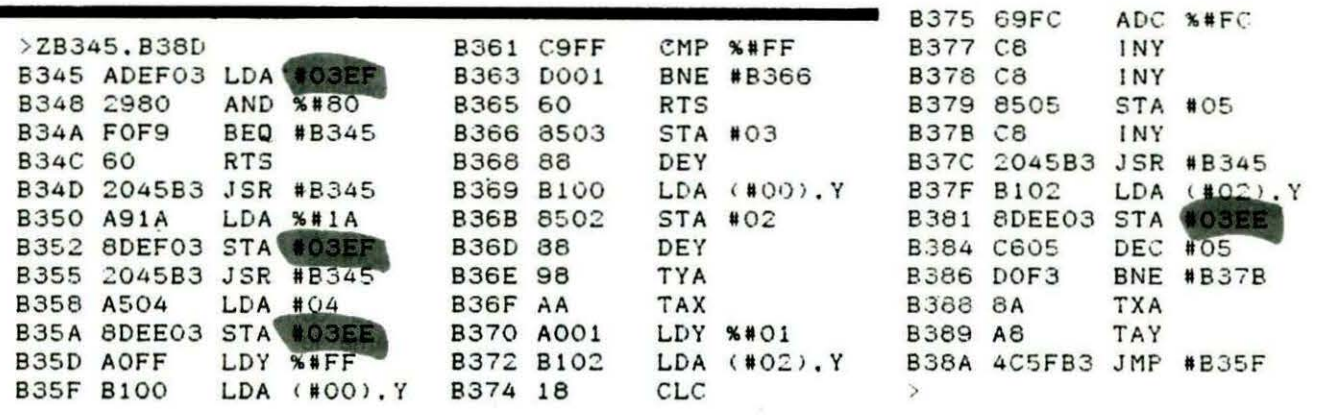

# **TABLEUR**

Jean-Luc SIRET

Un tableur est un logiciel qui permet de réaliser des projets mettant en ceuvre des calculs multiples. On peut, en faisant varier une ou plusieurs données, voir immédiatement l'incidence sur le ou les résultats. Un tableur peut aussi servir à gérer un budget (familial, associatif, etc.) ou encore effectuer un suivi des notes scolaires. Bien d'autres applications peuvent être envisagées.

#### **PRELIMINAIRES**

Ce calc a été construit en fonction des différentes remarques que nous avions faites ensemble à l'A.M.I.S., de quelques possibilités intéressantes et abordables de Multiplan et de mes besoins particuliers.

11 se compose de 56 colonnes (lettres de A à Z et de a à z) et de 99 lignes. Il est à noter que la ligne 0 sera toujours remplacée par la ligne 1 . .

Sur la ligne des status apparaissent plusieurs indications qui sont dans l'ordre : la cellule pointée, la commande en cours, le nom du calc, le pourcentage de cellules modifiées lors des calculs. l'interrupteur Manuel/Auto des calculs et la mémoire disponible de 38400 octets à vide ce qui laisse de la place pour pas mal de choses. A ce propos, pour des questions de rapidité d'affichage et autres, il est préférable d'avoir plusieurs petits calcs qu'un seul gros même si celui-ci tient en mémoire.

Les deux lignes suivantes servent au rappel de la formule de la cellule pointée. Ensuite vient la feuille de calcul proprement dite de 21 lignes dans laquelle on se déplace avec SHIFT et les touches curseurs. les 2 lignes suivantes sont les lignes de saisie et la dernière sert au choix des commandes accessibles de deux  $facons : par CTRL + letter ou par$ RETURN sur la commande mise en inversion vidéo après appui sur ESC. Le déplacement sur cette ligne se fait avec les touches  $-$  et  $\cdot$  ESC sert à revenir à tout moment à la saisie normale.

#### **LES COMMANDES**

#### Saisie - S

C'est la commande à laquelle on revient automatiquement par défaut. La saisie sur les deux lignes est de style pleine page. Toutes les entrées

commençant par un chiffre ou un signe sont considérées comme des nombres, les autres comme du texte ou comme des formules si elles sont précédées de ! ; une exception pour rentrer des nombres considérés comme texte (dates) en les faisant précéder d'un guillemet. .

L'occupation mémoire est simple : la longueur de l'écriture ASCII de l'entrée plus trois octets de codage. Vers - V

Elle permet d'accéder directement à une cellule.

#### Blanc - 8

Elle permet d'effacer le contenu d'un bloc de cellules : ASCII et formules sauf celles qui ont été protégées. Recopie - R

Vous m'en ferez dix pages.

Mouvemente - M

Arrêtez de remuer comme ça! La même chose qu'au-dessus mais en différent : le bloc de départ est effacé.

#### Insère - I

Ça marche mais c'est long. Il vaut mieux utiliser la commande précédente en ajustant les blocs à déplacer.

Détruit - L

Trop dur à expliquer!

Protège - J

Ça aussi!

Déprotège - K .

Le contraire de l'autre comme détruit est le contraire de ... porc! Bof. pas terrible! Il est à remarquer qu'une cellule protégée n'est pas affectée par le calcul, ce qui permet de gagner du temps quand on est sûr du contenu.

#### Ediform - Z

Permet d'éditer la formule de la cellule pointée en ligne de saisie pour modification par exemple et recopie ailleurs.

**MISE EN GARDE IMPORTANTE**<br>La saisie, comme l'utilisation de ce logiciel<br>ne sont pas conseillées aux débutants. On<br>n'utilise pas un tableur comme un simple jeu<br>d'arcades I II faut avoir acquis une certaine pratique avant d'en saisir toutes les subtilités.<br>Ce logiciel a été créé pour ATMOS et SEDO-<br>RIC. Une adaptation JASMIN sera proposée aux lecteurs.

#### Editext - Y Même chose pour le contenu ASCII

#### Prioraff - A

 $-2874$ 

Permet de choisir les colonnes ou les cellules qui resteront en permanence à l'écran, ce qui permet, par exemple, d'avoir toujours à œil les cellules d'intérêt capital : nom de rubriques. Cette option prend en compte les largeurs de chaque colonne et fait en sorte que chaque colonne soit toujours accessible à l'écran ; c'est pourquoi la commande Formatiff sort par celle-ci pour vérifier la validité.

#### Déplacauto - N

Déplacement automatique : ce n'est pas la même chose que VERS car cette commande permet au curseur de se déplacer après chaque entrée ou chaque appui sur RETURN. Pratique quand on a toute une colonne de nombres à rentrer à la suite. Si! Six !

#### Formataff - F

C'est le deuxième normand avec Prioraff. Mais je n'ai pas trouvé de Grossbaff ou d'Epitaff ni Astérix... Euh ! Elle permet de'changer le format d'affichage de chaque colonne : largeur, format des nombres et des textes ; ou de cellule particulière pour permettre à un texte de dépasser.

#### Imprime - P

C 'est la sortie sur imprimante avec trois options :

- lnit, permet de choisir les octets d'initialisation qui seront envoyés en premier à l'imprimante. Ceux qui paraissent sont destinés à la BRO-THER M-1009.

Calc permet d'envoyer le contenu ASCII du cale en choisissant les colonnes à envoyer et une fourchette pour les lignes. Attention cette commande tronque d'ellemême le surplus standard d'une ligne imprimante (80-96-137).

- Formule envoie les nombres et les formules contenus dans le cale du bloc souhaité. *Tri* - *<sup>T</sup>*

Cette fonction apparaît au menu mais n'a pas été développée. Disque - D

Chargement ou sauvegarde sur disquette du cale. Surtout destiné à Sedoric car les calcs ont une extension automatique CLC qui sert à la recherche par DIA. Pour le chargement, l'option avec fusion permet de fusionner uniquement le texte avec un autre cale déjà en mémoire. Celui à fusionner doit faire moins de 8000 octets.

Calcul - C

C'est l'interrupteur pour le déclenchement du calcul signalé en haut de l'écran par la lettre M ou A. En mode automatique, chaque entrée de formule ou de nombre déclenche le recalcul de toutes les formules mais pas les autres commandes. Le calcul est effectué jusqu'à ce qu'il n'y ait plus de changement. Dans la plupart des cas, deux passages sont nécessaires mais il existe des cas vicieux où il y aura toujours une cellule de changée ; pour sortir alors du calcul, appuyer sur ESC. Le pourcentage en haut de l'écran indique la part des cellules changées. Normalement, ce nombre doit décroître pour aboutir à zéro.

D'ordinaire, toutes les formules utilisant les fonctions de I' Atmos sont accessibles. De plus, si tout va bien, le programme est protégé contre les SYNTAX ERROR ou DIVI-SION BY ZERO et indique si tel est le cas fugitivement la cellule fautive, mais ne pas en abuser.

Voici le nec plus ultra car j'ai rajouté à cette partie calcul quelques sardines... euh macros ? En voici la liste :

1 - IMAXIB1-12J ou IMAX113C-HJ permet de chercher le maximum dans la portion de colonne ou de ligne. Attention à la syntaxe.

2 - IMINIB1-12J ou !MINI 13C-HJ idem pour minimum.

3 - INBR... permet d'avoir le nombre de nombres dans la portion

4 - ISOM... fait la somme des nombres.

5 - IMOY ... fait la moyenne simple : somme/nombre.

6 - IECT... donne l'écart-type correspondant.

7 - IMPDIB1-12 :AJ ou IMPD[13C-H :2) fait la moyenne pondérée de la portion de colonne ou ligne. La pondération devant figurer dans une autre colonne ou ligne parallèle comme A ou 2 dans l'exemple. La formule employée est du style (somme des nombres/somme des pondérations).

Ex : les nombres 8 et 14 avec les pondérations 0.6 et 1 donnent pour moyenne pondérée 14,66666 alors que la moyenne simple est de 11 . La moyenne simple est, en fait, une moyenne pondérée faite de pondérations toutes égales à 1. Merci pour<br>l'attention! Récitation écrite demain. l'attention! Récitation écrite demain. 8 - llF[A12<2•a3 ;A1 + a2 ;A1 -a2J correspond au If then else du basic . Attention encore une fois à la syntaxe ([ et ;).

9 - IGAPIB3-5). .. est une commande immédiate à sa saisie. Dure à comprendre et à expliquer, mais performante : attention les chevilles. Aïe! deux utilisations :

 $-$  IGRP[B3-5] INT( $#$ ) + 10 permet de calculer immédiatement chaque cellule concernée en appliquant la formule derrière, dans laquelle la cellule est remplacée par le symbole # . La formule n'est pas mise en mémoire sinon le calcul ne s'arrêterait jamais!

- !GRP[83-51 !MOYI # C-HJ +A# ou !GRP[3A-C]! # 1 \* # 2 permet d'inscrire en mémoire la formule indiquée après le second! Dans le premier exemple, on a :  $MOY[3C-H]+A3$  mise en B3; MOY[4C-HJ + A4 mise en 84 etc. Dans le second exemple, on a : A 1 • A2 mise en A3 ; 81 • 82 mise en 83 ; C1 \*C2 mise en C3 Ceci permet d'entrer en une seule fois des formules qui ne varient que par l'indice de ligne ou de colonne symbolisé par # . Si! Si! ça marche!

Quitte - Q

Quand on en a marre!

#### REMARQUES

Le programme possède deux entrées :

CALL # 9000 qui nettoie la mémoire CALL # 904B qui permet d'entrer dans le programme quand un cale est déjà présent. Utile après un plantage possible.

Et si, justement, ça se plantait, on peut récupérer le calc (sauf si on débranche, évidemment) pour le sauvegarder sur disquette.

D'abord ?DEEK (#7FA) donne<br>I'adresse haute et SAVE l'adresse haute et "essai.CLC", A# 730, E #cette adresse.

Beni Ça doit être tout. J'ai pas pu faire mieux.

**Comment saisir ce programme ?** Vu la longueur du logiciel, les listings seront publiés en plusieurs fois.

- Taper le LISTING 1 et le sauvegarder. Faire RUN et, s'il n'y a pas d'erreur, après l'affichage de "Ready", faire :

SAVE "MESSAGES. ASS", A # B800, E # BAFF

- Taper le LISTING 2 (prochain

numéro ... ) et procéder de même en faisant SAVE "TABLEUR. ASS", A# 9000, E # B4FF

Taper les listings CALC 1, CALC 2 et les sauvegarder : ils serviront de " lanceurs".

CALC 1 :

10 TEXT : HIMEM # 8FFF

20 LOAD "TABLEUR.ASS"

30 LOAD "MESSAGES.ASS"

40 CALL # 9000

CALC 2 :

10 TEXT : HIMEM # 8FFF

20 LOAD "TABLEUR.ASS"

30 LOAD " MESSAGES.ASS"

40 CALL # 904B

CALC 1 sert à démarrer une séquence de travail

CALC 2 sert à récupérer le tableau après l'avoir quitté (par exemple pour utiliser le grapheur) sans en perdre les données.

Note 1 :

Pour la validation de certaines options, aucun curseur n'apparalt, aussi il faudra faire attention. Prenons l'exemple de la sortie imprimante obtenue par CTRL + P Choisissons C

Pour les colonnes, taper leurs lettres. Ainsi, pour imprimer les colonnes A à D, on écrira : ABCD (Return)

Ensuite, pour les lignes faire très attention, car le 1•• digit de celles-ci est validé sans appui sur RETURN, donc impossible de corriger une éventuelle erreur de choix. Dans notre exemple on tapera : 01 return puis 1 5 pour imprimer le tableau des lignes 1 à 15.

En cas d'erreur, répondre N (non) lors de la validation.

Note 2:

Un logiciel permettant de tracer des graphiques, à partir des données du tableur, sera publié prochainement dans THEORIC, formant avec lui un véritable outil de travail pour toutes sortes d'analyses.

#### ADAPTATION JASMIN

Grêce à ce programme, élaboré par J.Y. PIERRES, le tableur pourra être utilisé sur Jasmin. Les possesseurs de ce matériel devront donc saisir le listing d'adaptation (LISTING 3) Pour le faire fonctionner, il faut que les 2 programmes, TABLEUR.ASS et MESSAGES.AS\$ pour SEDORIC soient déjà en mémoire. Charger alors le programme BASIC TABL-JASM en ayant protégé, auparavant, les 2 autres par HIMEM #9000

Exécuter (Run) et sauvegarder l'ensemble sur Jasmin par !SAVE " TABLEUR.SIN, #9000, #BAFF C'est ce fichier qui servira désormais.

Sa composition est la suivante : 5000-5380 : partie disque du tableur 5500-5570 : messages

6000-6110 : minuscules accentuées (correspondant à la routine ACCENT SET du SEDORIC).

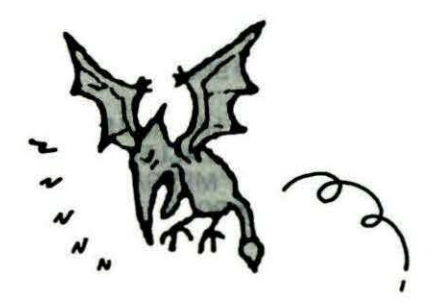

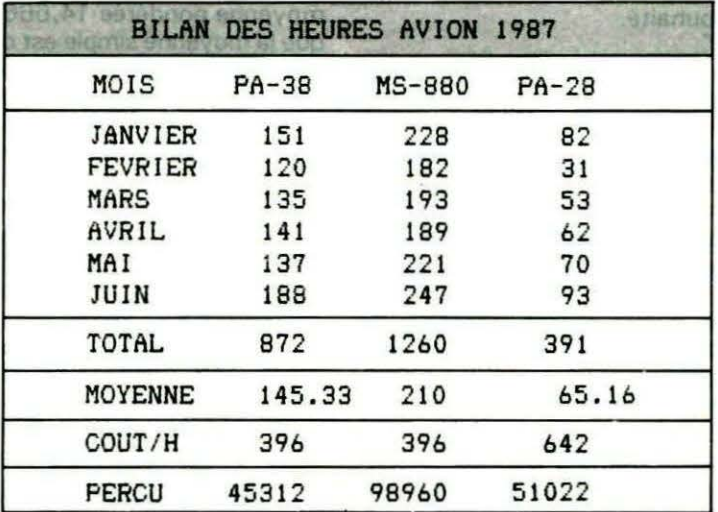

**MESSAGES (1)** 

10 (253) A=\$B800:F=\$BAFF:L=1000:REPEAT:FOR A=A TO A+15:READ C\$ 20 (224) K=VAL("#"+C\$):S=S+K+65536\*(S+K>65535):IF A<=F THEN POKE A,K 30 (145) NEXT:READ D\$:IF S=VAL("\$"+D\$) THEN L=L+5:UNTIL A>F:END 40 (79) PING:PRINT"Erreur ligne";L

1000 (192) DATA 00,53,61,69,73,69,65,2D,53,00,56,65,72,73,2D,56,0501 1005 (145) DATA 00,42,6C,61,6E,63,2D,42,00,52,65,63,6F,70,69,65,0A17 1010 (153) DATA 2D, 52, 00, 4D, 6F, 75, 76, 65, 6D, 65, 6E, 74, 65, 2D, 4D, 00, 0F35  $1015(49)$ DATA 49,6E,73,7D,72,65,2D,49,00,44,7B,74,72,75,69,74,1520 1020 (24) DATA 2D, 4C, 00, 50, 72, 6F, 74, 7D, 67, 65, 2D, 4A, 00, 44, 7B, 70, 1A2D  $1025(66)$ DATA 72,6F,74,7D,67,65,2D,4B,0C,45,64,69,66,6F,72,6D,2009 1030 (56) DATA 2D, 5A, 00, 45, 64, 69, 74, 65, 78, 74, 2D, 59, 00, 50, 72, 69, 2518 1035 (29) DATA 6F, 72, 61, 66, 66, 2D, 41, 00, 44, 7B, 70, 6C, 61, 63, 61, 75, 2AC9 1040 (163) DATA 74, 6F, 2D, 4E, 00, 46, 6F, 72, 6D, 61, 74, 61, 66, 66, 2D, 46, 3030 1045 (102) DATA 00,49,6D,70,72,69,6D,65,2D,50,00,54,72,69,2D,54,3530 1050 (102) DATA 00,44,69,73,71,75,65,2D,44,00,43,61,6C,63,75,6C,3A60 1055 (13) DATA 2D, 43, 00, 51, 75, 69, 74, 74, 65, 2D, 51, 00, 00, 00, 00, 00, 3DCA 1080 (234) DATA 00,43,65,6C,6C,75,6C,65,20,70,72,6F,74,7B,67,7B,43D4 1085 (196) DATA 65,00,50,6C,75,73,20,64,65,20,6D,7B,6D,6F,69,72,4985 1090 (15) DATA 65,20,64,69,73,70,6F,6E,69,62,6C,65,00,45,6E,74,4F5A 1095 (92) DATA 72,7B,65,20,69,6E,76,61,6C,69,64,65,00,42,6C,6F,5535 1100 (241) DATA 63, 20, 64, 65, 56, 65, 72, 73, 6E, 75, 6C, 20, 20, 20, 20, 20, 5A10 1105 (34) DATA 20,6C,65,20,62,61,73,20,20,20,6C,65,20,68,61,75,5EE6 1110 (81) DATA 74, 20, 20, 6C, 61, 20, 64, 72, 6F, 69, 74, 65, 6C, 61, 20, 67, 6462 1115 (238) DATA 61,75,63,68,65,43,6F,6E,66,69,72,6D,61,74,69,6F,6AE3 1120 (154) DATA 6E, 20, 28, 4F, 2F, 4E, 29, 6C, 69, 67, 6E, 65, 73, 20, 20, 3A, 6F8A 1125 (115) DATA 63, 6F, 6C, 6F, 6E, 6E, 65, 73, 3A, 22, C3, 6F, 6C, 6F, 6E, 6E, 7630 1130 (126) DATA 65, 20, 63, 65, CC, 6C, 75, 6C, 65, 20, C6, 69, 6E, 20, 43, 2F, 7C4A 1135 (88) DATA 4C, 2F, 46, 6C, 61, 72, 67, 65, 75, 72, 20, 20, 20, 20, 64, 7B, 815C 1140 (244) DATA 63,69,60,61,6C,65,73,20,30,2D,39,2F,4C,4A,75,73,869D 1145 (49) DATA 74,69,66,69,7B,20,40,20,C7,61,75,63,68,65,2F,CD,8D0D 1150 (219) DATA 69,6C,69,65,75,2F,C4,72,6F,69,74,65,2F,CC,69,62,9401 1155 (232) DATA 72,65,54,65,78,74,65,20,74,72,6F,6E,71,75,7B,20,9A46 1160 (252) DATA 4F, 2F, 4E, 64, 65, 20, 30, 31, 20, 40, 20, 30, 32, 6D, 61, 72, 9E7E 1165 (73) DATA 67,65,20,67,61,75,63,68,65,20,30,30,53,4F,4D,4E,A394 1170 (237) DATA 42,52,4D,4F,59,4D,41,58,4D,49,4E,45,43,54,4D,50,A860 1175 (117) DATA 44, 49, 46, 5B, 47, 52, 50, 43, 6F, 64, 65, 73, 20, 64, 27, 69, AD79 DATA 6E, 69, 74, 69, 61, 6C, 69, 73, 61, 74, 69, 6F, 6E, C9, 6E, 69, B491 1180 (94) DATA 74, 20, C3, 61, 6C, 63, 20, C6, 6F, 72, 6D, 75, 6C, 65, 73, 20, BB25 1185 (66) 1190 (103) DATA D2,69,65,6E,20,49,2F,43,2F,46,2F,52,43,68,61,72,C082 1195 (118) DATA 67,65,6D,65,6E,74.20,53,61,75,76,65,67,61,72,64,06C4 1200 (131) DATA 65,20.52,69,65,6E,20,43,2F,53,2F,52,4E,6F,6D,53,CBBA 

1210 (31) DATA 4C, 43, 22, 2C, 41, 23, 37, 33, 30, 2C, 45, 23, 44, 49, 52, 22, D20E 1215 (65) DATA 2A, 2E, 43, 4C, 43, 22, 2C, 41, 23, 37, 30, 33, 30, 4C, 4F, 41, D590 1220 (228) DATA 44, 22, 41, 76, 65, 63, 20, 6F, 75, 20, 53, 61, 6E, 73, 20, 66, DAB4 1225 (122) DATA 75,73,69,6F,6E,20,41,2F,53,00,00,00,00,00,00,00,00,DDC5 

#### TABLEUR (2)

10 (45) A=#9000:F=#B4FF:L=1000:REPEAT:FOR A=A TO A+15:READ C\$ 20 (224) K=VAL("#"+C\$):S=S+K+65536#(S+K>65535):IF A<=F THEN POKE A.K 30 (145) NEXT:READ D\$:IF S=VAL(\*\$\*+D\$) THEN L=L+5:UNTIL A>F:END 40 (79) PING:PRINT"Erreur ligne";L 1000 (48) DATA A0,00,8C,00,08,8C,01,08,8C,FC,07,C8,8C,FA,07,A0,064D 1005 (235) DATA 08,8C, FD, 07, 8C, FB, 07, A9, 00, A0, 10, 99, 9F, 07, 88, D0, 0D63 1010 (83) DATA FA.8D.F0.07.8D.F1.07.8D.F3.07.8D.F7.07.A9.08.A0.15C9 1015 (188) DATA 40, 99, AF, 07, 88, D0, FA, A9, 02, A0, 40, 99, 2F, 07, 88, D0, 1D5C  $1020(4)$ DATA FA, A0, 09, A9, 20, 99, 86, 07, 88, D0, FA, A9, BB, A2, 7F, 20, 25E5 1025 (75) DATA 04, 91, A0, 09, B9, 86, 07, 99, 92, BB, 88, D0, F7, A9, 00, 8D, 2DD4 1030 (26) DATA F7,07,A9,4D,8D,A1,BB,A9,41,8D,FE,07,8D,F8,07,A9,3662 1035 (18) DATA 01,8D, FF, 07, 8D, F9, 07, 20, EF, 9B, 4C, 60, 91, 20, CE, CC, 3E24 1040 (76) DATA A9, FF, 85, A6, A9, 8F, 85, A7, 4C, 42, ED, FF, FF, FF, FF, FF, 49D1 1050 (70) DATA 1B, 40, 1B, 4D, 1B, 52, 01, 00, 00, 00, 00, 00, 00, 00, 00, 60, 5852 1055 (240) DATA 60, 91, 3F, 9D, 6F, 9F, 24, A1, E4, A1, 2D, A1, BA, A2, 82, 9F, 63C2 1060 (219) DATA 92, 9F, 6A, 9C, 86, 9C, 3A, A3, D3, 9D, 1D, A5, B1, A8, 60, 91, 6C74 1065 (97) DATA CO, B2, 00, AA, 7D, 90, 11, 91, FF, FF, FF, FF, FF, FF, FF, FF, 7837 1070 (150) DATA 13, 16, 02, 12, 0D, 09, 0C, 0A, 0B, 1A, 19, 01, 0E, 06, 10, 14, 7917 1080 (20) DATA A9, BF, A2, B7, 85, IE, 86, ID, A0, 28, A9, 20, 91, ID, 88, D0, 80GD 1085 (25) DATA FB, 60, AD, 6A, 02, 29, FE, 8D, 6A, 02, A9, 00, 20, 01, F8, 60, 8783 1090 (199) DATA AD, 6A, 02, 09, 01, 8D, 6A, 02, 60, 48, 8A, 48, 20, 12, 91, 68, 8C44 1095 (111) DATA AA, 68, AO, 00, 86, 12, 85, 13, 8C, 69, 02, 20, 20, 91, 60, A9, 91F7 1100 (116) DATA 00,8D, DF, 02, AD, DF, 02, F0, FB, 29, TF, 60, AA, E8, E0, 5B, 9AB3 1105 (9) DATA DO, 02, A2, 61, BA, 60, AA, CA, EO, 60, DO, 02, A2, 5A, 8A, 60, A2DE 1110 (63) DATA A9, BF, A2, 68, 20, 29, 91, 20, 12, 91, A9, 2D, 91, 12, A9, 3E, A94D  $1115(53)$ DATA E6, 12, 91, 12, E6, 12, A9, 2E, 91, 12, C8, C0, 4F, D0, F9, 20, B119 1120 (77) DATA 20, 91, A9, 00, 85, 00, 20, BB, 92, 20, 3F 71, 85, 06, C9, 13, B60. 1125 (238) DATA DO.03.4C.F8.92.C9.00.D0.03.4C.B6.93.C.TF.D0.03.BEG6 1130 (138) DATA 4C, 23, 92, AE, 09, 02, E0, A4, D0, 03, 4C, 94, 92, E0, A7, F0, C6C0 1135 (109) DATA F9, E0, A2, D0, 03, 4C, A2, 93, C9, 08, F0, 37, C9, 09, F0, 27, CF70 1140 (95) DATA C9, 0A, F0, 3A, C9, 0B, F0, 43, 48, A0, 4D, CC, 69, 02, F0, 0C, D6DC 1145 (223) DATA 88, B1, 12, C8, 91, 12, 88, CC, 69, 02, D0, F4, 68, AC, 69, 02, DE94 1150 (8) DATA 91, 12, A9, FF, 8D, OC, 02, AE, 69, 02, E0, 4D, B0, 32, E8, 8A, E614 1155 (43) DATA 4C, 15, 92, AD, 69, 02, F0, 28, AA, CA, 8A, 4C, 15, 92, AD, 69, ED3E 1160 (223) DATA 02, C9, 26, B0, 1B, 1B, 69, 28, 4C, 15, 92, AD, 69, 02, C9, 28, F29F 1165 (140) DATA 90, 0E, 38, E9, 28, 48, 20, 12, 91, 68, 80, 69, 02, 20, 20, 91, F7C2 1170 (205) DATA 4C, 89, 91, AE, 09, 02, E0, A5, F0, 0D, AC, 69, 02, F0, F1, 88, FFE3 1175 (178) DATA A9, 20, 91, 12, 4C, F3, 91, AC, 69, 02, C0, 4D, F0, E2, C8, B1, 088E

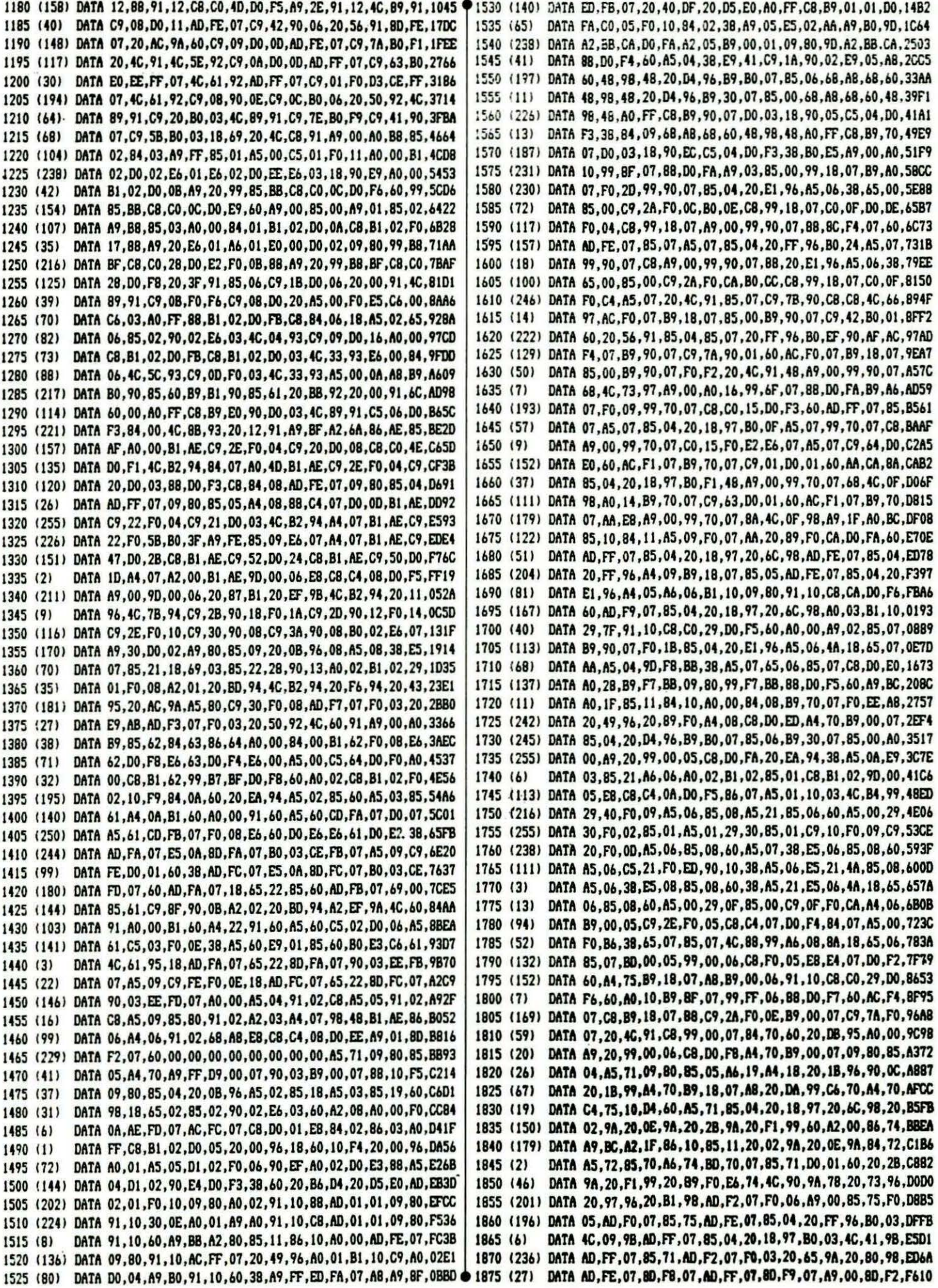

S -- Indian  $\sim$ 

43

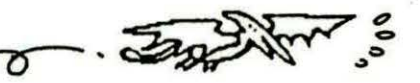

1880 (225) DATA 07,20,00,91,20,21,9C,58,60,AC,F0,07,AD,FE,07,D9,FC8B @ 2230 (178) DATA B1,02,29,02,F0,08,B1,02,09,01,29,F1,91,02,60,A9,F87C 1885 (218) DATA 90,07,B0,06,20,B1,97,18,90,03,20,CF,97,AD,FE,07,0323 2235 (20) 1890 (229) DATA 85,04,20, FF, 96, 90, E2, A9, BB, A2, F7, 86, 1D, 85, 1E, A0, 0BB6 1895 (130) DATA 28, A9, A0, 91, 1D, 88, D0, FB, 20, CA, 98, 20, 7C, 9A, 4C, ED, 1419 2245 (51) 1900 (52) DATA 9A, A9, 00, 85, 75, AC, F1, 07, AD, FF, 07, D9, 70, 07, B0, 21, 1BCE 1905 (223) DATA 20, 32, 98, 20, CB, 9B, AC, F1, 07, B9, 70, 07, 85, 71, 20, 65, 228D 1910 (220) DATA 9A, AD, F1, 07, 85, 09, 20, 6C, 98, A4, 71, 20, 49, 96, 4C, 8D, 296B DATA 9B, 20, 51, 98, 20, AC, 9B, A0, 14, B9, 70, 07, 85, 71, 20, 65, 2FD5 1915 (83) 1920 (193) DATA 9A, A9, 14, 85, 09, 20, 6C, 98, A4, 71, 20, 49, 96, AD, FF, 07, 36A5 1925 (245) DATA 85, 04, 20, 18, 97, 90, AE, 4C, ED, 9A, A2, 28, A4, 01, B1, 10, 3D3E DATA A4,00,91,10,E6,01,E6,00,CA,D0,F1,60,AE,F1,07,86,4567 1930 (18) 1935 (52) DATA 09, 20, 6C, 98, A9, 29, A0, 01, 85, 01, 84, 00, 20, 9A, 9B, 20, 4A86 1940 (16) DATA 89, F0, E6, 09, A5, 09, C9, 14, D0, EA, 60, A2, 14, 86, 09, A9, 5281 DATA BF, A0, 17, 84, 10, 85, 11, A9, 29, A0, 01, 84, 01, 85, 00, 20, 57BE 1945 (15) 2295 (91) 1950 (141) DATA 9A.9B.20.95.F0.C6.09.A5.09.CD.F1.07.D0.E9.60.20.6013 1955 (113) DATA CE, CC, 20, 73, 96, 20, 97, 96, 20, B1, 98, 20, 20, 97, 20, F4, 6784 1960 (125) DATA 97, A9, 00, 85, 75, 20, CA, 98, 20, FE, 98, 20, 7C, 9A, 20, 80, 6ECC DATA 98,60, AD, FE, 07, 09, 80, 85, 04, AD, FF, 07, 09, 80, 85, 05, 754E 2315 (55) 1965 (64) DATA 60, A0, 50, A9, 20, 99, A7, BB, 88, D0, FA, 20, 12, 9C, 20, 11, 7CB3 1970 (79) 1975 (115) DATA 96, BO, 01, 60, AO, 03, B1, 02, FO, F9, 30, F7, 99, A5, BB, C8, 8581 1980 (165) DATA DO, F4, A0, 4D, A9, 2E, 99, 69, BF, 88, DO, FA, 20, 12, 9C, 20, 8E0A 1985 (182) DATA 11, 96, 90, 0E, AO, 03, B1, 02, F0, 08, 30, 06, 99, 68, BF, C8, 945B 1990 (110) DATA DO.F4.A9.BF.A2.6A.20.29.91.60.A9.11.8D.50.9C.A9.9CA9 2340 (84) DATA 68,8D,5D,9C,20,42,9C,AD,6B,BF,C9,2E,F0,05,A9,21,A422 2345 (11) 1995 (68) DATA 8D, 6A, BF, 4C, 89, 91, A9, 0B, 8D, 50, 9C, A9, 67, 8D, 5D, 9C, AC01 2350 (222) 2000 (161) 2005 (205) DATA 20,42,9C,4C,89,91,FF,FF,FF,FF,FF,FF,FF,FF,FF,FF,FF, 2010 (137) DATA A9, BF, A2, 67, 20, 04, 91, A9, BF, A2, 8F, 20, 04, 91, 60, 20, BF4F 2360 (86) 2015 (166) DATA 3F, 91, 85, 06, C9, 08, D0, 11, AD, 69, 02, F0, F2, 20, 12, 91, C619 DATA CE, 69, 02, 20, 20, 91, 4C, AF, 9C, C9, 09, D0, 13, AD, 69, 02, CC87 2020 (67) 2370 (52) DATA C9,02,F0,DB,20,12,91,EE,69,02,20,20,91,4C,AF,9C,D3A1 2025 (75) 2375 (7) DATA C9,0D,D0,03,4C,16,9D,AC,69,02,C0,00,F0,0D,C9,30,DA16 2030 (99) 2035 (185) DATA 90, BD, C9, 3A, B0, B9, 91, 12, 4C, CD, 9C, C9, 41, 90, B0, C9, E33A 2385 (17) 2040 (236) DATA 5B, BO, AC, AE, 09, 02, EO, A4, FO, 04, EO, A7, DO, 03, 18, 69, EAFD 2045 (188) DATA 20, 91, 12, 4C, CD, 9C, A0, 00, B1, 12, 29, 7F, 85, 04, CB, B1, F182 DATA 12.29.0F.85.05.08.B1.12.29.0F.85.06.06.05.A5.05.F559 2050 (1) 2055 (151) DATA 0A, 0A, 18, 65, 05, 18, 65, 06, 85, 05, D0, 02, E6, 05, 60, 20, F939 2060 (127) DATA AO, 9C, AO, 07, B9, 00, B9, 99, 8F, BF, 88, DO, F7, AD, FE, 07, 0276 2410 (75) 2065 (203) DATA 8D, 98, BF, A9, BF, A2, 98, 20, 77, 96, A9, BF, A2, 98, 20, 29, 0B14 2415 (21) DATA 91,20, AF, 9C, A5, 04, 8D, FE, 07, 8D, F8, 07, A5, 05, C9, 50, 129A 2420' (28) 2070 (94) 2075 (185) DATA BO, OC, 8D, FF, 07, 8D, F9, 07, 20, EF, 9B, 4C, 60, 91, 48, A9, 1A4E 2425 (47) 2080 (217) DATA 4F, 8D, FF, 07, 8D, F9, 07, 20, EF, 9B, 20, B1, 98, 68, 8D, FF, 22C4 2430 (186) 2085 (140) DATA 07,8D, F9, 07, 20, 80, 98, 20, 73, 96, 4C, 60, 91, A0, 09, A2, 2941 2435 (18) 2090 (117) DATA B9,86,11,C9,08,D0,0C,A2,6B,86,10,B1,10,91,12,88,2FCD 2440 (48) DATA DO, F9, 60, C9, 09, DO, 05, A2, 62, 4C, A9, 9D, C9, 0A, DO, 05, 37DB 2095 (77) 2445 (55) DATA A2, 50, 4C, A9, 9D, C9, 0B, D0, 05, A2, 59, 4C, A9, 9D, A2, 47, 3F7E 2100 (24) 2450 (52) DATA 4C, A9, 9D, 20, A0, 9C, A0, 04, B9, 43, B9, 99, 8F, BF, 88, D0, 4804 2455 (28) 2105 (90) 2110 (108) DATA F7, A9, BF, A2, 94, 20, 29, 91, AD, F3, 07, 20, 9D, 9D, 20, 3F, 4FD3 2460 (18) 2115 (119) DATA 91.C9.08.90, F9.C9.0C, B0.05.8D, F3.07, D0, EA, C9.0D, 585F 2465 (34) DATA DO.03,4C,60,91,A9,00,8D,F3,07,F0,DC,20,9F,FA,A2,60C6 2120 (242) 2470 (41) DATA 03.20.BD.94.20.3F.91.20.00.91.60.A0.07.B9.3C.B9.6690 2475 (229) 2125 (163) DATA 99, 8F, 8F, 88, DO, F7, A9, BF, A2, 98, 20, 77, 96, A9, 40, 8D, 700B 2130 (26) 2480 (76) DATA 9C, BF, A9, BF, A2, 9E, 20, 77, 96, A9, BF, A2, 98, 20, 29, 91, 78B7 2485 (34) 2135 (68) 2490 (233) DATA 20, AF, 9C, A5, 04, A4, 05, 85, 50, 84, 51, A0, 03, B9, 97, BF, 7FD0 2140 (2) 2145 (156) DATA 99, 90, BF, 88, DO, F7, A9, BF, A2, 9E, 20, 29, 91, 20, AF, 9C, 8901 2495 (1) 2500 (22) DATA A5, 04, 85, 52, C5, 50, B0, 06, 20, OC, 9E, 4C, 1B, 9E, A5, 05, 8EC5 2150 (25) 2155 (221) DATA 85,53,C5,51,90,F2,60,A0,04,B9,43,B9,99,A1,BF,88,976F 2160 (213) DATA DO.F7, A9, BF, A2, A7, 20, 77, 96, 20, 1B, 9E, A9, BF, A2, A7, A09E DATA 20, 29, 91, 20, AF, 9C, A5, 04, 85, 54, 85, 56, A5, 05, 85, 55, A6C4 2165 (37) DATA 85.57.A5.50.85.58.A5.58.C5.52.F0.14.20.4C.91.85.AEOC 2520 (89) 2170 (81) DATA 58.A5.56.20.4C.91.85.56.DO.EC.20.0C.9E.4C.77.9E.B51E 2525 (194) 2175  $(33)$ DATA A5, 56, C9, 7B, B0, F4, 38, A5, 53, E5, 51, 18, 65, 57, 85, 57, BD17 2530 (69) 2180  $(169)$ 2535 (118) DATA C9,64, B0, E6, 60, 20, A0, 9C, 20, 1B, 9E, A5, 50, 85, 54, A5, C4E2 2185 (93) 2540 (38) DATA 51,85,55,A5,54,09,80,85;04,A5,55,09,80,85,05,20,CA45 2190 (77) (119) DATA OC, 9F, A5, 55, C5, 53, F0, 05, E6, 55, 4C, E3, 9E, A5, 54, C5, D2BD 2195 (247) DATA 52, DO, 01, 60, 20, 4C, 91, 85, 54, 4C, DF, 9E, 20, 0B, 96, 90, D930 2200 2205 (147) DATA 0D, A0, 02, B1, 02, 29, 01, D0, 11, 85, 09, 20, F6, 94, 20, 11, DE06 2555 (51) 2210 (4) DATA 96, 90, 07, A9, FE, 85, 09, 20, F6, 94, 60, 20, 0B, 96, 90, 08, E4CB 2560 (5) DATA A0, 02, B1, 02, 09, 01, 91, 02, 60, 20, 0B, 96, A0, 02, B1, 02, E933 2565 (13) 2215 (2) 2220 (226) DATA 29,01,F0,06,B1,02,09,02,91,02,4C,2E,9F,20,0B,96,ED7E 2570 (12) DATA 90,08,A0,02,B1,02,29,FE,91,02,60,20,40,9F,A0,02,F333 2575 (248) DATA A3,A0,34,B9,AF,07,99,FF,05,88,D0,F7,A0,10,A9,00,F83C 2225 (63)

DATA 0C, 8D, F0, 9E, A9, 9F, 8D, F1, 9E, 20, D5, 9E, 20, EF, 9B, 4C, 0190 2240 (221) DATA 60,91,A9,2B,8D,F0,9E,A9,9F,8D,F1,9E,20,D5,9E,4C,0AB3 DATA 60, 91, A9, 4D, 8D, F0, 9E, A9, 9F, 8D, F1, 9E, 20, D5, 9E, 4C, 13F8 2250 (255) DATA 60, 91, A9, 00, 85, 07, A9, 80, 85, 09, A5, 58, 09, 80, 85, 04, 19E4 2255 (198) DATA A5, 59, 09, 80, 85, 05, 20, 0B, 96, 90, 17, A0, 02, C8, B1, 02, 1F7A 2260 (168) DATA 99,00,06,F0,02,10,F6,84,08,A0,02,B1,02,85,09,C8,2548 2265 (125) DATA 84,07,A9,00,85,5E,20,11,96,90,17,A0,02,C8,B1,02,2AEA 2270 (246) DATA 99,80,06,F0,02,10,F6,84,5D,A0,02,B1,02,85,5E,C8,31E2 2275 (199) DATA 84, 5C, A5, 5A, 09, 80, 85, 04, A5, 5B, 09, 80, 85, 05, 20, 0B, 3711 2280 (225) DATA 96,90,0B,A0.02.B1,02.29,01,D0,3D,20,F6,94,A5,07,3D24 2285 (123) DATA FO.OF, A9, 06, A2, 00, 86, AE, 85, AF, A5, 08, 85, 22, 20, 43, 4393 2290 (177) DATA 95, 20, 11, 96, 90, 07, A9, FE, 85, 09, 20, F6, 94, A5, 5E, F0, 4B58 DATA 17,85,09,A5,5D,85,08,85,22,A5,5C,85,07,A9,06,A2,5111 2300 (210) DATA 80,86,AE,85,AF,20,43,95,60,A5,51,85,59,A5,55,85,58A4 2305 (120) DATA 5B, 60, A5, 50, 85, 58, A5, 54, 85, 5A, 60, 20, A2, 9F, A5, 58, 5FC7 2310 (235) DATA C5,52, D0, 01, 60, A5, 58, 20, 4C, 91, 85, 58, A5, 5A, 20, 4C, 6651 DATA 91,85,5A,4C,5B,AO,2O,A2,9F,A5,59,C5,53,DO,O1,60,6DBO 2320 (172) DATA E6, 59, E6, 5B, 4C, 76, A0, 20, 49, A0, 20, 52, A0, 20, 5B, A0, 74CB 2325 (129) DATA A5, 59, C5, 53, D0, 01, 60, E6, 59, E6, 58, 4C, 8A, A0, A5, 53, 7CFD 2330 (130) DATA 85,59,A5,57,85,5B,20,52,A0,20,5B,A0,A5,59,C5,51,B3F8 2335 (246) DATA DO.01.60.C6.59.C6.5B.4C.A6.A0.20.52.A0.20.49.A0.8B16 DATA 20,76,80,85,58,C5,52,D0,01,60,85,58,20,4C,91,85,9210 DATA 58, A5, 5A, 20, 4C, 91, 85, 5A, 4C, 8D, A0, A5, 52, 85, 58, A5, 9965 DATA 56,85,5A,20,49,A0,20,76,A0,A5,58,C5,50,D0,01,60,A01C 2355 (223) DATA A5, 58, 20, 56, 91, 85, 58, A5, 5A, 20, 56, 91, 85, 5A, 4C, E3, A711 DATA A0, 20, A0, 9C, 20, 77, 9E, A5, 50, C5, 54, F0, 08, 90, 03, 4C, AE27 2365 (241) DATA BA.AO.4C.DB.AO.A5.51.C5.55.DO.O1.60.90.03.4C.87.B5EF DATA AO, 4C, 9E, AO, 20, 01, A1, 20, EF, 9B, 4C, 60, 91, 20, AO, 9C, BD1E DATA 20, 1B, 9E, AO, 04, B9, 43, B9, 99, A1, BF, 88, DO, F7, A9, BF, C600 2380 (115) DATA A2, A6, 20, 29, 91, A9, 09, 85, 07, A5, 07, 20, 9D, 9D, 20, 3F, CBC5 DATA 91, C9, 09, D0, 05, 85, 07, 4C, 49, A1, C9, 0A, F0, F7, C9, 0D, D34F 2390 (173) DATA DO, EC, A2, 04, B5, 4F, 95, 6F, CA, DO, F9, A5, 07, C9, 09, F0, DCBA 2395 (246) DATA 23, A5, 50, 85, 54, A5, 52, 85, 56, A4, 53, C0, 63, F0, 49, C8, E498 2400 (230) DATA 84,55, A9, 63, 85, 57, 38, E5, 55, 18, 65, 51, 85, 53, 20, 07, EA98 2405 (219) DATA A1,4C,C8,A1,A5,51,85,55,A5,53,85,57,A5,52,C9,7A,F2CC DATA F0,26,20,4C,91,85,54,A9,7A,85,56,85,52,A5,50,85,FA07 DATA 58, A5, 58, 20, 4C, 91, 85, 58, A5, 52, 20, 56, 91, 85, 52, A5, 00B0 DATA 58, C5, 54, D0, EC, 20, 07, A1, A2, 04, B5, 6F, 95, 4F, CA, D0, 08ED DATA F9, A9, OC, 8D, F0, 9E, A9, 9F, 8D, F1, 9E, 20, DB, 9E, 20, EF, 12C2 DATA 9B, 4C, 60, 91, 20, 01, A1, A2, 08, B5, 4F, 95, 6F, CA, D0, F9, 1AA1 DATA A2.04.B5.73.95.4F,CA,DO,F9,A9,39,8D,F0,9E,A9,9F,242B DATA 8D, F1, 9E, 20, DB, 9E, A2, 04, B5, 6F, 95, 4F, CA, D0, F9, A9, 2DCA DATA OC, 8D, FO, 9E, A9, 9F, 8D, F1, 9E, 20, DB, 9E, A2, 04, B5, 73, 36BC DATA 95,4F, CA, DO, F9, A9, 5B, 8D, F0, 9E, A9, 9F, 8D, F1, 9E, 20, 40D6 DATA DB, 9E, 20, EF, 9B, 4C, 60, 91, FF, FF, FF, FF, FF, FF, FF, FF, 4D2E DATA A0.12.B9.74.B9.99.8F.BF.88.D0.F7.60.20.A0.9C.A0.5658 DATA 09, B9, 8F, B9, 99, 67, BF, B9, 86, B9, 99, 8F, BF, 88, D0, F1, 6049 DATA 60, A0, 01, B1, 12, 29, 0F, 85, 06, 88, B1, 12, 29, 0F, 85, 05, 64DD DATA 20, 3F, 91, C9, 0D, F0, 3F, C9, 09, D0, 11, AD, 69, 02, D0, F0, 6C5D DATA 20, 12, 91, EE, 69, 02, 20, 20, 91, 4C, 70, A2, C9, 08, D0, 11, 725A DATA AD, 69, 02, F0, DB, 20, 12, 91, CE, 69, 02, 20, 20, 91, 4C, 70, 78C6 DATA A2, C9, 30, 90, CB, C9, 3A, B0, C7, AC, 69, 02, 91, 12, 29, 0F, 8028 DATA 99,05,00,4C,7B,A2,20,2C,9D,60,20,A0,9C,20,40,A2,85D6 DATA 20, 3F, 91, C9, 4F, F0, 07, C9, 4E, D0, F5, 4C, 60, 91, 4C, 00, 8D3A 2505 (160) DATA 90, A2, 00, A0, 00, BD, A0, 07, D0, 02, A9, 2E, 99, 71, BF, C8, 94AA 2510 (132) DATA A9, 21, 99, 71, BF, C8, E8, E0, 05, D0, EA, 60, A9, BF, A2, 98, 9E8E 2515 (252) DATA 86,10,85,11,84,00,A6,00,BC,A0,07,F0,1B,20,49,96,A451 DATA A0, 01, B1, 10, C9, A0, D0, 02, A9, 2E, 29, TF, 91, 10, C8, B1, AB87 DATA 10, 29, 7F, 91, 10, 4C, 21, A3, A0, 01, A9, 2E, 91, 10, C8, 91, B162 DATA 10, C8, A9, 21, 91, 10, A5, 10, 18, 69, 03, 85, 10, 90, 02, E6, B6EB DATA 11, E6, 00, A5, 00, C9, OF, D0, BD, 60, 20, 4C, A2, 20, D1, A2, BDED DATA A9, 07, 8D, FA, A2, A9, OF, 8D, 36, A3, A0, 06, 20, EC, A2, A9, C5E1 2545 (126) DATA BF, A2, 71, 20, 29, 91, 20, 3F, 91, C9, 0D, F0, 54, C9, 08, D0, CD38 2550 (101) DATA 14, AD, 69, 02, F0, F0, 20, 12, 91, CE, 69, 02, CE, 69, 02, 20, D399 DATA 20, 91, 4C, 56, A3, C9, 09, D0, 16, AD, 69, 02, C9, 08, F0, D6, DAF6 DATA 20, 12, 91, EE, 69, 02, EE, 69, 02, 20, 20, 91, 4C, 56, A3, C9, E14A DATA 2E, F0, 16, C9, 41, 90, BF, C9, 5B, B0, BB, AE, 09, 02, E0, A4, E9A3 DATA F0,04,E0,A7,D0,03,18,69,20,AC,69,02,91,12,4C,79,F011

2580 (216) DATA 99,8F,07,99,9F,07,99,6F,07,88,D0,F4,A2,00,8E,F0,0025 ?2930 (150) DATA A3,20,29,91,20,3F,91,C9,4F,F0,07,C9,4E,D0,F5,4C,F94C DATA 75, A8, 8D, A3, BF, 20, 98, A8, A9, 00, 85, 75, A5, 70, 85, 72, 0167 2585 (40) DATA 07, A9, 03, 85, 00, 8D, 18, 07, 8A, 0A, A8, B1, 12, 29, 7F, C9, 0579 2935 (1) 2590 (159) DATA 2E.FO.4B.85.07.85.04.20.FF.96.BO.42.AC.FO.07.A5.0CE6 2940 (62) DATA E6, 73, 20, A6, A8, A5, 76, F0, 09, A8, A9, 20, 20, C1, F5, 88, 0A11 2595 (190) DATA 07, 99, 90, 07, 20, D4, 96, B9, B0, 07, 38, 65, 00, 85, 00, A9, 12E2 2945 (119) DATA DO, F8, A5, 72, 85, 70, A5, 74, 85, 71, 20, 2B, 9A, A0, 03, B9, 1235 2600 (252) DATA 00,99,00,06,85,08,A0,34,B9,FF,05,C5.08,90.02.85,1883 2950 (216) DATA 00,06,20,C1,F5,C8,C4,77,D0,F5,E6,74,A5,74,C5,73,1B84 2955 (184) DATA DO, DO, 20, A6, A8, A0, 00, A9, 03, 85, 00, 8D, 18, 07, B9, 90, 2258 2605 (166) DATA 08,88,D0,F4,A5,00,38,65,08,C9,2B,B0,16,AC,F0,07,1F7E 2610 (145) DATA A5, 07, 99, A0, 07, C8, A5, 00, 99, 18, 07, EE, F0, 07, E8, E0, 273C 2960 (203) DATA 07, DO, 03, 4C, 60, 91, B5, 04, 20, E1, 96, A5, 06, 38, 65, 00, 27D7 2615 (78) DATA 05, D0, A5, 20, D1, A2, A9, 19, 8D, 84, A4, 20, 6A, A4, A2, 00, 2E90 2965 (201) DATA 85,00, C8, 99, 18, 07, D0, E6, A0, 00, B9, A0, 90, F0, 06, 20, 2F31 2620 (117) DATA 8E, F1, 07, 20, DC, A4, B0, 17, A5, 05, 85, 04, 20, 18, 97, B0, 352F 2970 (3) DATA C1.F5.C8.D0.F5.60.A9.0A.20.C1.F5.A9.0D.20.C1.F5.38E9 2625 (143) DATA OE, AC, F1, 07, AS, 04, 99, 70, 07, 99, A6, 07, EE, F1, 07, E8, 3CAE 2975 (47) DATA 60,20,A0,9C,A0,1F,B9,4C,BA,99,8F,BF,8B,D0,F7,A9,4202 2630 (249) DATA E0,09,D0,DF,20,EF,9B,4C,60,91,A9,BF,A2,99,20,29,4519 2980 (159) DATA BF, A2, B3, 20, 29, 91, 20, 3F, 91, C9, 49, D0, 03, 4C, E5, A8, 499E 2635 (76) DATA 91, C8, 84, 00, 20, 3F, 91, C9, 0D, D0, 01, 60, C9, 09, D0, 23, 4BB2 2985 (163) DATA C9,43, D0,03,4C, E5, A6, C9, 46, D0,03, 4C, BB, A9, C9, 52, 5201 2990 (190) DATA DO, E4, 4C, 60, 91, 20, A0, 9C, A0, 16, B9, 36, BA, 99, 67, BF, 5A6C 2640 (179) DATA AD, 69, 02, C9, 19, B0, ED, 20, 12, 91, 18, AD, 69, 02, 65, 00, 51A1 2645 (18) DATA 8D, 69, 02, 20, 20, 91, C6, 00, A5, 00, D0, 04, A9, 02, 85, 00, 56D9 2995 (209) DATA 88, DO, F7, A9, 90, 8D, FA, A2, A9, OD, 8D, 36, A3, A0, OO, A9, 6382 2650 (177) DATA 4C, 74, A4, C9, 08, D0, 21, AD, 69, 02, F0, C8, C6, 00, A5, 00, 5E3A 3000 (114) DATA BF, A2, 8F, 20, F0, A2, A0, 10, A9, 00, 99, 9F, 90, 88, D0, FA, 6C97 2655 (19) DATA DO.04.A9.02.85.00.20.12.91.38.AD.69.02.E5.00.8D.63C3 3005 (49) DATA A9, 25, 8D, 84, A4, A9, BF, A2, 90, 20, 6E, A4, A2, 00, 86, 07, 7415 2660 (239) DATA 69,02,20,20,91,4C,74,A4,C9,2E,F0,08,C9,30,90,A4,6A7F 3010 (19) DATA 20, DC, A4, B0, 09, A4, 07, A5, 05, 99, A0, 90, E6, 07, E8, E0, 7C41 2665 (158) DATA C9, 3A, B0, A0, AC, 69, 02, 91, 12, 4C, 80, A4, 86, 04, 8A, 0A, 711A 3015 (145) DATA 0D, DO, ED, A2, 50, A0, 00, B9, A0, 90, F0, OF, C9, 4D, D0, 02, 846D 2670 (197) DATA 18,65,04,A8,B1,12,29,7F,85,05,C8,B1,12,29,7F.85,76F0 3020 (204) DATA A2,60, C9, OF, D0, 02, A2, 89, C8, D0, EC, 8E, AF, 90, 4C, B1, 8D92 2675 (234) DATA 06, C9, 2E, D0, 13, A5, 05, C9, 2E, D0, 02, 38, 60, 29, 0F, 85, 7C98 3025 (125) DATA A8, 20, EA, 94, A5, 00, 18, 69, 06, 18, 65, 0A, B0, 05, CD, AF, 93BC 2680 (214) DATA 06, A9, 00, 85, 05, 4C, 18, A5, 29, 0F, 85, 06, A5, 05, C9, 2E, 813E 3030 (129) DATA 90,90,07,20,A6,A8,A9,00,85,00,20,B3,A9,A5,04,29,99CD 2685 (217) DATA DO.02.A9.00.29.0F.85.05.20.2C.9D.18.60.20.A0.9C.863B 3035 (92) DATA 7F, 20, C1, F5, A5, 05, 29, 7F, A8, A9, 06, A2, 00, 85, 11, 86, A089 2690 (109) DATA A0, 19, B9, 99, B9, 99, 8F, BF, 88, D0, F7, A9, BF, A2, AA, 20, 9006 3040 (229) DATA 10,20,49,96,AD,01,06,29,7F,20,C1,F5,AD,02,06,29,A5A8 2695 (38) DATA 29, 91, 20, 3F, 91, C9, 46, D0, 03, 4C, 3A, A3, C9, 43, D0, 06, 969D 3045 (129) DATA 7F, 20, C1, F5, A9, 3D, 20, C1, F5, A5, 00, 18, 69, 04, 85, 00, AC68 2700 (138) DATA 20,50,A5,4C,1D,A5,C9,4C,D0,E8,20,39,A6,4C,1D,A5,9D9A 3050 (129) DATA 20, B3, A9, A0, 03, B1, 02, F0, 0A, 30, 08, 20, C1, F5, E6, 00, B328 2705 (168) DATA 20, A0, 9C, A0, 07, B9, BF, B9, 99, 67, BF, 88, D0, F7, A0, 1A, A666 DATA C8, D0, F2, A9, 20, 20, C1, F5, E6, 00, 60, A9, 00, 85, 00, A9, BB6E 3055 (5) 2710 (133) DATA B9, B2, B9, 99, 71, BF, 88, D0, F7, A0, 25, B9, CC, B9, 99, 8F, B0CD 3060 (218) DATA DB, 8D, FO, 9E, A9, A9, 8D, F1, 9E, 20, 98, A8, 20, A6, A8, 20, C4BD 2715 (142) DATA BF, 98, DO, F7, A9, BF, A2, 70, 20, 29, 91, AD, FE, 07, 91, 12, B984 3065 (178) DATA D5, 9E, 20, A6, A8, 4C, 60, 91, 20, 0B, 96, 90, 0B, A0, 02, B1, CB8A 2720 (143) DATA 20.3F, 91, C9, OD, F0, 1B, C9, 41, 90, F5, C9, 5B, B0, F1, AE, C257 DATA 02,29,80,F0,03,20,51,A9,20,11,96,90,03,20,51,A9,D0B6 3070 (73) 2725 (248) DATA 09,02.E0,A4,F0,04,E0,A7,D0,03,18,69,20,91,12,4C,C8C4 2730  $(137)$ DATA 80, A5, B1, 12, 29, 7F, 85, 04, A9, BF, A2, 79, 85, 11, 86, 10, CF8C 3080 (244) DATA A2.01.A0.41.AD.F7.07.F0.03.A0.4D.CA.8E.F7.07.8C.D907 2735 (125) DATA E8, 20, 29, 91, 20, D4, 96, B9, B0, 07, A8, 20, 49, 96, 20, 61, D670 3085 (216) DATA A1, BB, CO, 4D, FO, 03, 20, E9, AB, 4C, 60, 91, 20, 0B, 96, 90, E0A5 2740 (140) DATA A2, A5, 05, C9, 1F, 90, 04, A9, 1F, 85, 05, A9, BF, A2, 8D, 20, DD41 3090 (7) DATA 33, AO, 02, B1, 02, 29, 80, F0, 2B, 20, EA, 94, A4, OA, B1, 02, E6F0 2745 (110) DATA 29,91,20,3F,91,C9,0D,F0,11,C9,4C,F0,08,C9,30,90,E458 3095 (89) DATA 48, A9, 00, 91, 02, A5, 02, 18, 69, 02, 85, E9, A5, 03, 69, 00, EC1D 2750 (228) DATA F1, C9, 3A, B0, ED, 91, 12, 4C, D2, A5, B1, 12, 29, OF, C9, OC, EC1F 3100 (222) DATA 85, EA, 20, E2, 00, 20, E7, DF, 68, A4, 0A, 91, 02, A9, 00, 8D, F353 2755 (30) DATA DO, 02, A9, OF, 85, 06, A9, BF, A2, B6, 20, 29, 91, 20, 3F, 91, F2BE 3105 (142) DATA F5,07,18,60,20,0B,DF,38,60,A0,00,AD,F6,07,91,9E,F9E2 2760 (9) DATA C9,0D,F0,25,C9,4C,D0,09,A2,00,86,07,91,12,4C,FD,F9B2 3110 (6) DATA C8, A9, 00, 91, 9E, A6, 9E, E8, E8, A4, 9F, 20, AD, DE, A5, 9E, 03C7 2765 (67) DATA A5, C9, 44, D0, 04, A2, 10, D0, F1, C9, 47, D0, 04, A2, 30, D0, 0231 3115 (2) DATA 18.69.07.85.9E.60.A9.80.85.09.20.D5.E0.85.AE.85.0B16 2770 (145) DATA E9, C9, 4D, D0, D8, A2, 20, D0, E1, 20, D4, 96, A5, 05, 99, B0, OBC8 3120 (82) DATA 07,84, AF, AD, 00, 01, C9, 20, D0, 02, E6, AE, 20, 0B, 96, 90, 119E 3125 (188) DATA 1C, A6, AE, A0, 03, B1, 02, F0, 0B, 30, 09, DD, 00, 01, D0, 0A, 1750 2775 (102) DATA 07, A5.07.05.06.99, 30.07.60.20.A0.9C, A0.07.B9.00.1072 3130 (105) DATA E8, C8, D0, F1, BD, 00, 01, D0, 01, 60, 20, F6, 94, A0, FF, C8, 20C1 2780 (101) DATA B9,99,67,BF,88,D0,F7,A0,11,B9,F1,B9,99,73,BF,88,1AA0 2785 (174) DATA DO, F7, AO, IF, B9, CC, B9, 99, 8F, BF, 88, DO, F7, A9, BF, A2, 25A4 3135 (170) DATA B1, AE, D0, FB, 84, 08, 98, 18, 69, 03, 85, 22, 20, 43, 95, EE, 2820 2790 (162) DATA 70, 20, 77, 96, A9, BF, A2, 70, 20, 29, 91, 20, AF, 9C, A5, 04, 2CA9 3140 (235) DATA ED, 07, 60, A5, 04, 29, 7F, 85, 70, 85, 04, 20, FF, 96, 90, 10, 2E98 2795 (82) DATA 09,80,85,04,A5,05,09,80,85,05,20,0B,96,B0,01,60,314A 3145 (109) DATA A5,05,29,7F,85,71,85,04,20,18,97,90,03,20,6C,9A,33F1 3150 (105) DATA 60, A2, 35, A0, 00, 86, E9, 84, EA, 20, FA, C5, A2, FF, E8, B5, 3DC2 2800 (112) DATA A0, 02. B1, 02. 48, 29, 01, 85, 08, 68, 29, 80, D0, F1, A9, BF, 37D8 3155 (132) DATA 35, DO, 03, 4C, 85, AB, 10, 1D, C9, EE, F0, F2, C9, E8, F0, EE, 479B 2805 (62) DATA A2.86.20,29,91,20.3F,91,C9,0D.F0.14.C9,4F,D0,09,3E94 DATA C9, CC, B0, 03, 4C, 70, D0, C9, D9, 90, E3, C9, DE, 90, F5, C9, 5279 3160 (30) DATA A2, 00.86.06, 91, 12, DO.ED.C9.4E, DO.E9, A2, 40.D0, F2, 4796 2810 (136) 2815 (199) DATA A7, BF, A2, B0, 20, 29, 91, 20, 3F, 91, C9, 0D, F0, 1C, C9, 44, 4F09 3165 (176) DATA E6, 90, DB, B0, EF, C9, 41, 90, D5, C9, 5B, 90, 08, C9, 61, 90, 5C4E 3170 (29) DATA CD, C9, 7B, B0, C9, 09, 80, 85, 04, A9, 00, 85, 05, E8, B5, 35, 63EF 2320 (218) DATA DO, 08, A2, 10.86, 07, 91, 12, DO, ED, C9, 47, DO, 04, A2, 30, 5636 DATA DO, F2, C9, 4D, DO, E1, A2, 20, DO, EA, A5, 06, 05, 07, 05, 08, 5DFF 3175 (127) DATA F0,53,C9,30,90,DF,C9,3A,B0,DB,29,0F,85,06,86,AE,6C1F 2825 (13) 2830 (40) DATA AO, 02, 91, 02, 60, 20, 4C, A2, A0, 00, A9, 2E, 99, 71, BF, CB, 64AA 3180 (149) DATA E8, B5, 35, F0, 13, C9, 30, 90, OF, C9, 3A, B0, OB, 29, OF, A4, 7326 3185 (212) DATA 06,84,05,85,06,18,90,01,CA,86,AF,20,2C,9D,A5,05,787B 2835 (66) DATA CO, 17, DG, FB, A9, 21, 99, 71, BF, A0, 0A, B9, 02, BA, 99, 99, 6D2D 3190 (197) DATA 09,80,85,05,20,1C,AA,20,59,AA,A6,AE,CA,AD,F6,07,7F5F DATA BF, 28, DO, F7, A9, BF, A2, 71, 20, 29, 91, 20, 3F, 91, C9, 0D, 7556 2840 (9) 2845 (211) DATA FO, 4E, C9, 08, DO, 11, AD, 69, 02, FO, FO, 20, 12, 91, CE, 69, 7D38 3195 (109) DATA 95,35, EE, F6,07, A4, AF, C8, E8, B9, 35, 00, 95, 35, D0, F7, 8896 3200 (98) DATA A6, AE, 4C, EF, AA, 20, 22, AD, A2, 35, A0, 00, 86, E9, 84, EA, 9112 2850 (64) DATA 02, 20, 20, 91, 4C, 0B, A7, C9, 09, D0, 13, AD, 69, 02, C9, 16, 22B5 3205 (119) DATA FO, D9, 20, 12, 91, EE, 69, 02, 20, 20, 91, 4C, 0B, A7, C9, 2E, 8960 DATA 20, 17, CF, 20, 22, AD, 60, A9, 00, 8D, 00, 05, 8D, 01, 05, 8D, 95C2 2855 (74) 3210 (239) DATA 02,05,A9,05,85,9B,85,9D,85,9F,85,A3,85,A7,A9,FF,9DD9 2860 (35) DATA FO.16.C9,41,90,C5,C9,5B,B0,C1,AE,09,02,E0,A4,F0,9287 3215 (237) DATA 85, A2, 85, A6, A9, 01, 85, 9A, 8D, F5, 07, A9, 03, 85, 9C, 85, A5CF 2865 (68) DATA 04, E0, A7, D0, 03, 18, 69, 20, AC, 69, 02, 91, 12, 4C, 2B, A7, 985E 3220 (20) DATA 9E, 60, 20, 97, AB, A9, 41, 8D, F6, 07, 20, 2E, AD, 20, E1, AA, AD49 2870 (145) DATA A9, 03, 85, 00, 8D, 18, 07, A2, 00, 86, 70, 8A, A8, B1, 12, 29, 9DF1 DATA 7F, C9, 2E, F0, 24, 85, 04, 20, D4, 96, B9, B0, 07, 38, 65, 00, A49B 3225 (231) DATA 20,13, DF, DO, 05, AD, F5, 07, DO, OE, A5, BO, 85, 04, A5, B1, B4EB 2875 (28) 3230 (112) DATA 85, 05, 20, 76, AA, 20, C3, AA, 60, A9, 00, 8D, DF, 02, 68, 8D, BBAE 2880 (221) DATA 85,00,38,E9,03,CD,AF,90,B0,14,A4,70.A5,04,99,00,AB6A 3235 (119) DATA EB, 07, 68, 8D, EC, 07, A9, DB, 85, 1B, A9, AC, 85, 1C, A9, 00, C34B DATA 07, C8, A5, 00, 99, 18, 07, E6, 70, E8, E0, 17, D0, CD, A5, 70, B37D 2885 (96) 3240 (129) DATA 8D, ED, 07, 8D, EE, 07, 8D, DF, 02, AD, FC, 07, 18, 69, 01, 85, CA73 2890 (191) DATA DO, 03, 4C, 0B, A7, C6, 70, A9, BF, A2, 9D, 20, 29, 91, 20, 61, BAB6 3245 (35) DATA 02, AD, FD, 07, 69, 00, 85, 03, A0, 00, B1, 02, D0, 66, AD, EE, D13B DATA A2, A5, 05, 85, 74, A9, BF, A2, A2, 20, 29, 91, 20, 61, A2, A5, C219 2895 (84) DATA 05, C5, 74, 90, 04, 85, 73, D0, 06, A6, 74, 86, 73, 85, 74, 20, C8E5 3250 (24) DATA 07, F0, 43, CD, ED, 07, D0, 04, A0, 63, D0, 25, AD, ED, 07, 20, D8C3 2900 (187) 2905 (187) DATA AO, 9C, AO, 07, B9, B2, B9, 99, 67, BF, 88, DO, F7, A9, BF, A2, D304 3255 (255) DATA 24, DF, 20, ES, DF, AD, EE, 07, 20, 24, DF, AS, DS, 45, DD, 85, E18F 3260 (216) DATA DE, A5, D0, 20, £7, DD, 20, A7, DD, 20, A7, DD, 20, 8C, DF, A4, EB3D 2910 (234) DATA 70, 86, 10, 85, 11, A4, 70, C8, B9, 18, 07, 85, 77, 38, E9, 04, D975 3265 (173) DATA D4, A9, BB.A2, 9C, 85, 11, 86, 10, 20, 49, 96, A9, A5, BD, 9F, F358 2915 (40) DATA A8, C9, 64, 90, 09, 38, E9, 64, A8, A9, B1, 8D, 70, BF, 20, 49, E18F 3270 (206) DATA BB, AD, QJ, 07, DO, 98, A9, BO, 85, 1B, A9, CC, 85, 1C, A2, 00, FBCD 2920 (143) DATA 96, A0, OF, B9, OC, BA, 99, 74, BF, 88, DO, F7, A9, BF, A2, 82, EAFA 3275 (220) DATA 86, 35, 20, 22, AD, 20, 00, 91, 20, 80, 98, AD, EC, 07, 48, AD, 01F5 2925 (114) DATA 20, 29, 91, 20, 61, A2, A5, 05, 85, 76, 20, 40, A2, A9, BF, A2, F1A8

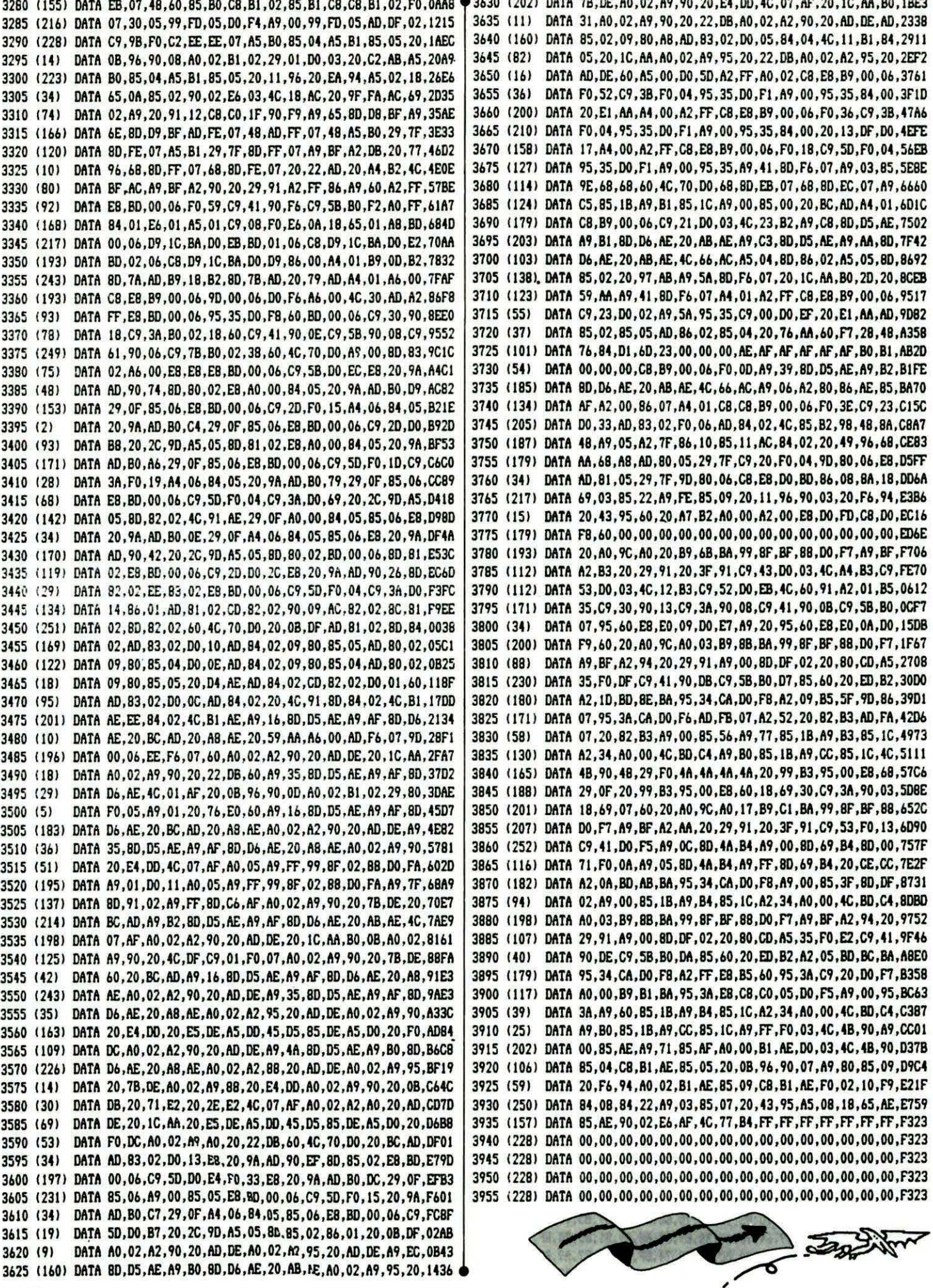

**ADAPTATION JASMIN** 

DATA05, DO, F5, A9, 00, 95, 38, A9, 68, 85, 1B, A9, B4, 85, 1C '6F5 5310 (70) DATAA2, 34, A0, 00, 4C, BD, C4, A9, B0, 85, 1B, A9, CC, 85, 1C '752 5000 (146) I=0 5320 (163) DATAA9,00,F0,03,4C,4B,90,A9,00,85,AE,A9,71,85,AF '6ED 5330 (109) DATAA0, 00, B1, AE, D0, 03, 4C, 4B, 90, 85, 04, C8, B1, AE, 85 '72E  $5010(23)$  I=I+1 5020 (83) READAS: IFAS<>"FIN"THENPOKE@B2BF+I.VAL("#"+AS):GOTO5010 5340 (47) DATA05, 20, 0B, 96, 90, 07, A9, 80, 85, 09, 20, F6, 94, A0, 02 '560 5350 (233) DATAB1, AE, 85, 09, C8, B1, AE, F0, 02, 10, F9, 84, 08, 84, 22 '741 5030 (101) DATA20, A0, 9C, A0, 20, B9, 6B, BA, 99, 8F, BF, 88, D0, F7, A9 '8D9 5040 (47) DATABF.A2, B3, 20, 29, 91, 20, 3F, 91, C9, 43, D0, 03, 4C, AE '6B7 5360 (114) DATAA9, 03, 85, 07, 20, 43, 95, A5, 08, 18, 65, AE, 85, AE, 90 '5CB 5370 (175) DATA02, E6, AF, 4C, 82, B4, FF, FF, FF, FF, FF, FF, FF, FF, FF 'C10 DATAB3, C9, 53, D0, 03, 4C, 0D, B3, C9, 52, D0, EB, 4C, 60, 91 '7C1 5050 (75) 5060 (63) DATAA2, 01, B5, 35, C9, 30, 90, 13, C9, 3A, 90, 08, C9, 41, 90 '65E 5380 (252) DATA FIN 5070 (215) DATA0B.C9.5B.B0.07.95.60.E8.E0.08.D0.E7.A9.00.95 '7A0 5500 (188) I=0 5080 (162) DATA60,60,20,A0,9C,A0,03,B9,8B,BA,99,8F,BF,88,D0 '7FC 5510 (25)  $I = I + I$ 5090 (246) DATAF7, A9, BF, A2, 94, 20, 29, 91, A9, 00, 8D, DF, 02, 20, 80 '726 5520 (146) READAS: IFAS <> "FIN"THENPOKE#BA8E+1, VAL("#"+AS): GOTO5510 5100 (175) DATACD, A5, 35, F0, DF, C9, 41, 90, DB, C9, 58, B0, D7, 85, 60 '97B 5530 (206) DATA21, 53, 41, 56, 45, 22, 2E, 54, 58, 54, 2C, 23, 37, 33, 30 '389 5110 (202) DATA20, ED, B2, A2, 06, BD, 8E, BA, 95, 34, CA, DO, F8, A2, FF '968 5120 (82) DATAE8, B5, 60, 95, 38, 9D, 87, 07, D0, F6, A9, 20, 9D, 87, 07 '7B2 5550 (240) DATA43.41.54.22.2E.54.58.54.2C.23.37.30.33.30.20 '361 5130 (115) DATACA.AO.FF.E8.C8.B9.95.BA.95.3B.DO.F7.AD.FB.07 'A67 5560 (78) DATA21, 4C, 4F, 41, 44, 22, 41, 76, 65, 63, 20, 6F, 75, 20, 53 '459 5140 (122) DATA20.8C.B3.AD.FA.07.20.8C.B3.A9.00.95.3B.A9.81 '70F 5570 (216) DATAFIN  $6000(190) I=0$ 5150 (178) DATA85, 1B, A9, B3, 85, 1C, A2, 34, A0, 00, 4C, BD, C4, A9, B0 '739 5160 (123) DATA85, 1B, A9, CC, 85, 1C, 4C, 4B, 90, 4B, 29, F0, 4A, 4A, 4A '61C  $6010(43) I=1+1$ 5170 (215) DATA4A.20.A3.B3.95.3B.E8.68.29.0F.20.A3.B3.95.3B '65E 6020 (251) READAS: IFAS <> "FIN"THENPOKE#8F7F+I.VAL("#"+AS):GOTO6010 5180 (143) DATAE8.60.18.69.30.C9.3A.90.03.18.69.07.60.20.A0 '537 6030 (222) DATAA9, 06, 85, F2, A2, 00, A9, 08, 85, F3, 85, F5, BD, BC, 8F 5190 (124) DATA9C, A0, 17, B9, C1, BA, 99, 8F, BF, 88, D0, F7, A9, BF, A2 '9C7 6040 (230) DATAE8.0A.0A.26.F5.0A.26.F5.85.F4.A5.F5.69.94.85 '7D1 DATAAA, 20, 29, 91, 20, 3F, 91, 09, 53, F0, 13, C9, 41, D0, F5 '762 6050 (236) DATAF5, A0, 00, BD, BC, 8F, 91, F4, E8, C8, C6, F3, D0, F5, C6 5200 (7) 5210 (58) DATAA9, 0A, 8D, 55, 84, A9, 00, 8D, 74, B4, 8D, 00, 71, F0, 0A '69F 6060 (62) DATAF2, DO, D6, A9, 60, 85, F2, 60, 55, 55, 55, 55, 55, 55, 55 5220 (92) DATAA9, 04, 8D, 55, B4, A9, FF, 8D, 74, B4, 20, CE, CC, A2, 05 '801 6070 (138) DATA40,10,08,1C,02,1E,22,1E,00,5C,00,00,1E,20,20 '18E 5230 (202) DATABD, AB, BA, 95, 34, CA, DO, FB, A9, 00, 85, 3A, 8D, DF, 02 '853 6080 (205) DATA20, 1E, 04, 7B, 04, 08, 1C, 22, 3E, 20, 1E, 00, 7C, 10, 08 '217 5240 (78) DATAA9.0A.85.1B.A9.B4.85.1C.A2.34.A0.00.4C.BD.C4 '694 6090 (53) DATA22, 22, 22, 26, 1A, 00, 7D, 10, 08, 1C, 22, 3E, 20, 1E, 00 '1F5 5250 (43) DATA20, A0, 9C, A0, 03, B9, 8B, BA, 99, 8F, BF, 88, D0, F7, A9 '8DC 6100 (58) DATA7E, 1C, 22, 1C, 22, 3E, 20, 1E, 55, 55, 55, 55, 55, 55, 55 '3C9 5260 (14) DATABF, A2, 94, 20, 29, 91, A9, 00, 8D, DF, 02, 20, 80, CD, A5 '6F8 6 6110 (254) DATA FIN

5300 (39)

5270 (100) DATA35, F0, E2, C9, 41, 90, DE, C9, 58, B0, DA, 85, 60, 20, ED '91F

5280 (70) DATAB2, A2, 06, BD, BB, BA, 95, 34, CA, DO, F8, A2, FF, E8, B5 'A25 5290 (206) DATA60, 95, 3B, D0, F9, A0, 00, B9, B1, BA, 95, 3B, E8, C8, C0 '8FD

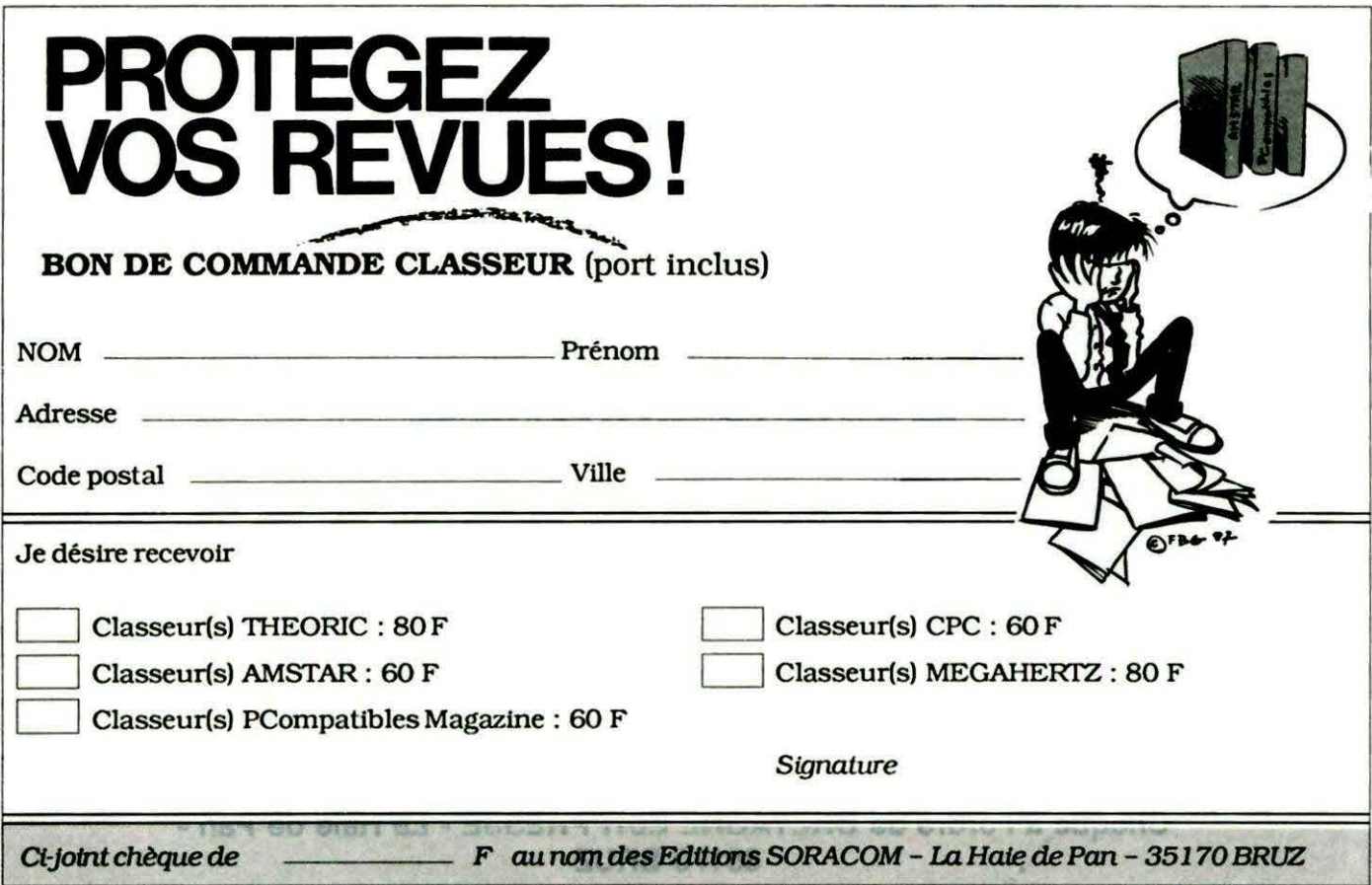

# DES DISQUETTES **A PRIX RENTREE!**

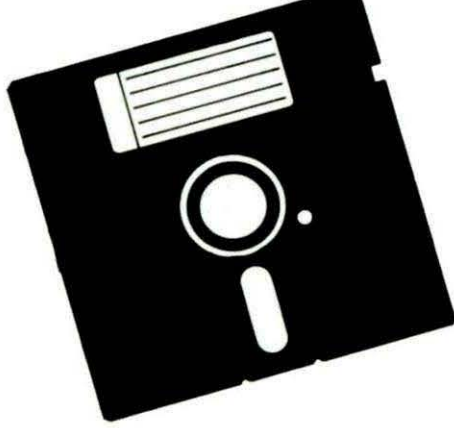

Disquettes 5" 1/4 avec la pochette vendues par lot de 10  $50 F$ 

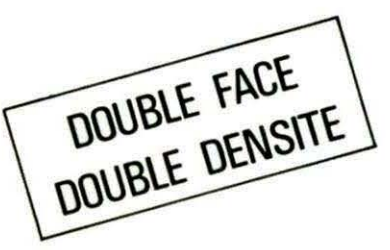

Disquettes 3" 1/2 conditionnées vendues par lot de 10  $\overline{190}$  F

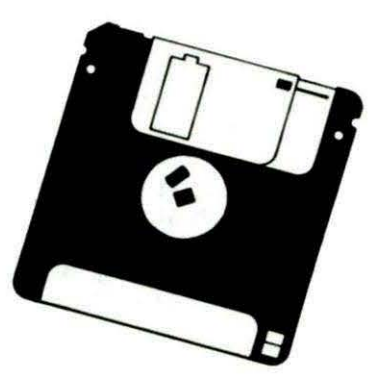

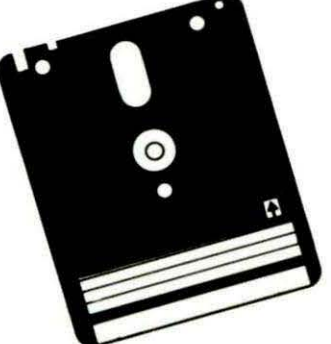

Disquettes 3" avec la pochette cartonnée vendues par  $\vert$ lot de 10  $\vert$  270 F

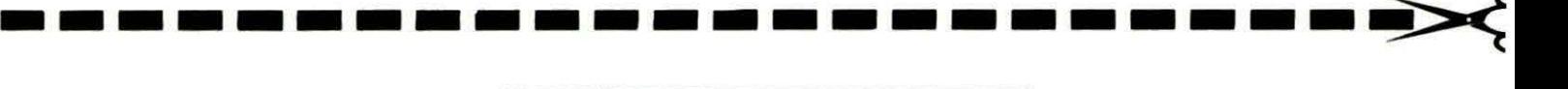

#### BON DE COMMANDE

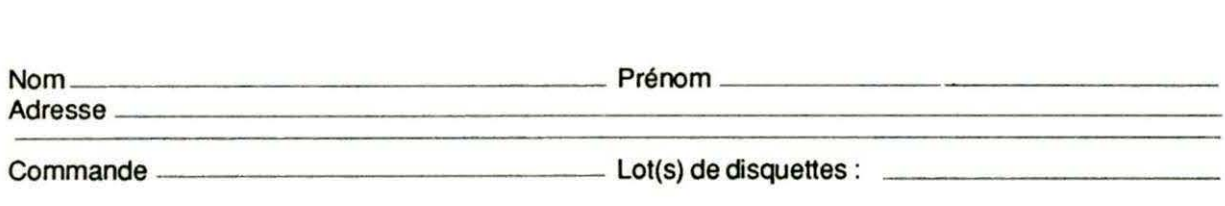

Franco de port pour les lecteurs

Chèque à l'ordre de BRETAGNE EDITPRESSE - La Haie de Pan - 35170 BRUZ

(Ecrire en capitales)

PETITIES

a place réservée aux petites annonces est limitée. En conséquence, celles-ci passent dans leur ordre d'arrivée. Par contre, les petites annonces farfelues sont systématiquement rejetées... De même, comme il est peu probable qu'il existe des "généreux donateurs" de matériels ou de logiciels, les petites annonces faisant appel à ces philantrophes ne seront insérées que si la place libre le permet.

Seront refusées toutes les annonces visant à vendre ou échanger des listes ou copies de logiciels non garantis "d'origine", ainsi que toute annonce incitant au piratage.

En conséquence, réfléchissez bien avant d'envoyer vos textes.

Les petites annonces doivent impérativement nous parvenir sur la grille (découpée ou photocopiée), le texte étant rédigé à raison d'un caractère par case. Enfin, toute annonce non accompagnée de timbres ne sera pas insérée.

Vends Microdisc maître : 1 500 F, Esclave : 1 000 F, DK: 251, imprimante star SG - 10: 2300 F - PH. LECLERC, 6 rue des 5 Vifs - 18000 Bourges.

Vends ROM ATMOS: 120 F (PTT compris). **Recherche Master Paint (Ere** Informatique) - DIASIO Joseph, quartier Mermoz, Bat. DZ - 54420 Joeuf.

Jeune passionné d'ORIC achète Microdisc mais possède petits moyens. Tél. 77.61.78.80 après 19 heures.

Tout pour ORIC, routines, programmes, utilitaires etc. Doc. contre 1 timbre - M. RAGOT, 7 rue Louise Thuliez - 75019 PARIS.

Vends Jasmin 2 + Logiciels. Prix : 1 500 F. Tél. 78.39.58.40.

Vends Interface RS 232 pour ORIC-1/ATMOS pour connexion. imprimante Modem. Mat. OM, état neuf. Joindre le : 16.1.30.43.01.06.

Vends originale Jasmin Calc + notice : 250 F. Théoric 1à 33 : 400 F. ORIC à NU : 100 F. CHAREYRON, 42 rue du Dr Tourasse -07320 St-Agrève.

Vends alimentation ATMOS: 140 F, péritel ATMOS français : 120 F, carte électronique comportant clavier ATMOS : 275 F ou 500 F le tout. Vends ou échange le tout ou partie contre matériel - Loic DUHAMEL, Cornillais - 35420 Louvignédu-Désert. Tél. 99.98.08.69 H.R.

Vends Jasmin 2 + ATMOS complet + 20 disq. + K7+ NBX + jeux + Théoric 1 à 22 + Livres. Prix : 1 800 F le tout Tél 39 11 03 36

Vends imprimante ORIC MCP 40. T. B. E. (peu servi). Tél. (1).39.89.92.06.

tick + 2 K7 jeux : 600 F. Tél. 64.59.77.88. après 19H.

Cherche Corratmos (K7) - Laure JULIEN, 7 rue Jean Laville - 71410 SANVIGNES.

Vends synthétiseur vocal (garanti 6 mois) : 200 F, ROM ATMOS v1.1 : 150 F. Echange jeux pour<br>ATMOS sur Jasmin II - Mr LAUX Gilles, 3 allée des coquelicots - 57310 Guénange.

Vends ATMOS + carte Extensions + stéréo dans boîtier métal. + 15 liv. + 33 Théoric + 2 Jasmins : 3

500  $F$ et moniteur couleur TAXAN : 1500 F-BAILLON Pascal, 23 rue Daniel - 92600 Asnières, Tél. 47.33.48.69.

Vends Télestrat + ROMORIC 1 et ROMATMOS + NBX Logiciels : 1 900 F ou échange contre imprim. compatible EPSON - Jack. Tél. 78.02.81.93.

Vends Atmos + cordons + logiciels + Théoric, prix à débattre. Yves MICHON - 18, rue des Sables -85220 L'aiguillon-sur-Vie cedex.

Vends Télestrat + 100 logiciels du commerce + nu-<br>méros Théoric : 2500 F. Ecrire à BESNARD Bertrand - BP 80 - 94320 Thiais.

Except. D. emploi : vends TAV09 compl. 2 lecteurs, 50 disk, mon., imp., program., 1000 P. doc, langages, faire offres au 78.32.62.43.

Vends Atmos + Microdisc + Sédoric : 2200 F. Tél. 1.39.02.29.76 (vincent).

Vends Atmos, imp. MCP 40, lecteur K7 avec prog. CW, RTTY, FAC, SSTV, don pour achat tout 7 livres pour Atmos + 1 Oric. Tél. 49.79.84.69 le soir.

Cherche logiciels édités chez Sprites (Lancelot, Tiebreak, big baston) et vends cassettes Atmos, 25 F l'une. Tél. 80.21.75.75.

Vends ATMOS + péritel + transfo. + interface Joys- X Echange ou vends très nbx jeux. Choix varié (Hobbit, Chess, DAO, Xenon 3, Tour du monde, Diamant de l'île). Tél. 48.75.68.96.

> Achète, échange logiciels sur Télestrat. Vends Oric Atmos 600 F. Imprimante MCP 40:600 F (avec câble Atmos), cassettes originales : Nessy, Saga, Poopy, ATM, 3D Fongus, Karaté : 50 F pièce. S'adresser à M. Bouchaud Bruno - 24, rue de Vouneuil - 86000 Poitiers

> Cherche "Naviguez sur Oric et Atmos" (Soracom) + manuel de "Master Paint" (ERE). Faire offres à Y. DILASSER - tél. 93.30.88.41 le soir.

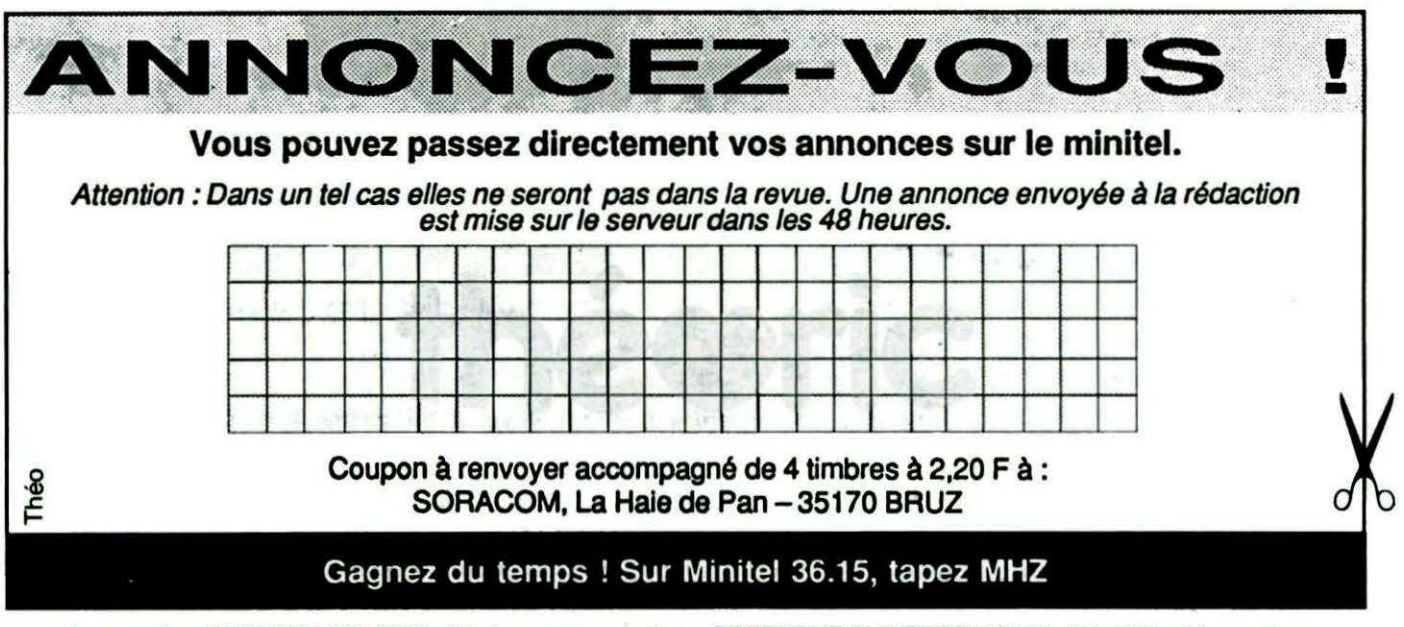

Impression : VAN DEN BRUGGE - Photogravure couleur : BRETAGNE PHOTOGRAVURE - Dépôt légal à parution

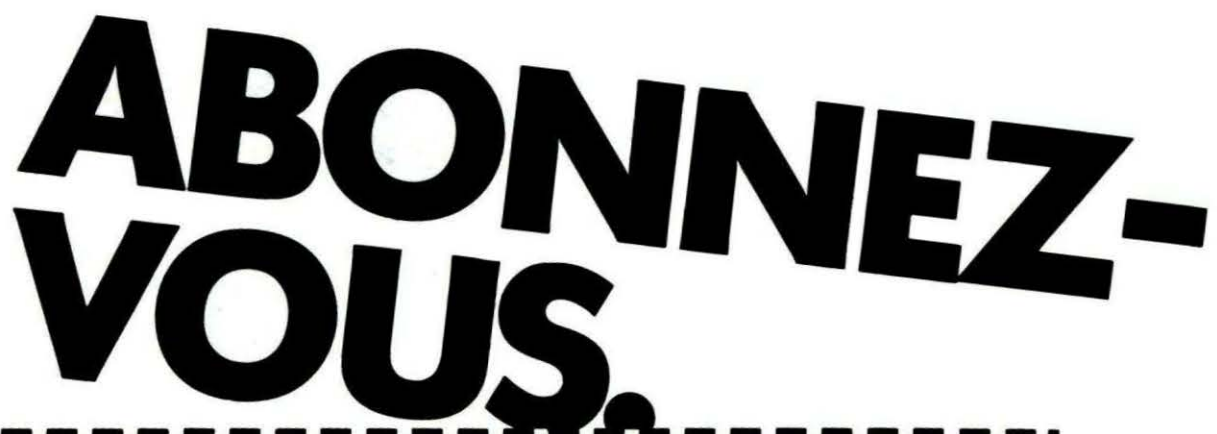

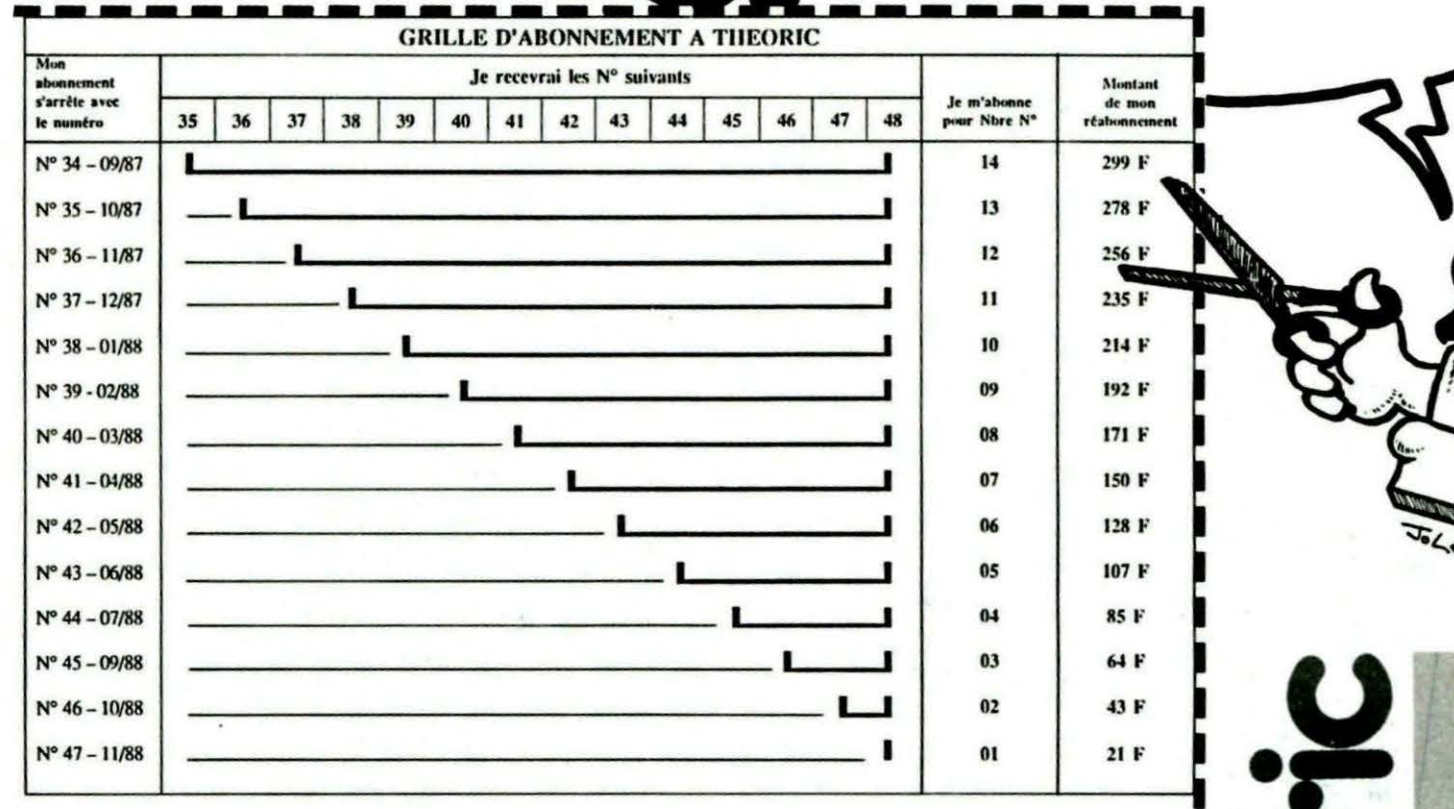

#### Abonnement disquettes JASMIN (6 disquettes □ JASMIN □ SEDORIC : 606 F

#### Ci-joint un chèque de ...... F à l'ordre de SORACOM Editions SORACOM, la Haie de Pan, 35170 BRUZ

Pour être pris en compte sur le prochain numéro, votre abonnement doit nous parvenir avant le 15 du mois. 

> VALABLE pour 11 NUMEROS (Attention : juillet et août un seul numéro)

reproduisons ci-dessous. Le prille (que nos abonnements ou vos réabonnements à Théoric, nous avons<br>Abonnement, charitra en décembre 1988. En roncipe retenu consiste à ramener les fins d'abonnements à Théoric,<br>Abonnement, c ineoric, qui paraitra en aecembre 1700. En tonction de la dote de fin de son aponnement déforminer la somme à verser pour s'abonnet jusqu'au n° 48. **ATTENTION 1** Il n'y a plus d'abonnement 6 mois ou 1 an, mais des abonnements jusqu'au n° 48. NOTEZ BIEN I On ne peut pas s'abonner à partir d'un numéro déjà paru : il n'y a pas d'abonnement rétroactif.

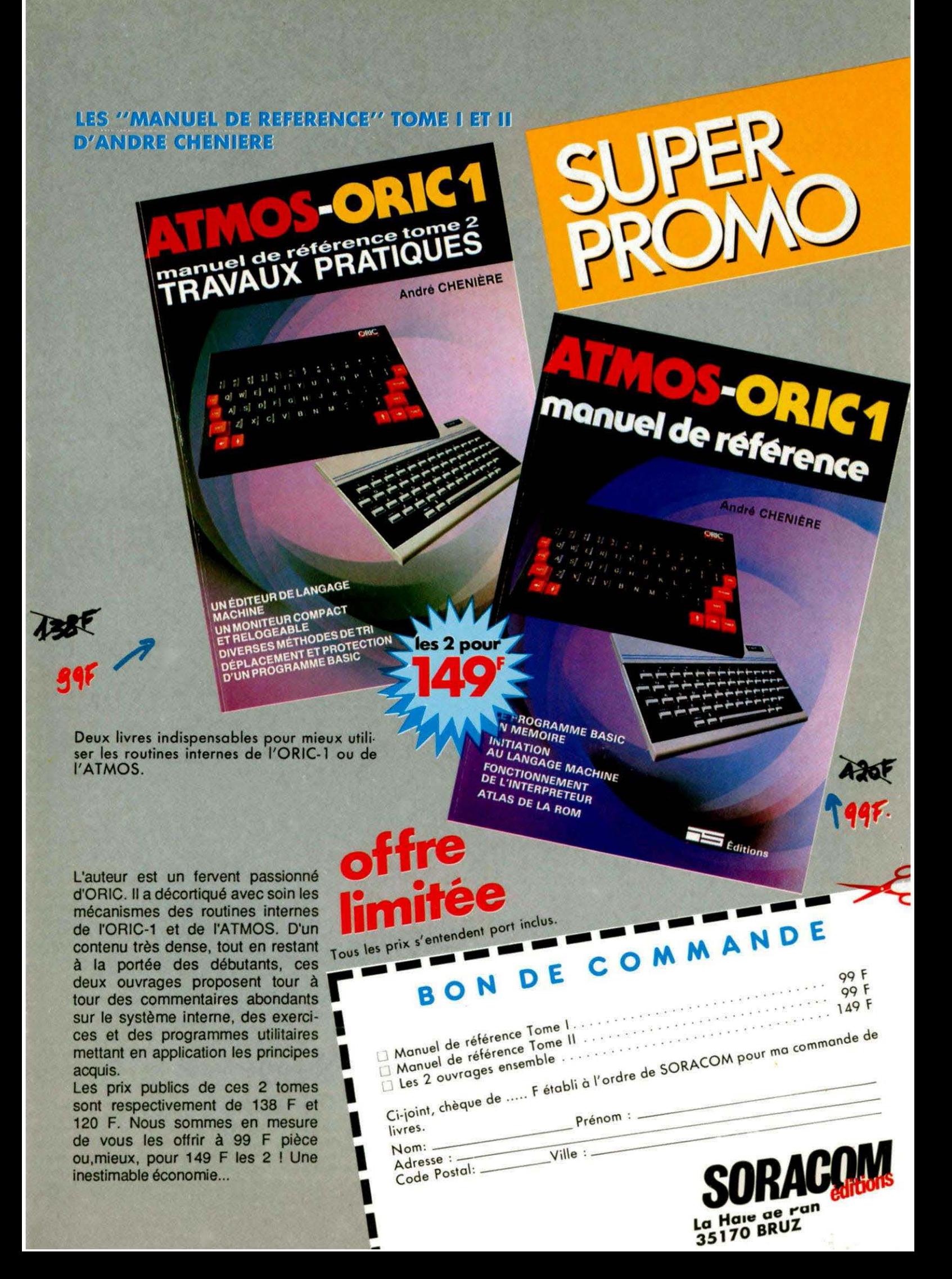

# SELECTIONNES<br>PAR THEORIC...

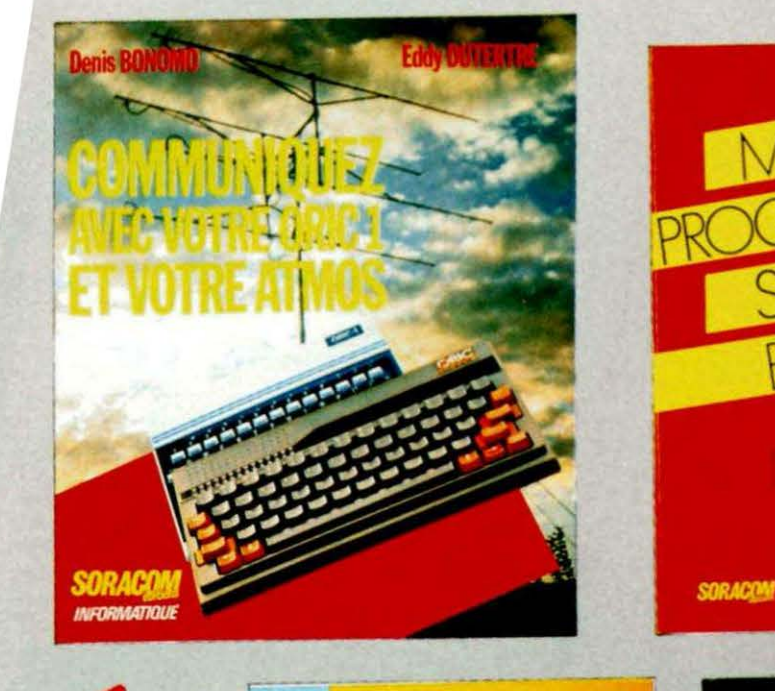

 $4 - 410F.$ 

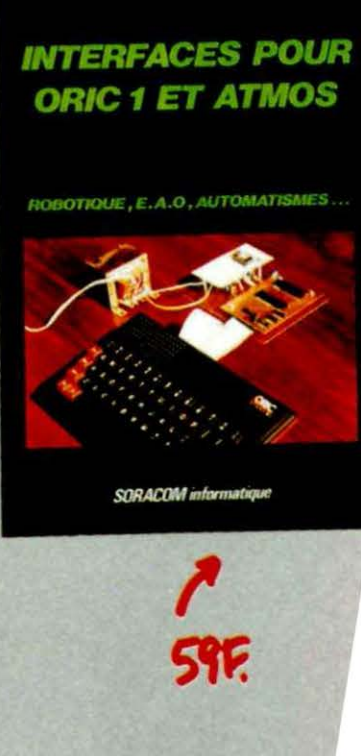

M.LEVREL F6DTA

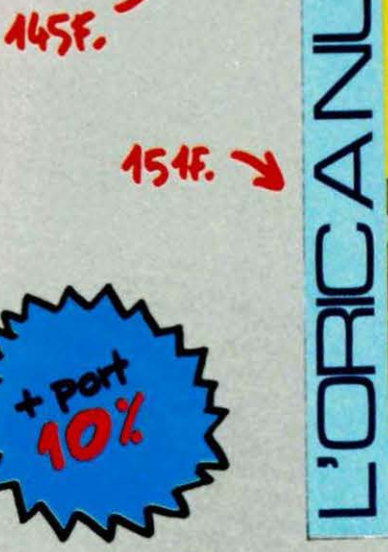

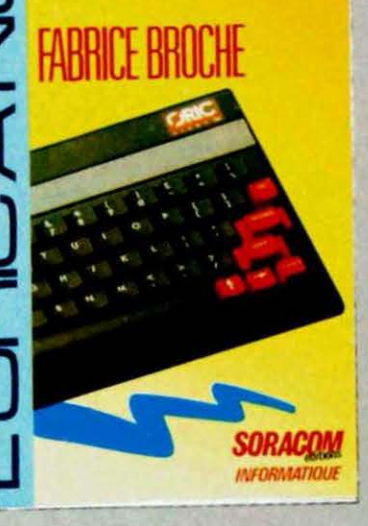

Nom

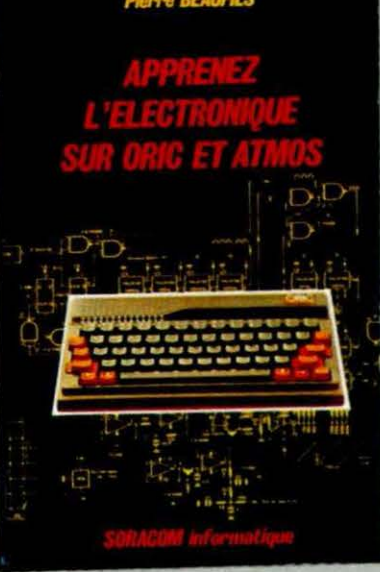

Prénom

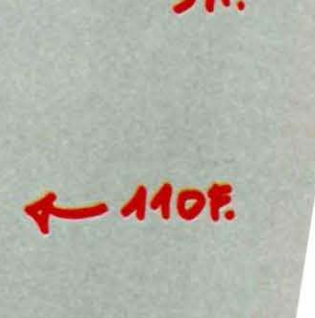

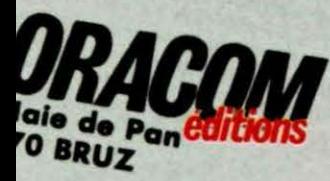

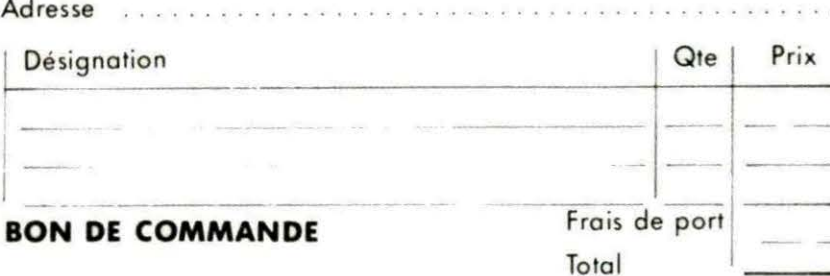